# **Conducted spurious emission measurements according to CFR 47 §27.53 and §90.543/ RSS-130 4.7 and RSS-140 4.4**

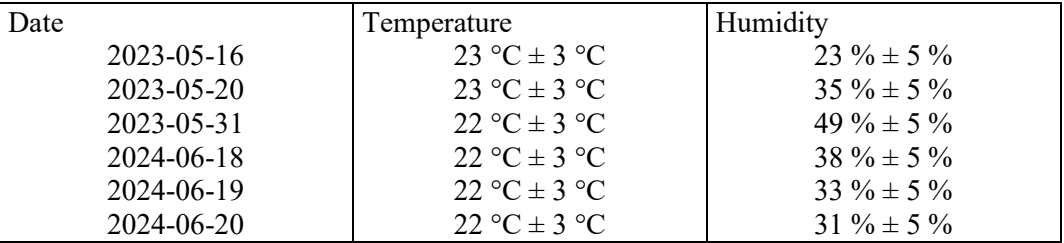

#### **Test set-up and procedure**

The measurements were made per definition in ANSI C63.26, 5.7.4. The output was connected to a spectrum analyzer with the RMS detector activated.

An offset of 6 dB has been used to cover 4x4 MIMO according to ANSI C63.26 6.4.4.1 c "measure and add 10 log<sub>10</sub> (N<sub>ANT</sub>)" in the frequency range  $9k - 1$ GHz, for 1–8 GHz an offset of 6.62 was used to compensate for the high pass filter

The vertical lines V1 and V2 in the plots 9k to 1 GHz represent the band edges of the operating band 29.

The vertical lines V3 and V4 in the plots 9k to 1 GHz represent the band edges of the operating band 14

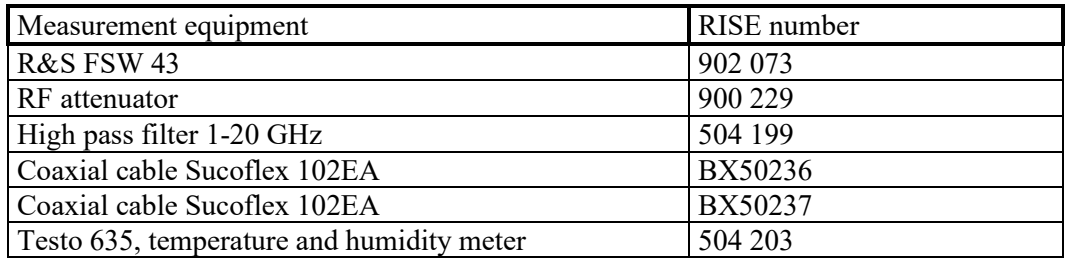

Measurement uncertainty: 2.6 dB

#### **Results LTE B14 and B29**

#### Single carrier LTE: TM1.1

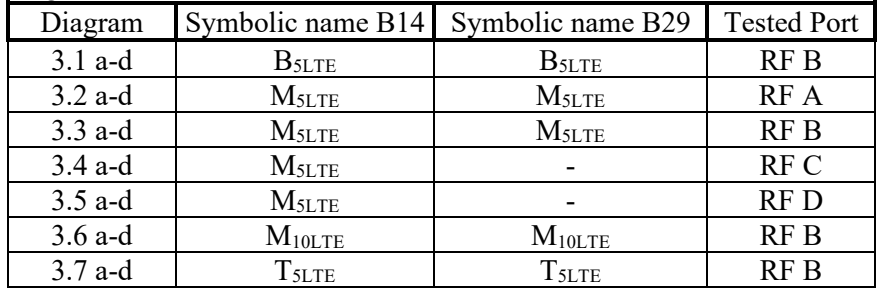

Note: Measurements were mainly limited to port RF A due to the measurement result in single carrier mode that shows that the ports are electrical identical as declared by the client.

#### Multi carrier LTE: TM1.1

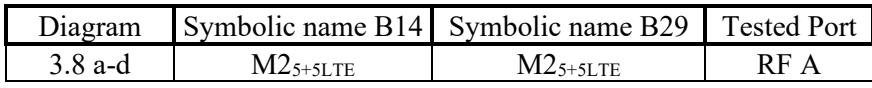

#### **Results NR B14 and B29 SCS 15kHz**

Single carrier NR: TM1.1

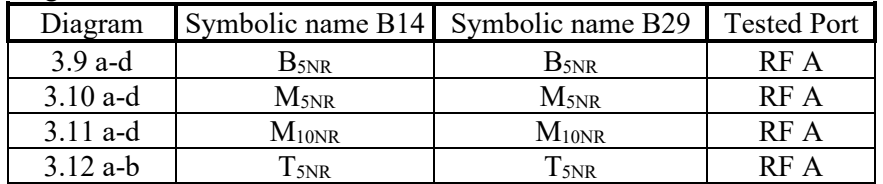

#### Multi carrier NR: TM1.1

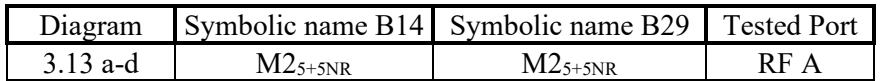

#### **Results LTE with NB IoT GB B14**

Single carrier: LTE: TM1.1,NB IoT : N-TM

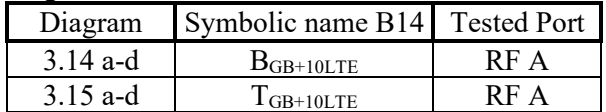

#### **Results NR B14 SCS 30kHz**

Single carrier NR: TM1.1

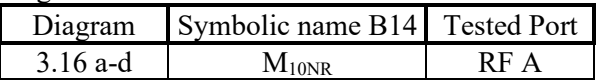

**RISE Research Institutes of Sweden AB** Transaction 09222115557521059754

#### **Results Multi RAT LTE and NR B14 and B29 SCS 15kHz**

Multi RAT: LTE and NR: TM1.1,

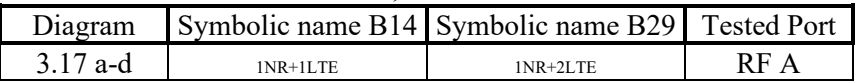

#### **Results LTE with NB IoT SA B14**

Single carrier: LTE: TM1.1,NB IoT : N-TM

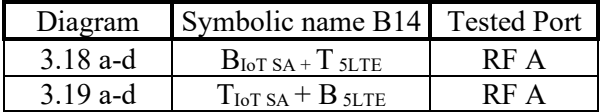

#### **Results Multi RAT ESS NR and LTE B14 SCS 15kHz**

ESS NR 50% and LTE 50% TM1.1

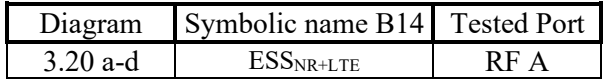

#### **Remark**

The emission at 9 kHz on the plots was not generated by the test object. A complementary measurement with a smaller RBW showed that it was related to the LO feed-through.

The highest fundamental frequency is 768 MHz. The measurements were made up to 8 GHz  $(10x768 \text{ MHz} = 7.68 \text{ GHz}).$ 

#### **Limits**

#### **eCFR 47 §90.543 Emission limitations.**

- e) For operations in the 758-768 MHz and the 788-798 MHz bands, the power of any emission outside the licensee's frequency band(s) of operation shall be attenuated below the transmitter power (P) within the licensed band(s) of operation, measured in watts, in accordance with the following:
	- 1) On all frequencies between 769-775 MHz and 799-805 MHz, by a factor not less than  $76 + 10 \log(P)$  dB(-46 dBm) in a 6.25 kHz band segment, for base and fixed stations.
	- 3) On any frequency between 775-788 MHz, above 805 MHz, and below 758 MHz, by at least  $43 + 10 \log(P)$  dB (-13 dBm)
	- 4) Compliance with the provisions of paragraphs  $(e)(1)$  and  $(2)$  of this section is based on the use of measurement instrumentation such that the reading taken with any resolution bandwidth setting should be adjusted to indicate spectral energy in a 6.25 kHz segment.
	- 5) Compliance with the provisions of paragraph (e)(3) of this section is based on the use of measurement instrumentation employing a resolution bandwidth of 100 kHz or greater. However, in the 100 kHz bands immediately outside and adjacent to the frequency block, a resolution bandwidth of 30 kHz may be employed.
- f) For operations in the 758-775 MHz and 788-805 MHz bands, all emissions including harmonics in the band 1559-1610 MHz shall be limited to −70 dBW/MHz (-40 dBm) equivalent isotropically radiated power (EIRP) for wideband signals, and −80 dBW (-50 dBm) EIRP for discrete emissions of less than 700 Hz bandwidth. For the purpose of equipment authorization, a transmitter shall be tested with an antenna that is representative of the type that will be used with the equipment in normal operation.

#### **RSS-140**

#### 4.4 Transmitter unwanted emission limits

The power of any unwanted emission outside the bands 758-768 MHz and 788-798 MHz shall be attenuated below the transmitter output power P in dBW as follows, where P is the transmitter output power in watts:

- a. For any frequency between 769-775 MHz and 799-806 MHz:
	- i.  $76 + 10 \log(p)$ , dB (-46 dBm) in a 6.25 kHz band for fixed and base station equipment
- b. For any frequency between 775-788 MHz, above 806 MHz, and below 758 MHz:  $43 + 10 \log(p)$ , dB (-13 dBm) in a bandwidth of 100 kHz or greater. However, in the 100 kHz bands immediately outside and adjacent to the frequency bands 758-768 MHz and 788-798 MHz, a resolution bandwidth of 30 kHz may be employed.

In addition, the equivalent isotropically radiated power (e.i.r.p.) of all emissions, including harmonics in the band 1559-1610 MHz, shall not exceed −70 dBW/MHz (-40 dBm) for wideband emissions, and −80 dBW/kHz (-50 dBm) for discrete emissions of less than 700 Hz bandwidth.

#### **eCFR 47 §27.53 (g)**

For operations in the 600 MHz band and the 698-746 MHz band, the power of any emission outside a licensee's frequency band(s) of operation shall be attenuated below the transmitter power (P) within the licensed band(s) of operation, measured in watts, by at least  $43 + 10 \log x$ (P) dB (-13 dBm). Compliance with this provision is based on the use of measurement instrumentation employing a resolution bandwidth of 100 kilohertz or greater. However, in the 100 kilohertz bands immediately outside and adjacent to a licensee's frequency block, a resolution bandwidth of at least 30 kHz may be employed.

#### **RSS-130**

4.7 Transmitter unwanted emissions

4.7.1 General unwanted emissions limits

The unwanted emissions in any 100 kHz bandwidth on any frequency outside the low frequency edge and the high frequency edge of each frequency block range(s), shall be attenuated below the transmitter power, P (dBW), by at least  $43 + 10 \log p$  (watts), dB (-13) dBm). However, in the 100 kHz band immediately outside of the equipment's frequency block range, a resolution bandwidth of 30 kHz may be employed.

Complies?  $\vert$  Yes

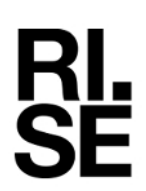

#### Diagram 3.1a LTE: TM1.1, B<sub>5LTE</sub>, 9 kHz - 1 GHz, Port B:

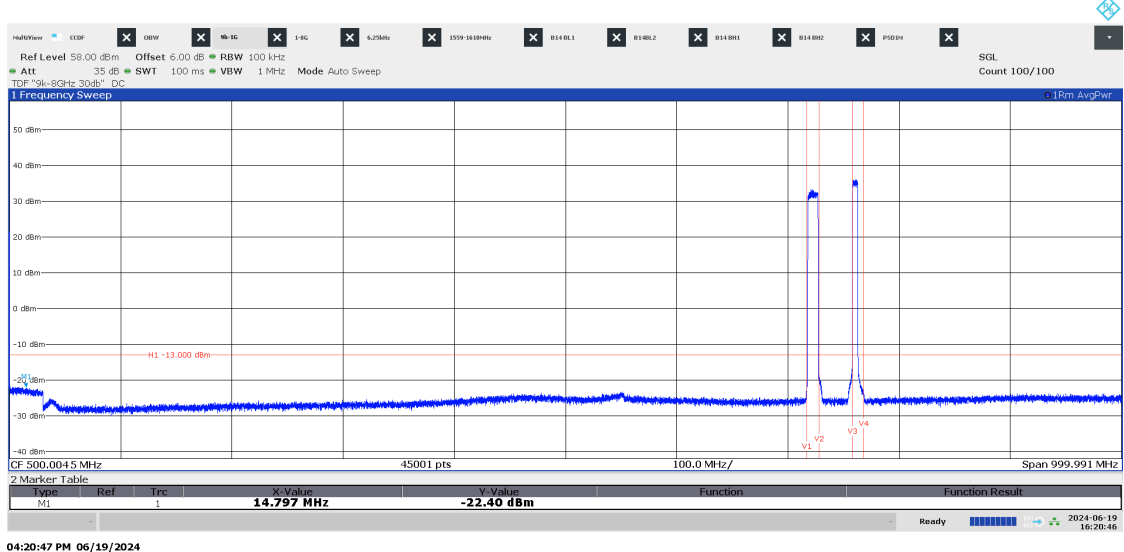

P122228-F2

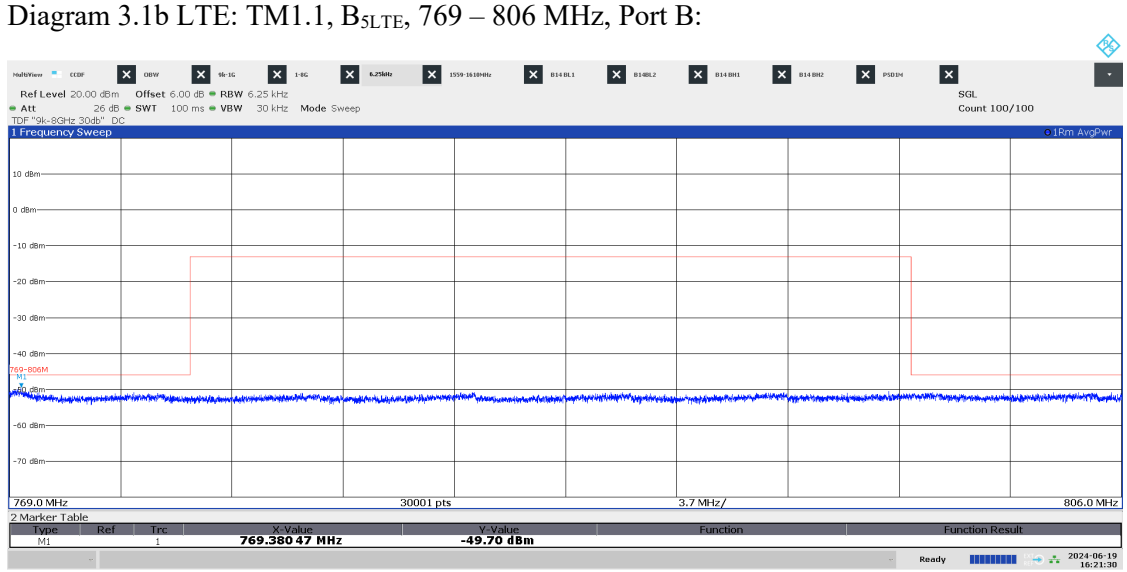

04:21:31 PM 06/19/2024

**RISE Research Institutes of Sweden AB** Transaction 09222115557521059754 (straight) Signed BS, DL

Date Reference Page Page 139)<br>2024-06-26 P122228-F2 85 (139)

#### Diagram 3.1c LTE: TM1.1,  $B<sub>SLTE</sub>$ ,  $1-8$  GHz, Port B:

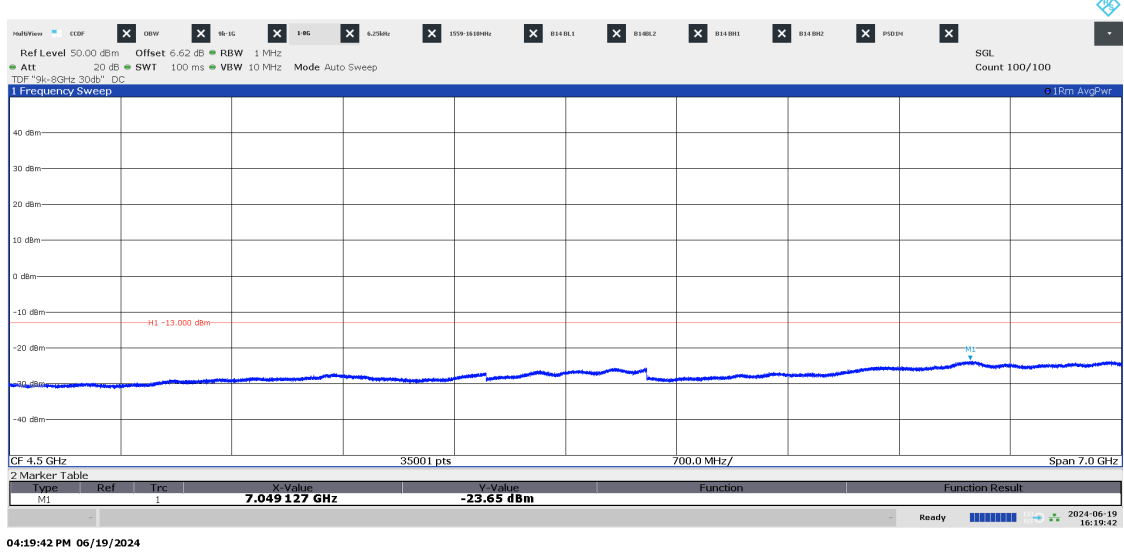

P122228-F2

Diagram 3.1d LTE: TM1.1, B5LTE, 1559 – 1610 MHz, Port B:

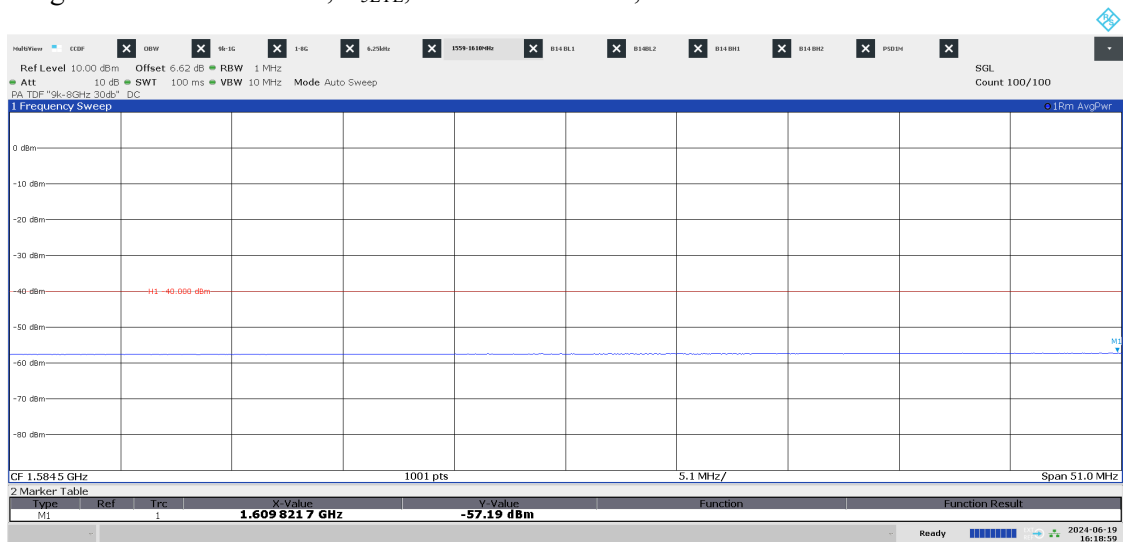

04:18:59 PM 06/19/2024

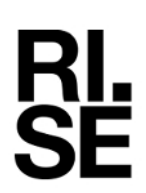

#### Diagram 3.2a LTE: TM1.1,  $M<sub>SLTE</sub>$ , 9 kHz – 1 GHz, Port A:

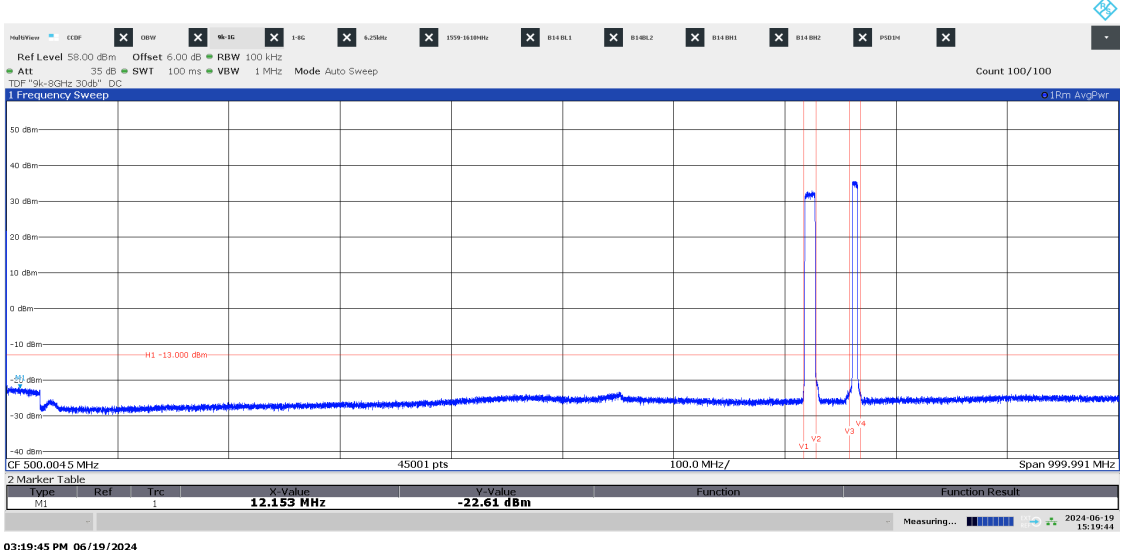

P122228-F2

Diagram 3.2b LTE: TM1.1, M5LTE, 769 – 806 MHz, Port A:

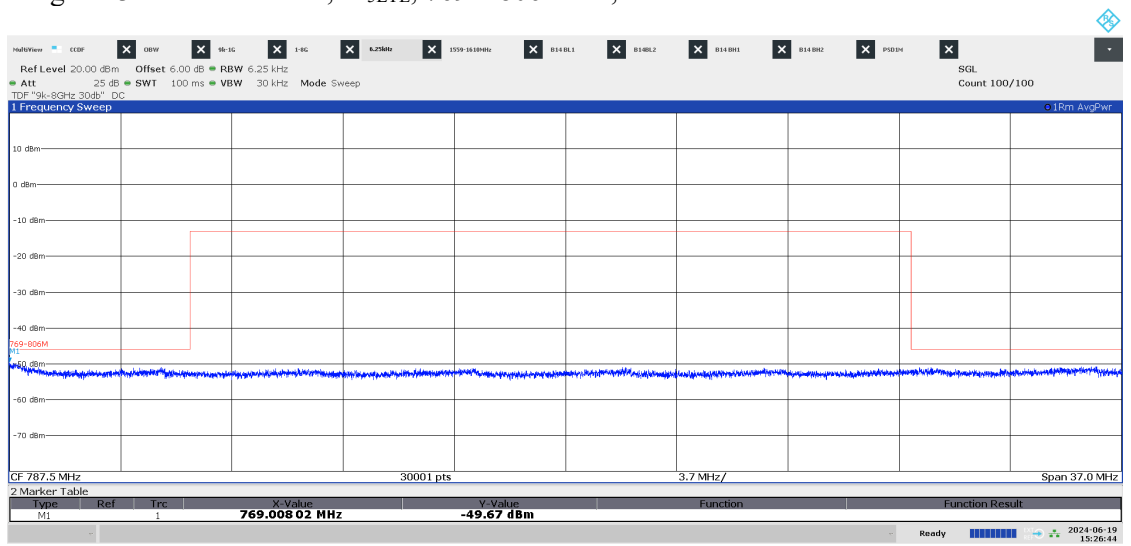

03:26:44 PM 06/19/2024

#### Diagram 3.2c LTE: TM1.1,  $M<sub>SLTE</sub>$ , 1 – 9 GHz, Port A:

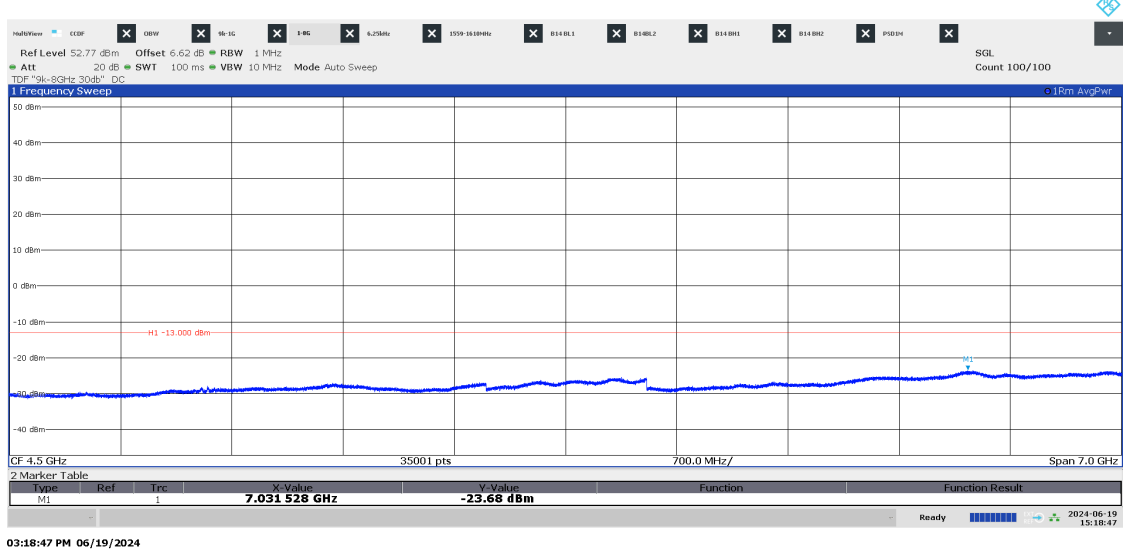

P122228-F2

Diagram 3.2d LTE: TM1.1, M5LTE, 1559 – 1610 MHz, Port A:

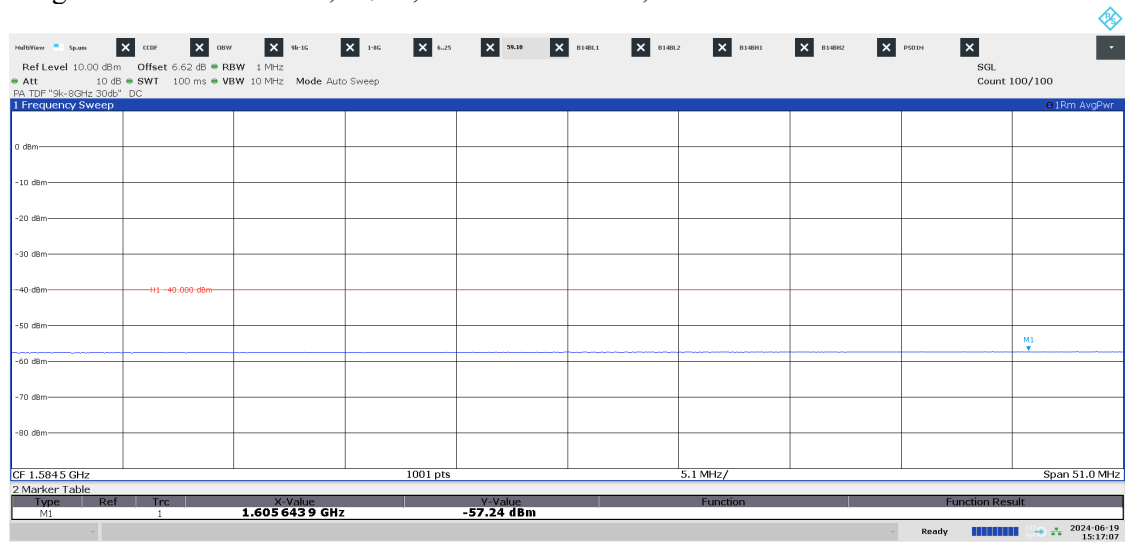

03:17:07 PM 06/19/2024

**RISE Research Institutes of Sweden AB** Transaction 09222115557521059754 (straight) Signed BS, DL  $\lambda$ 

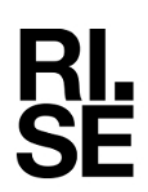

#### Diagram 3.3a LTE: TM1.1, M5LTE, 9 kHz – 1 GHz, Port B:

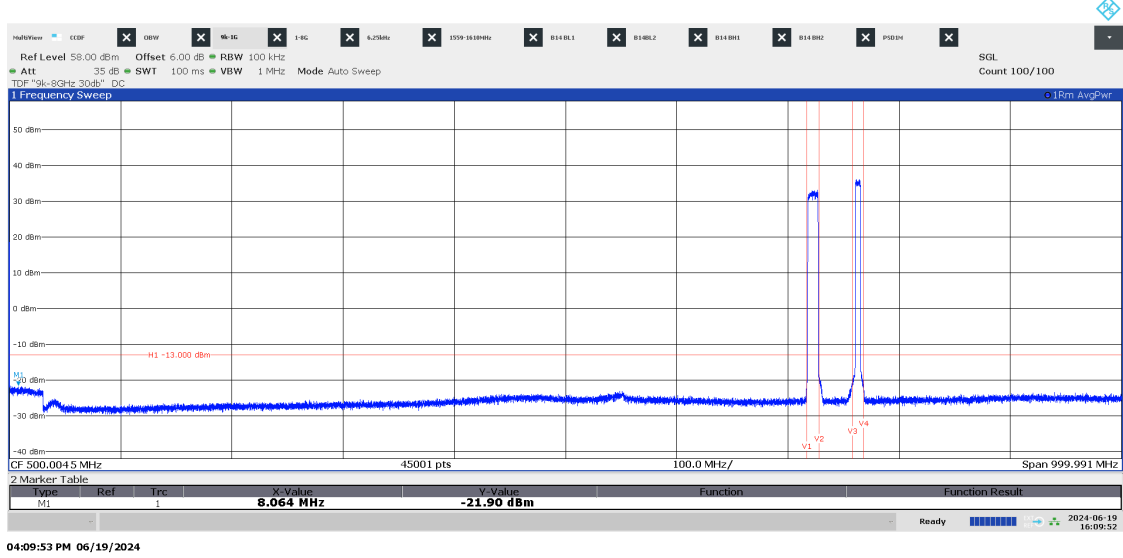

P122228-F2

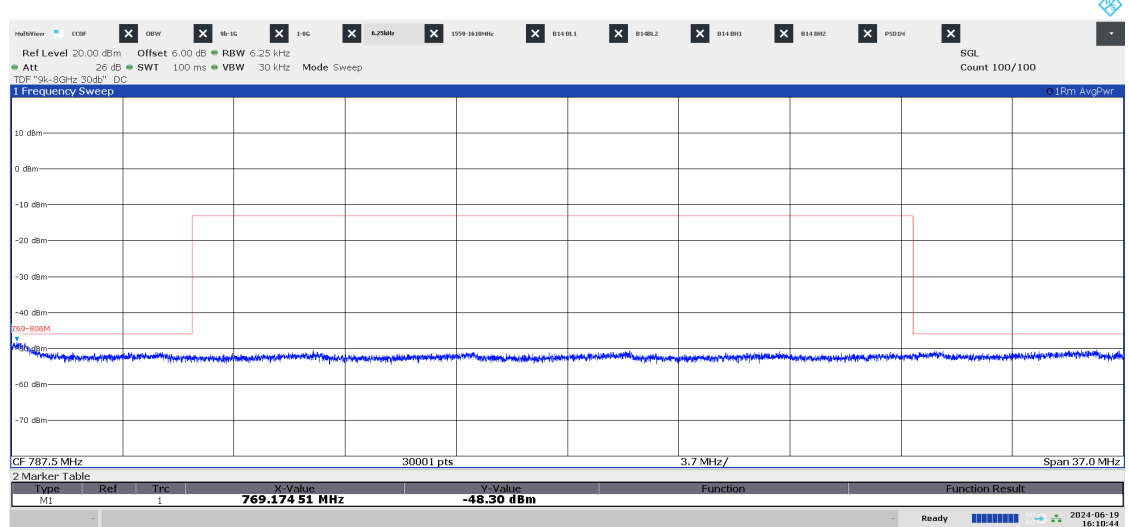

Diagram 3.3b LTE: TM1.1, M5LTE, 769 – 806 MHz, Port B:

04:10:45 PM 06/19/2024

#### Diagram 3.3c LTE: TM1.1,  $M<sub>SLTE</sub>$ , 1 – 8 GHz, Port B:

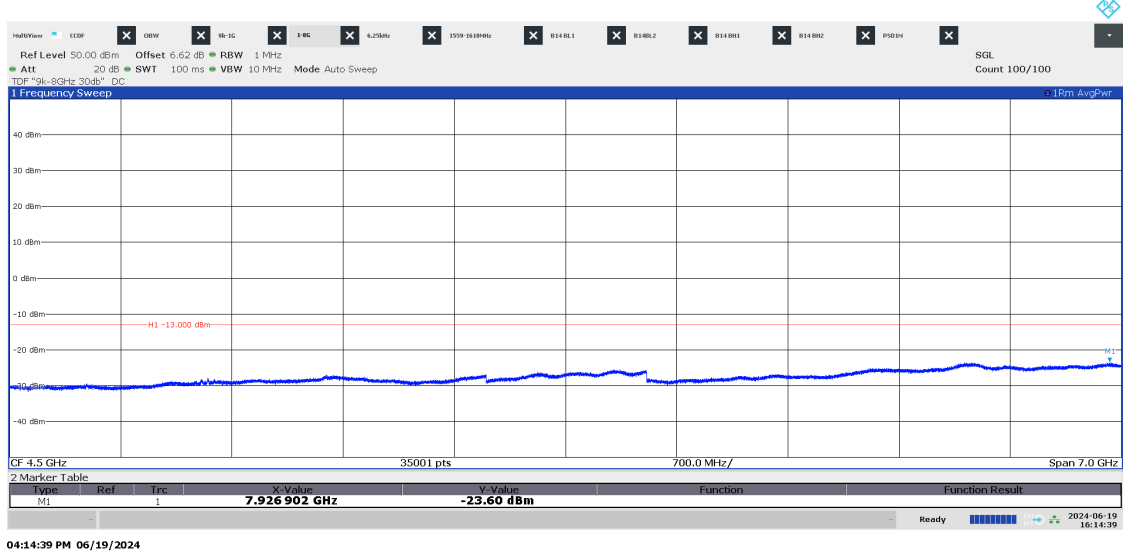

P122228-F2

Diagram 3.3d LTE: TM1.1, M5LTE, 1559 – 1610 MHz, Port B:

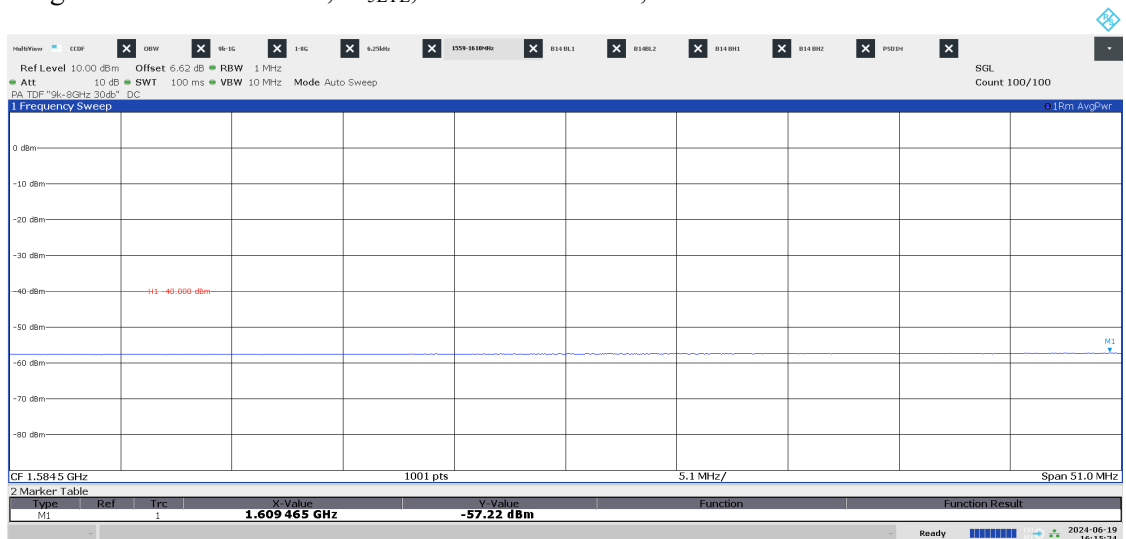

04:15:24 PM 06/19/2024

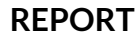

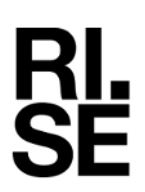

#### Diagram 3.4a LTE: TM1.1,  $M<sub>SLTE</sub>$ , 9 kHz - 1 GHz, Port C:

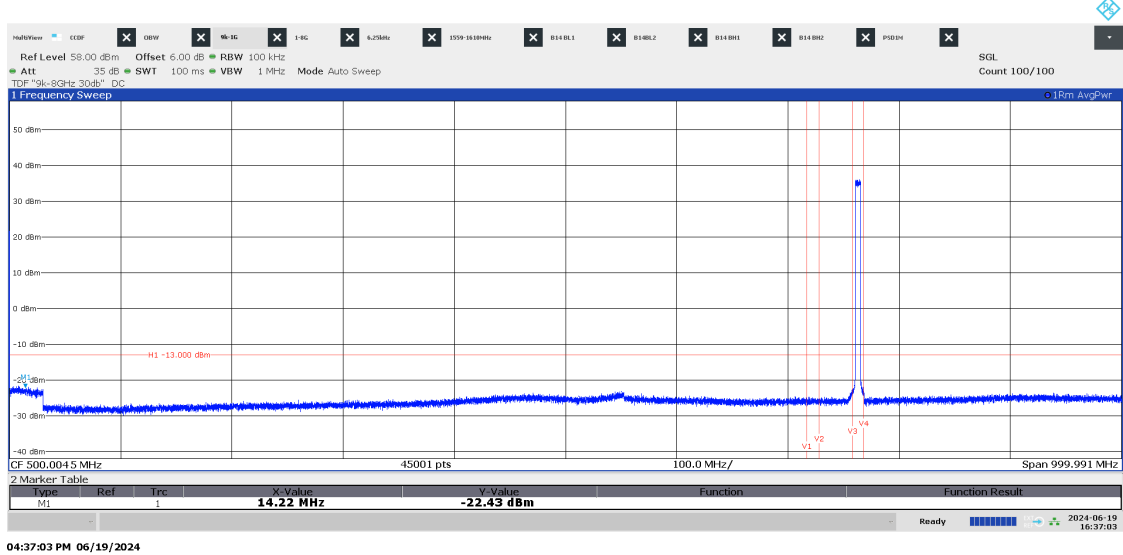

P122228-F2

material = cost **X** oner **X** with **X** and **X** and **X** and **X** and **X** and **X** and **X** external and  $\frac{1}{20}$  and  $\frac{1}{20}$  and  $\frac{1}{20}$  and  $\frac{1}{20}$  and  $\frac{1}{20}$  and  $\frac{1}{20}$  and  $\frac{1}{20}$  and  $\frac{1}{20}$  and  $\$  $\mathbf{X}$  psoint  $\mathbf{x}$ -<br>SGL<br>Count 100/100 30 d -40 d .<br>dB .<br>60 dBn 70 dE CF 787.5 MHz 30001 pts  $3.7$  MHz/ Span 37.0 MHz 2 Marker Tab<br>Type<br>M1

<u>-50.71 dBm</u>

Diagram 3.4b LTE: TM1.1, M5LTE, 769 – 806 MHz, Port C:

04:37:56 PM 06/19/2024

<u>X-Value</u><br>769.11901 MHz

◈

Ė

 $\blacksquare$   $\rightarrow$   $\frac{1}{4}$   $\frac{2024 \cdot 06 \cdot 19}{16:37:56}$ 

Ready **THE** 

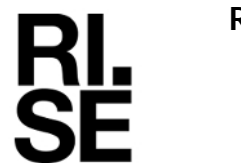

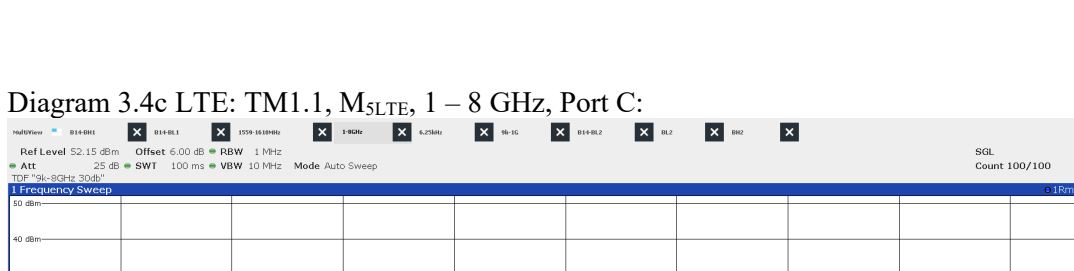

P122228-F2

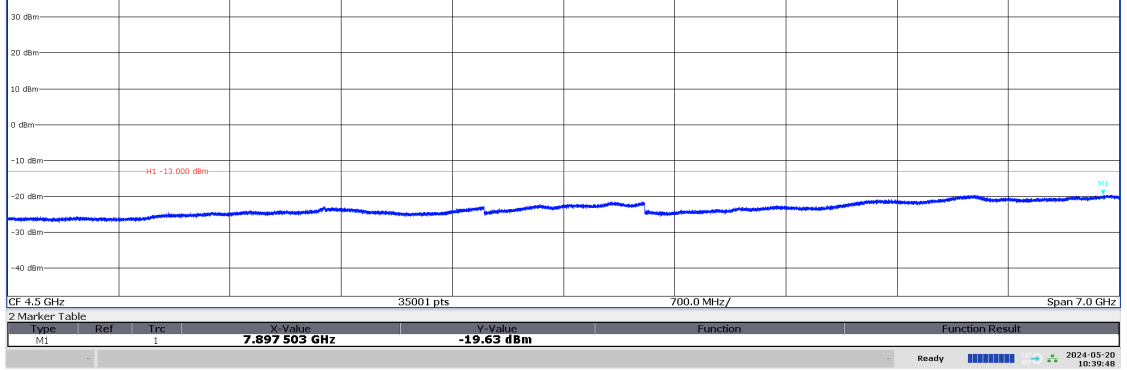

10:39:49 AM 05/20/2024

#### Diagram 3.4d LTE: TM1.1, M5LTE, 1559 – 1610 MHz, Port C:

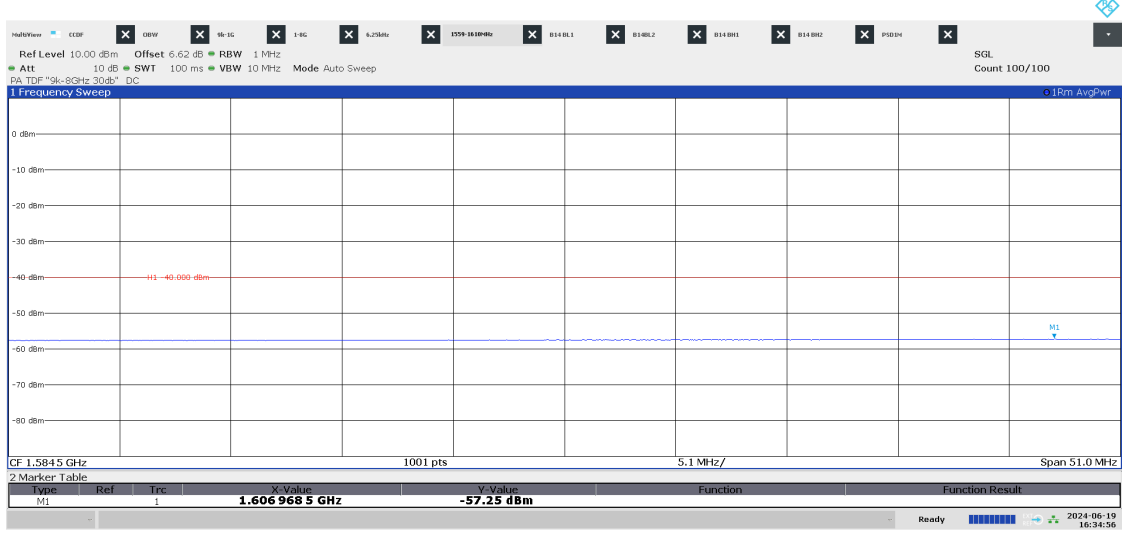

04:34:56 PM 06/19/2024

**RISE Research Institutes of Sweden AB** Transaction 09222115557521059754 (straight) Signed BS, DL  $\overline{\mathbb{R}}$ 

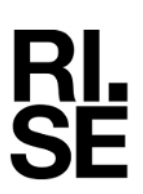

#### Diagram 3.5a LTE: TM1.1,  $M<sub>SLTE</sub>$ , 9 kHz – 1 GHz, Port D:

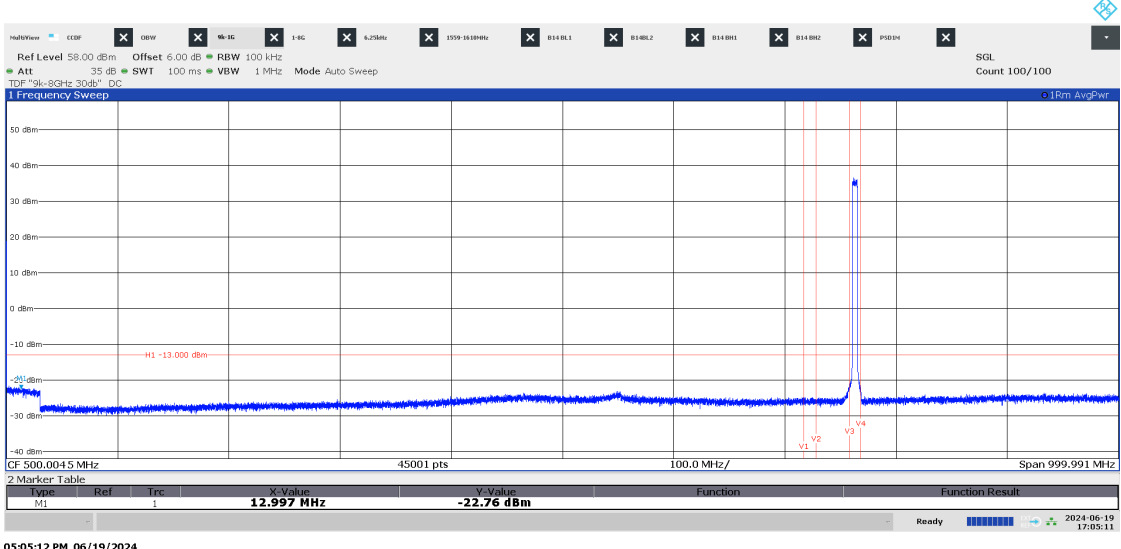

2024-06-26

Diagram 3.5b LTE: TM1.1, M5LTE, 769 – 806 MHz, Port D:

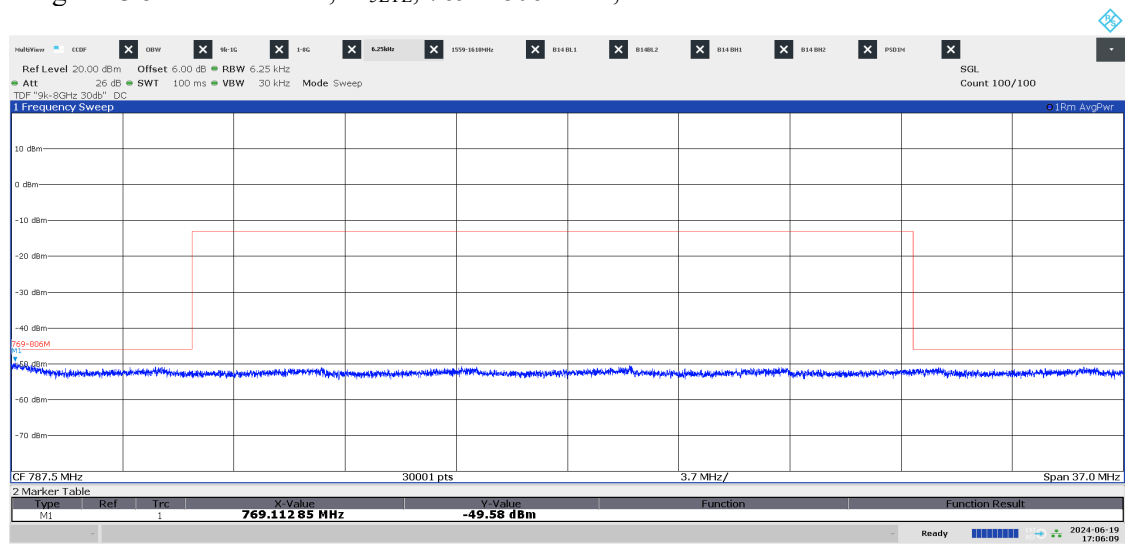

05:06:09 PM 06/19/2024

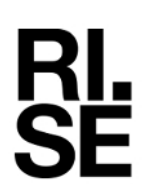

#### Diagram 3.5c LTE: TM1.1,  $M<sub>SLTE</sub>$ , 1 – 8 GHz, Port D:

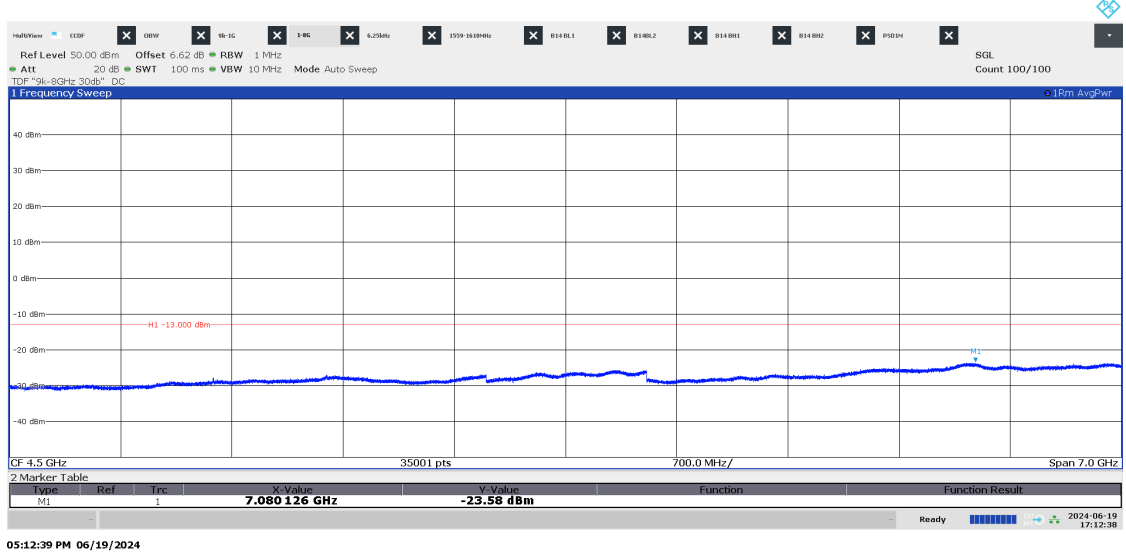

P122228-F2

#### Diagram 3.5d LTE: TM1.1, M5LTE, 1559 – 1610 MHz, Port D:

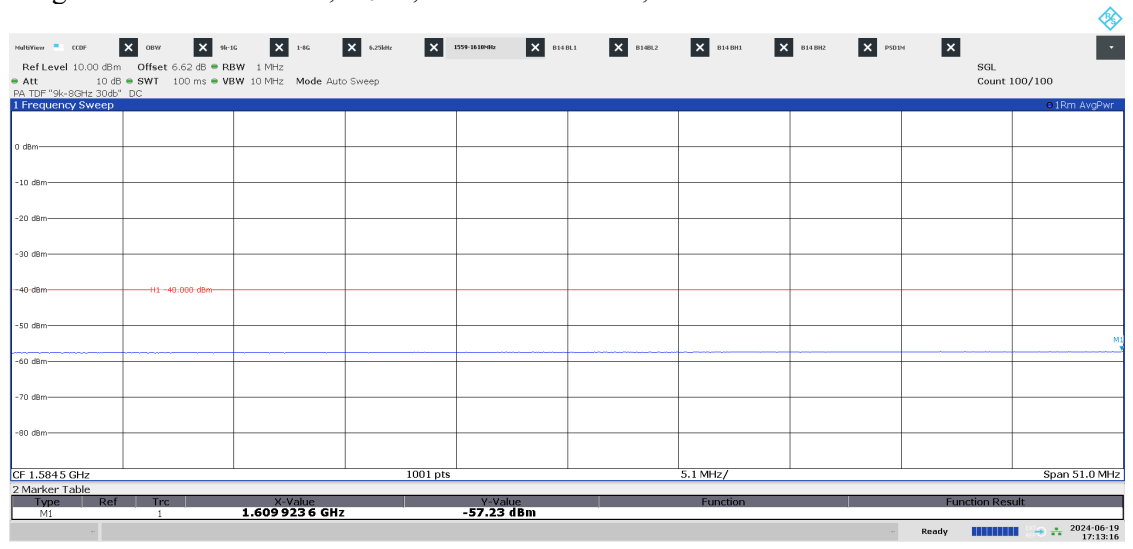

05:13:16 PM 06/19/2024

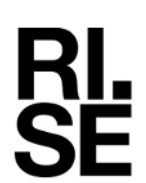

#### Diagram 3.6a LTE: TM1.1,  $M_{10LTE}$ , 9 kHz - 1 GHz, Port B:

2024-06-26

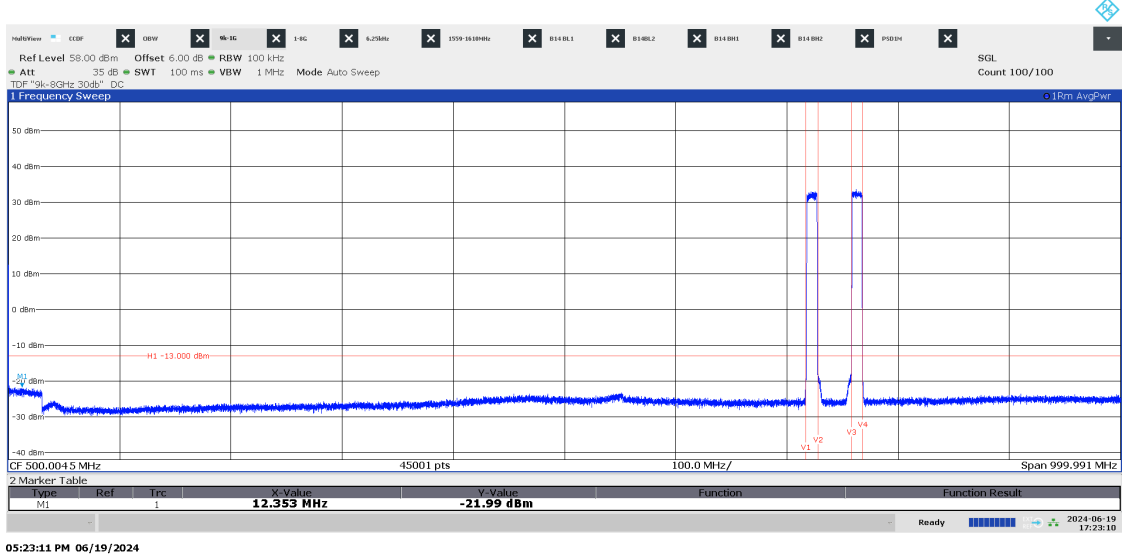

Diagram 3.6b LTE: TM1.1, M10LTE, 769 – 806 MHz, Port B:

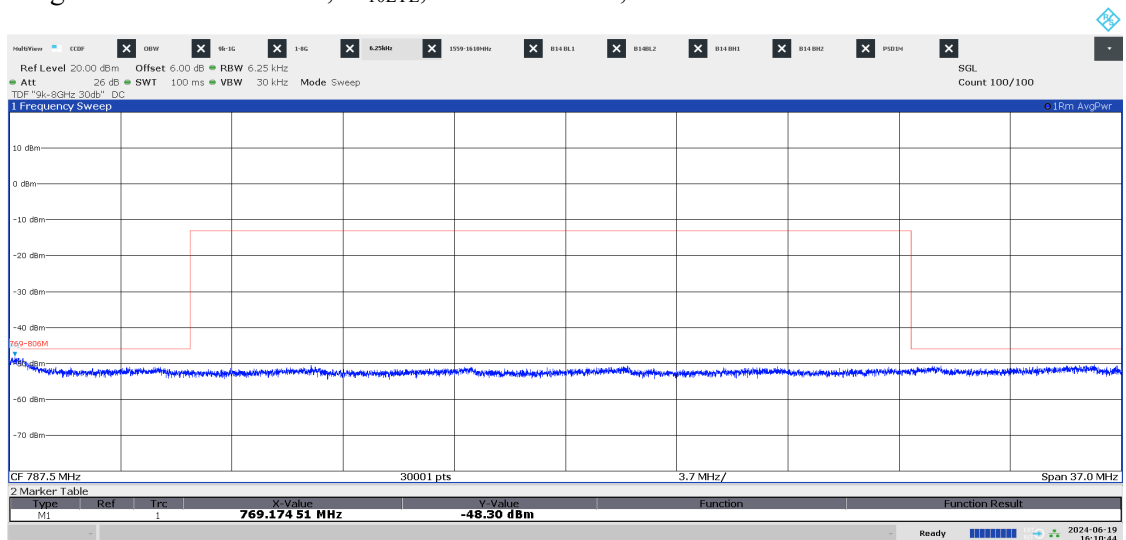

04:10:45 PM 06/19/2024

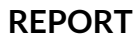

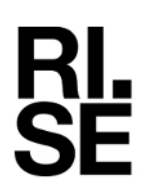

#### Diagram 3.6c LTE: TM1.1,  $M_{10LTE}$ , 1 – 8 GHz, Port B:

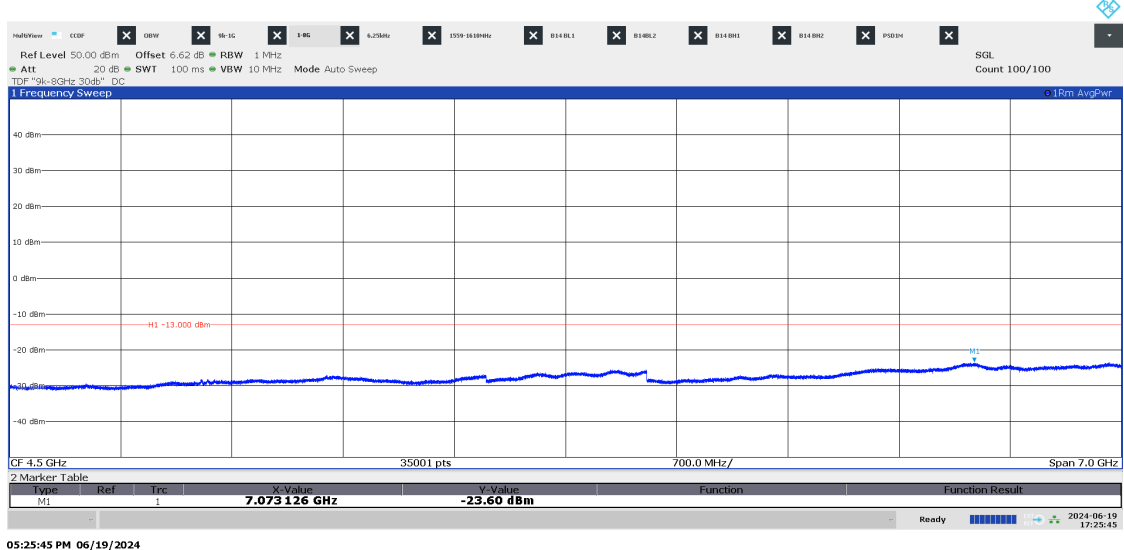

2024-06-26

Diagram 3.6d LTE: TM1.1, M10LTE, 1559 – 1610 MHz, Port B:

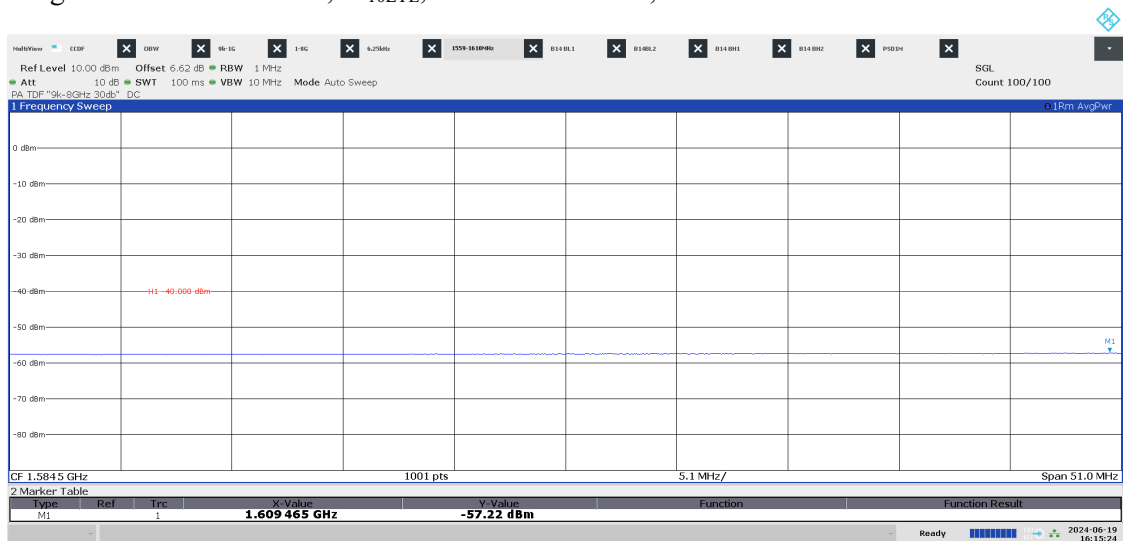

04:15:24 PM 06/19/2024

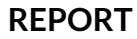

#### Diagram 3.7a LTE: TM1.1, T<sub>5LTE</sub>, 9 kHz - 1 GHz, Port B:

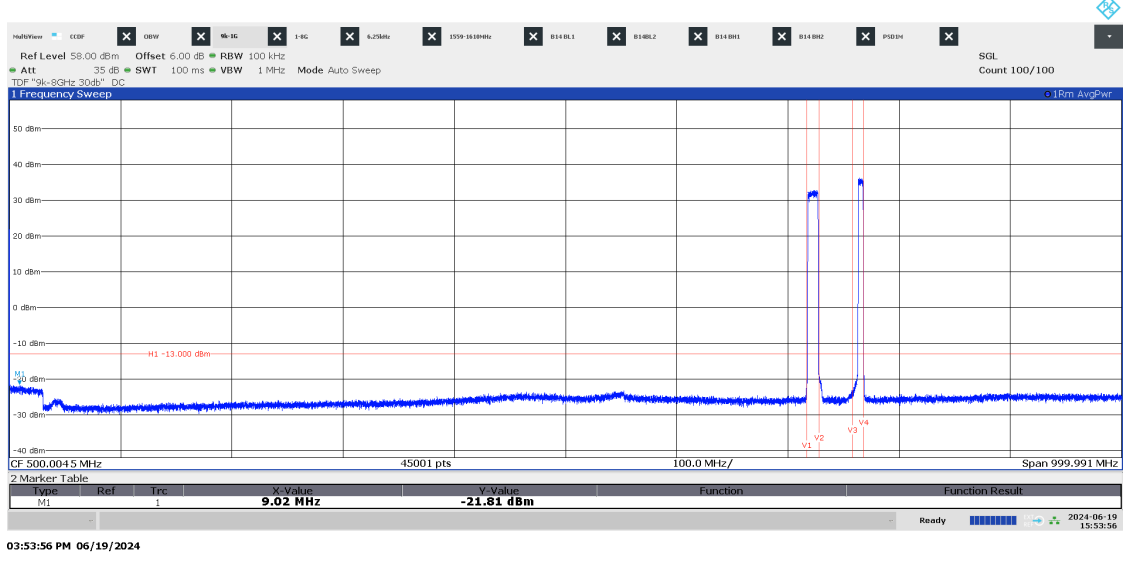

P122228-F2

Diagram 3.7b LTE: TM1.1, T<sub>5LTE</sub>, 769 - 806 MHz, Port B: Mathew <sup>=</sup> com **X** only **X**  $k$ -is **X**  $k$ -is **X**  $k$ <br> **RefLevel** 20.000 **dfn = 0ffset 6.00.05 = RBW 6.25 kHz**<br>
TDF"9k-63Hz Dob" DC<br>
Threquency Sweep<br>
1 Frequency Sweep  $\mathbf{X}$  psoint  $\mathbf{x}$ -<br>SGL<br>Count 100/100 30 d 60 dB CF 787.5 MHz 30001 pts  $3.7$  MHz/ Span 37.0 MHz 2 Marker Tabl<br>Type X-Value<br>**769.086 95 MHz** <u>-46.27 dBm</u>  $M1$ Ready **HIMMING**  $\rightarrow$   $\frac{1}{4}$   $\frac{2024-06-19}{15:56:37}$ 

03:56:37 PM 06/19/2024

**RISE Research Institutes of Sweden AB**<br> **CONSTRANGE TRANSACTION DESCRIPTION ARE STANDARY RESPANDING A** Transaction 09222115557521059754 (Signed BS, DL

Date Reference Reference Page Page 139)<br>2024-06-26 P122228-F2 97 (139)

◈

Ė

#### Diagram 3.7c LTE: TM1.1,  $T_{SLTE}$ ,  $1-8$  GHz, Port B:

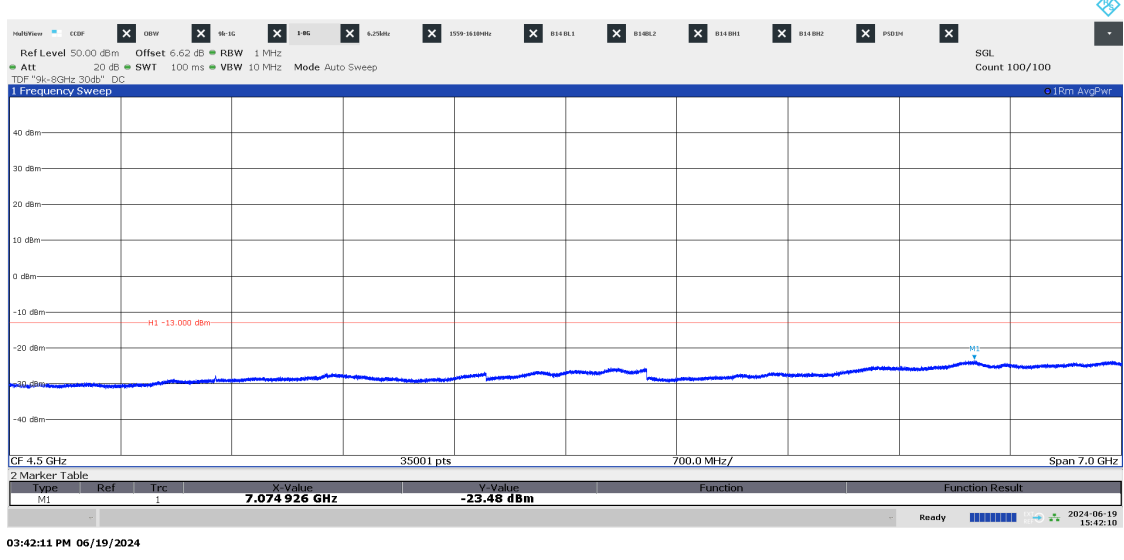

P122228-F2

Diagram 3.7d LTE: TM1.1, T<sub>5LTE</sub>, 1559 - 1610 MHz, Port B:

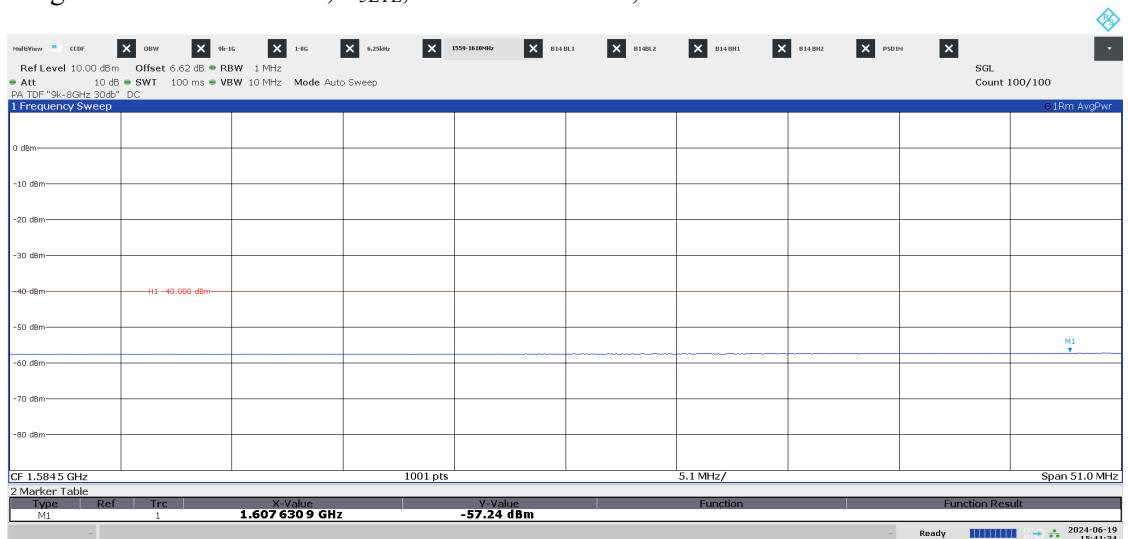

03:41:34 PM 06/19/2024

so de 40 dB .<br>30 dl

o di

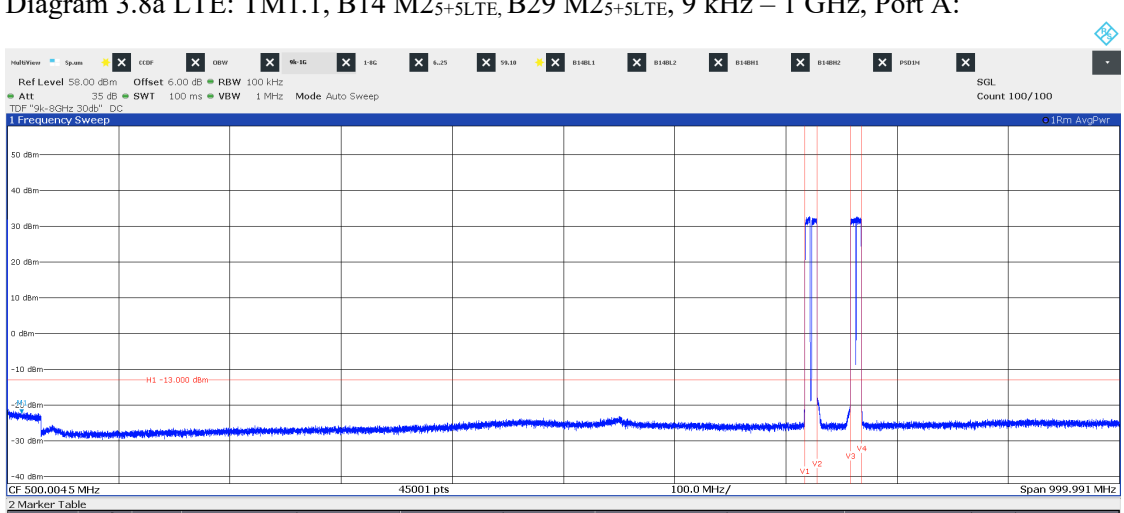

Date Reference Page Page 139)<br>2024-06-26 P122228-F2 99 (139)

P122228-F2

 $\frac{1}{100.0 \text{ MHz}}$ 

Span 999.991 MHz

 $\rightarrow$   $\frac{1}{2}$   $\frac{2024.06.24}{12.31.13}$ 

Diagram 3.8a LTE: TM1.1, B14 M25+5LTE, B29 M25+5LTE, 9 kHz - 1 GH

12:31:14 PM 06/24/2024

Diagram 3.8b LTE: TM1.1, B14 M25+5LTE, B29 M25+5LTE, 769 – 806 MHz, Port A:

<u>Y-Value</u><br>22.57 dBm

 $45001$  pts

<u>X-Value</u><br>12.731 MHz

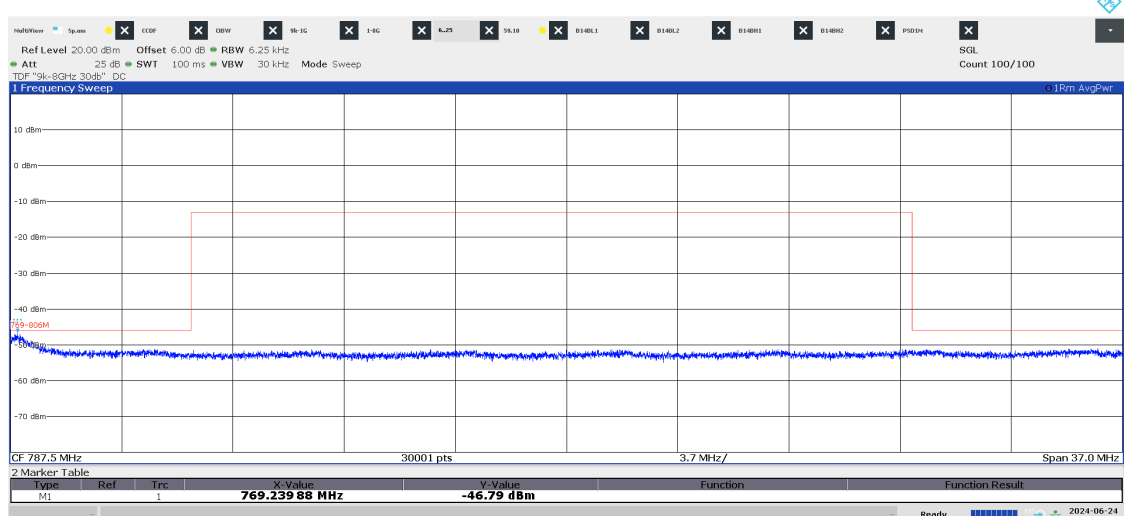

12:32:29 PM 06/24/2024

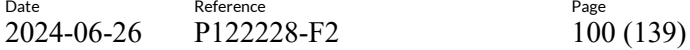

Diagram 3.8c LTE: TM1.1, B14 M2<sub>5+5LTE,</sub> B29 M2<sub>5+5LTE</sub>, 1 - 8 GHz, Port A:

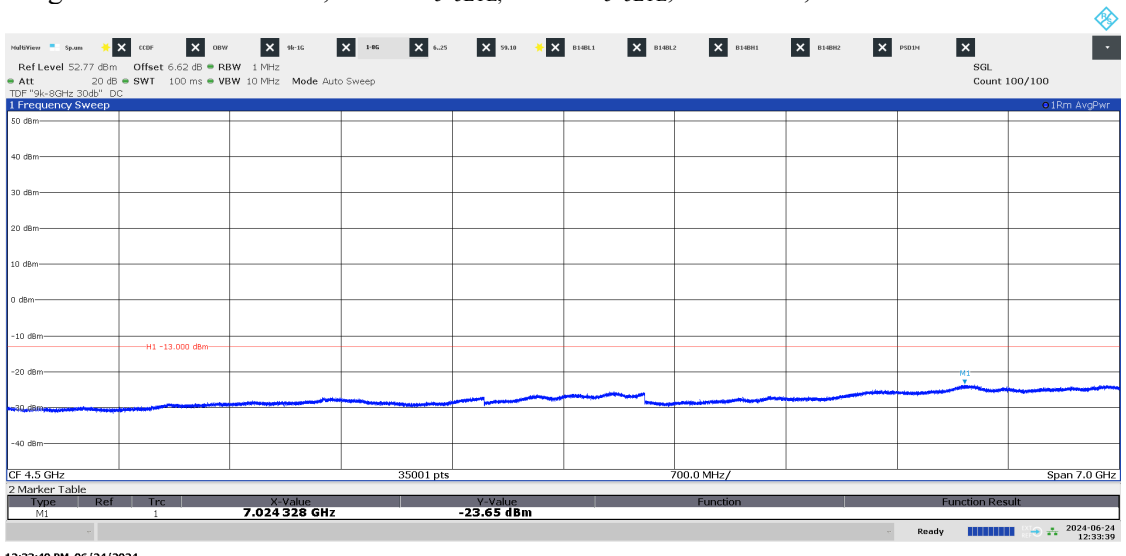

Date Reference

12:33:40 PM 06/24/2024

Diagram 3.8d LTE: TM1.1, B14 M2<sub>5+5LTE,</sub> B29 M2<sub>5+5LTE</sub>, 1559 - 1610 MHz, Port A:

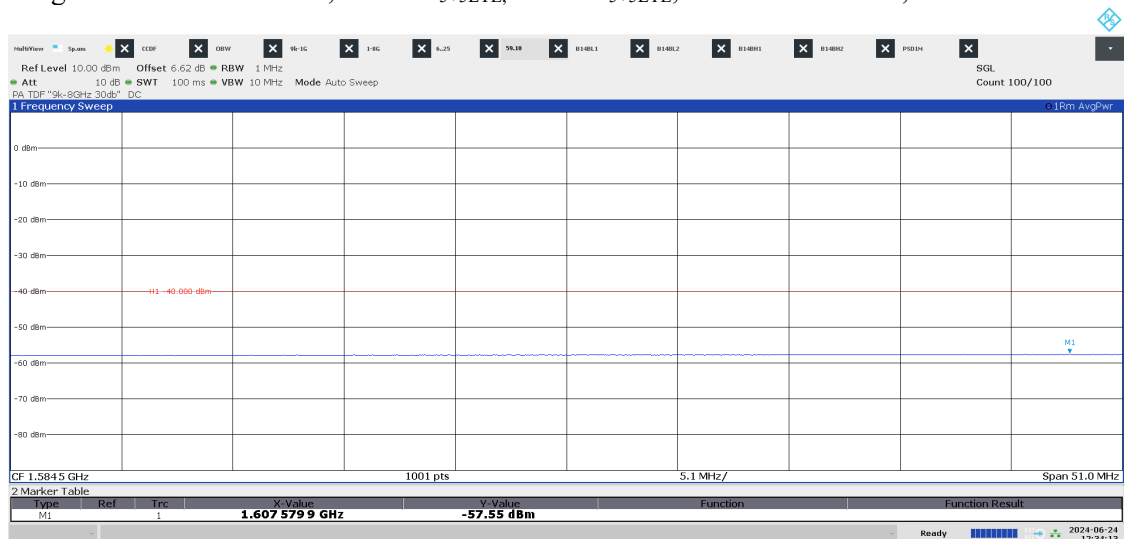

12:34:13 PM 06/24/2024

#### Diagram 3.9a NR: TM1.1, B<sub>5NR</sub>, 9 kHz - 1 GHz, Port B:

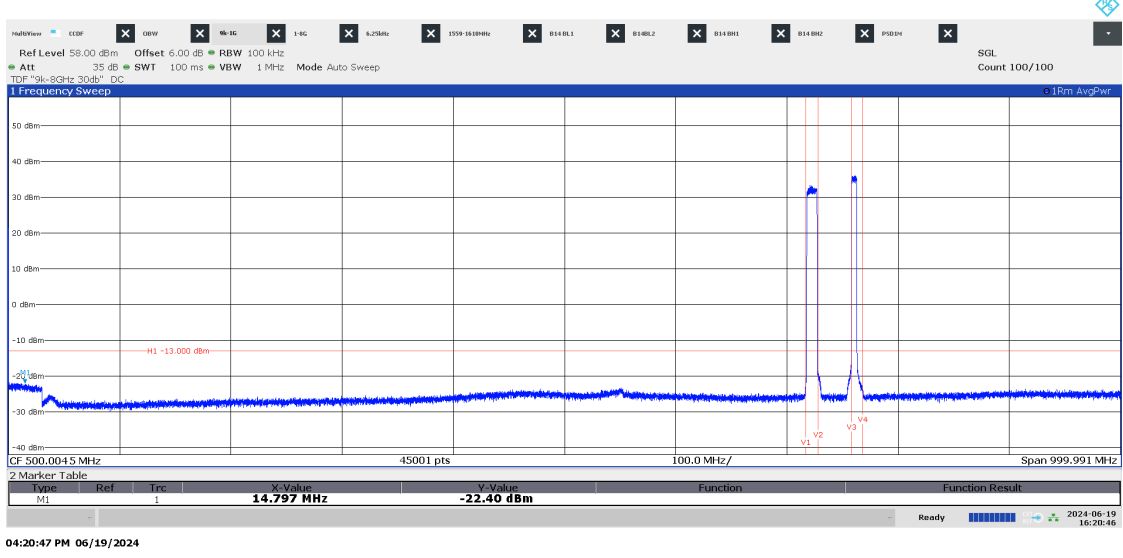

P122228-F2

Diagram 3.9b NR: TM1.1, B<sub>5NR</sub>, 769 - 806 MHz, Port B:

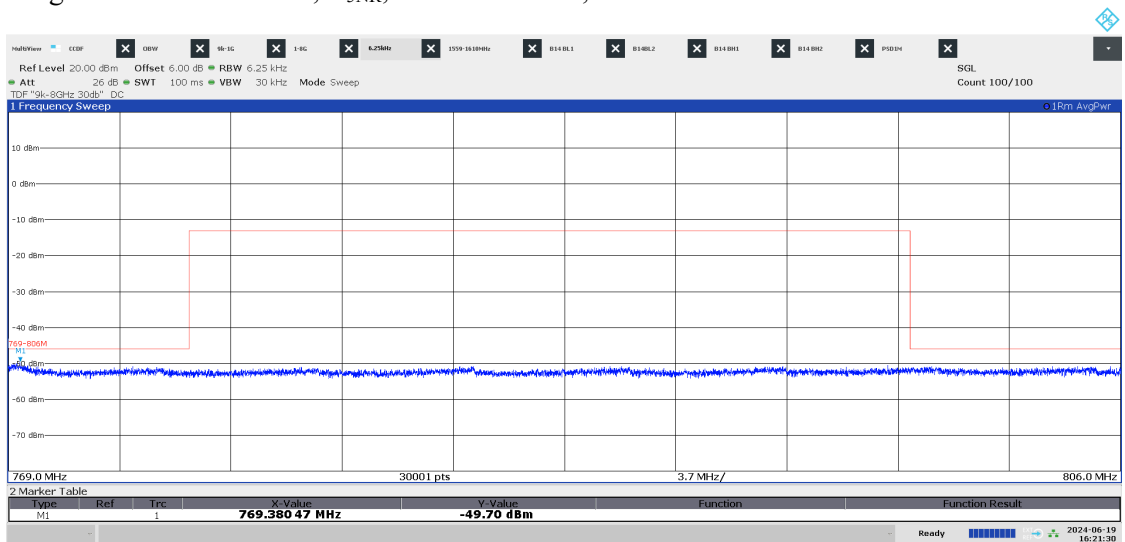

04:21:31 PM 06/19/2024

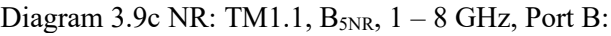

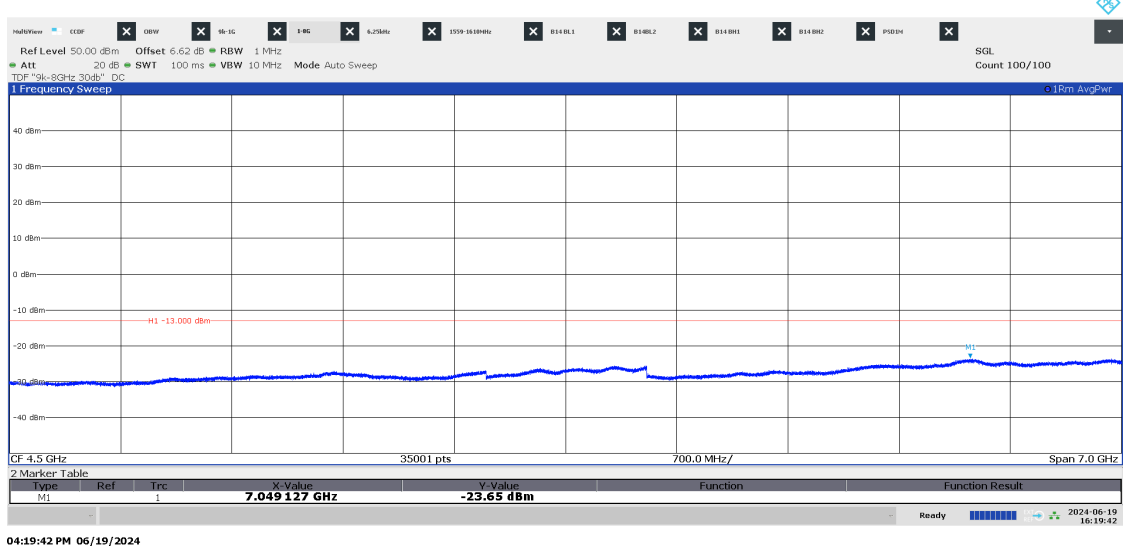

P122228-F2

Diagram 3.9d NR: TM1.1, B<sub>5NR</sub>, 1559 - 1610 MHz, Port B:

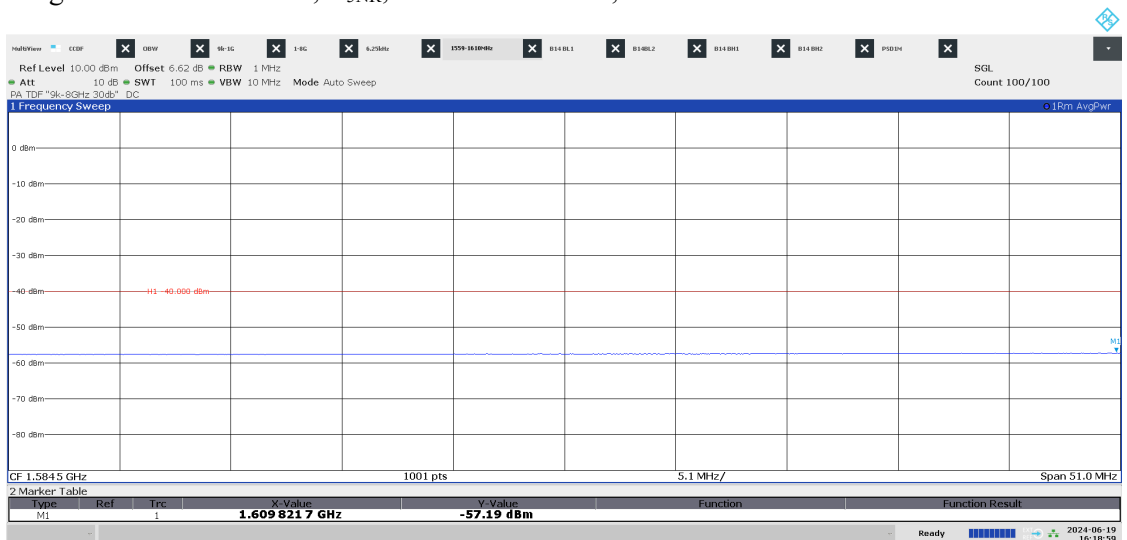

04:18:59 PM 06/19/2024

ക

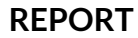

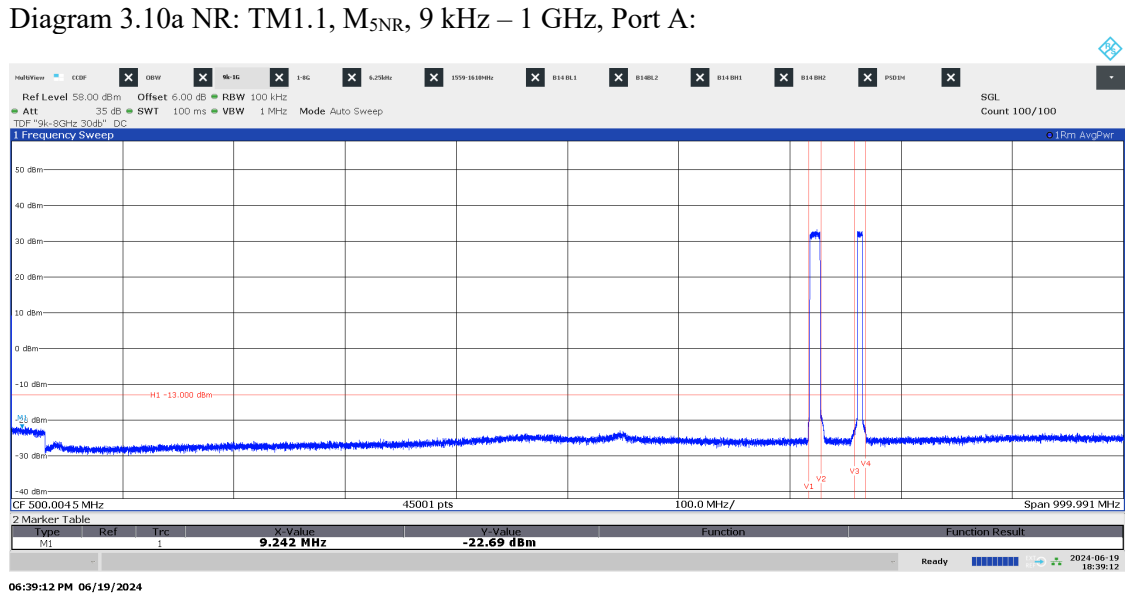

P122228-F2

Diagram 3.10b NR: TM1.1, M<sub>5NR</sub>, 769 - 806 MHz, Port A:

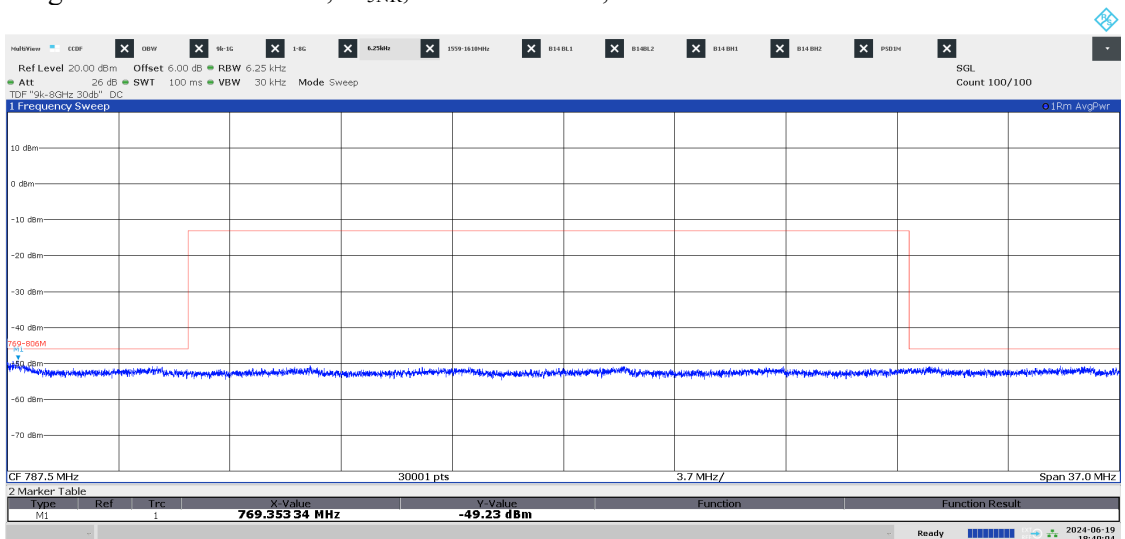

06:40:04 PM 06/19/2024

 $2024-06-26$  Reference<br>  $2024-06-26$  P122228-F2<br>  $104$  (139) 2024-06-26 P122228-F2

#### Diagram 3.10c NR: TM1.1,  $M_{5NR}$ ,  $1-8$  GHz, Port A:

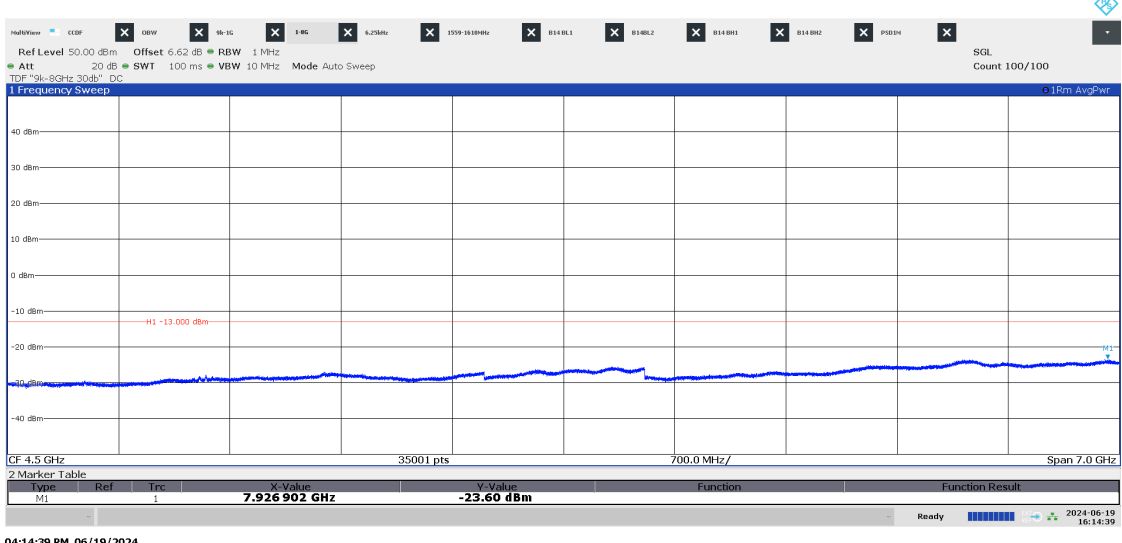

04:14:39 PM 06/19/2024

Diagram 3.10d NR: TM1.1, M5NR, 1559 – 1610 MHz, Port A:

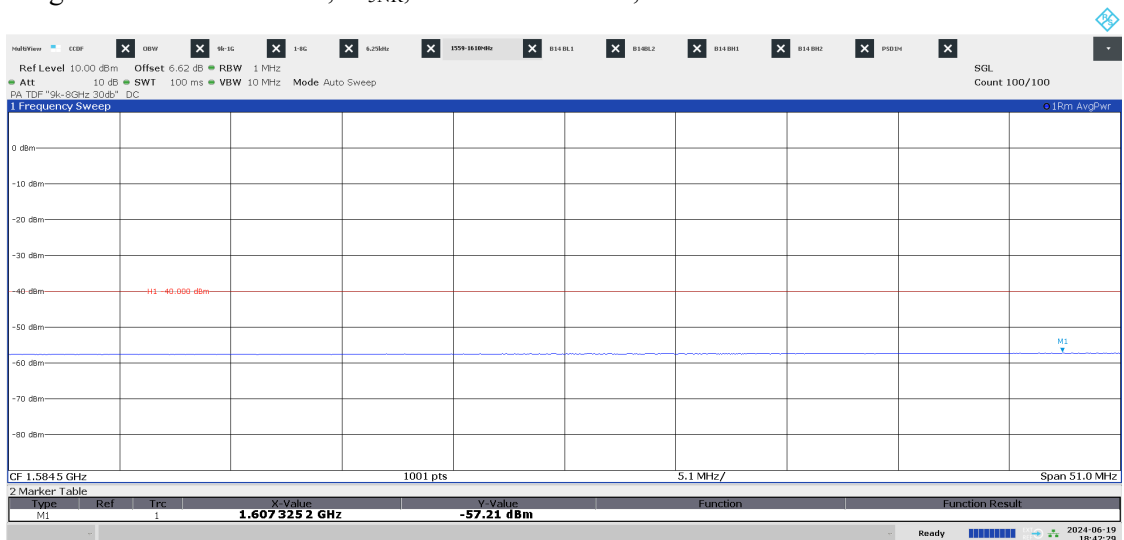

06:42:29 PM 06/19/2024

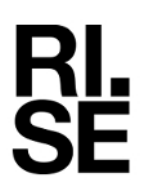

#### Date Reference Reference Page Page 105 (139) P122228-F2

Ä

#### Diagram 3.11a NR: TM1.1,  $M_{10NR}$ , 9 kHz - 1 GHz, Port B:

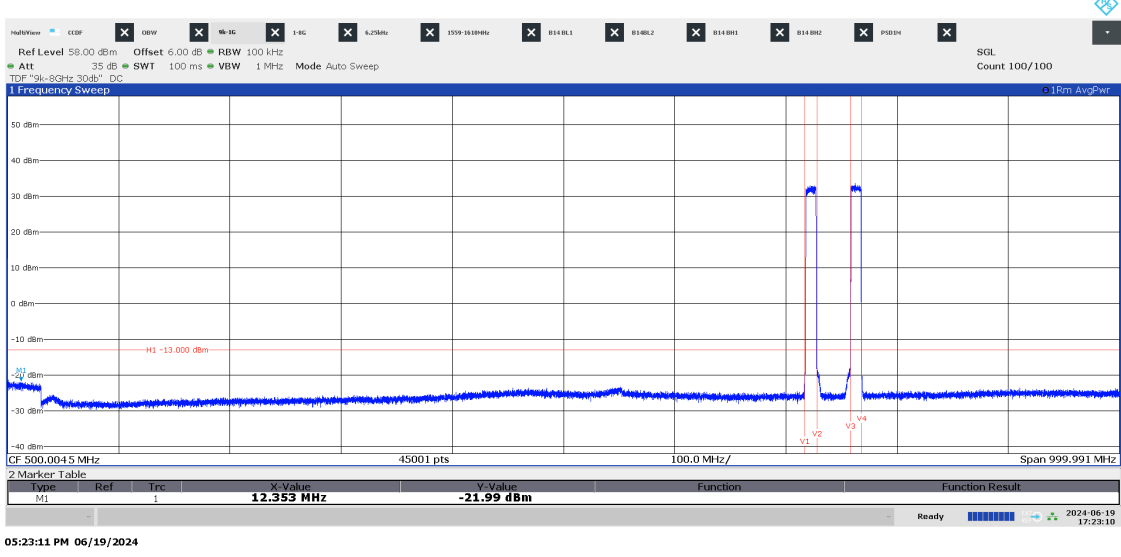

◈ Mathew = com  $\begin{array}{|l|l|}\n\hline\nX & \cos\theta & X \cos\theta & X \sin\theta & X \sin\theta & X \cos\theta \end{array}$ <br>
Reflexed 20.00.05m Offset 6.00.05 = RBW 6.25 kHz<br>
TDF"9k-G0H 26.05 = SWT 1.00 ms = VBW 30 kHz Mode Sweep<br>
Threquency Sweep Ė  $\mathbf{X}$  psoint  $\mathbf{x}$ -<br>SGL<br>Count 100/100 ao d .<br>60 dB CF 787.5 MHz 30001 pts  $3.7$  MHz/ Span 37.0 MHz 2 Marker Tab<br>Type<br>M1 Y-Value<br>**-46.96 dBm** X-Value<br>769.286 74 MHz Ready **HIMMING**  $\rightarrow$   $\frac{1}{2}$   $\rightarrow$   $\frac{2024-06-19}{17:18:37}$ 

Diagram 3.11b NR: TM1.1, M<sub>10NR</sub>, 769 - 806 MHz, Port B:

05:18:37 PM 06/19/2024

**RISE Research Institutes of Sweden AB**<br> **CONSTRANGE TRANSACTION DESCRIPTION ARE STANDARY RESPANDING A** Transaction 09222115557521059754 (Signed BS, DL

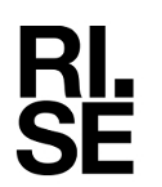

#### Diagram 3.11c NR: TM1.1,  $M_{10NR}$ ,  $1-8$  GHz, Port B:

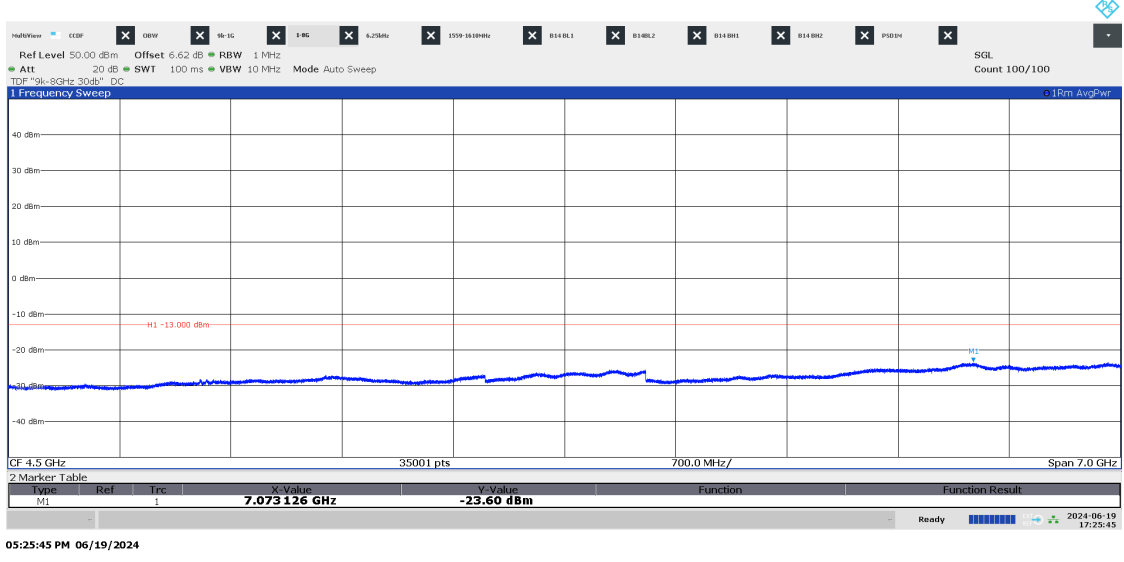

P122228-F2

Diagram 3.11d NR: TM1.1, M<sub>10NR</sub>,, 1559 - 1610 MHz, Port B:

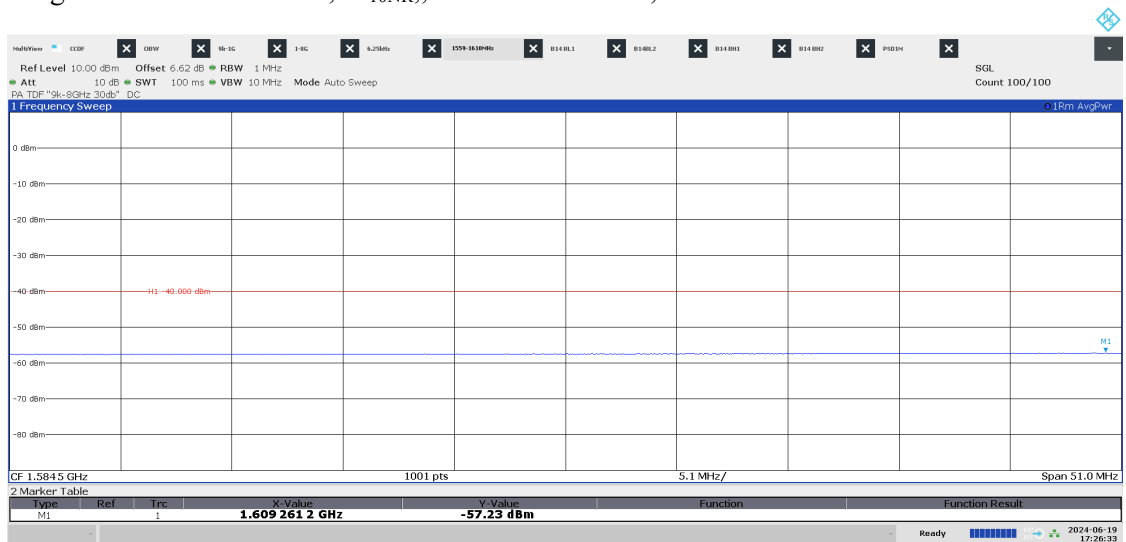

05:26:33 PM 06/19/2024

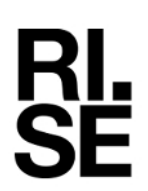

#### Diagram 3.12a NR: TM1.1, T<sub>5NR</sub>, 9 kHz - 1 GHz, Port B:

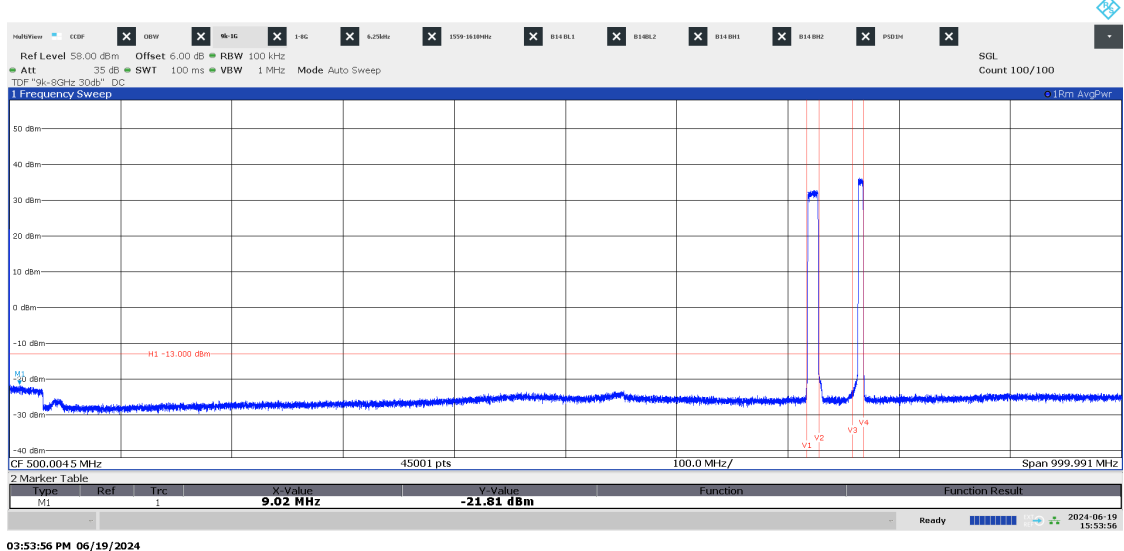

P122228-F2

Diagram 3.12b NR: TM1.1, T<sub>5NR</sub>, 769 - 806 MHz, Port B:

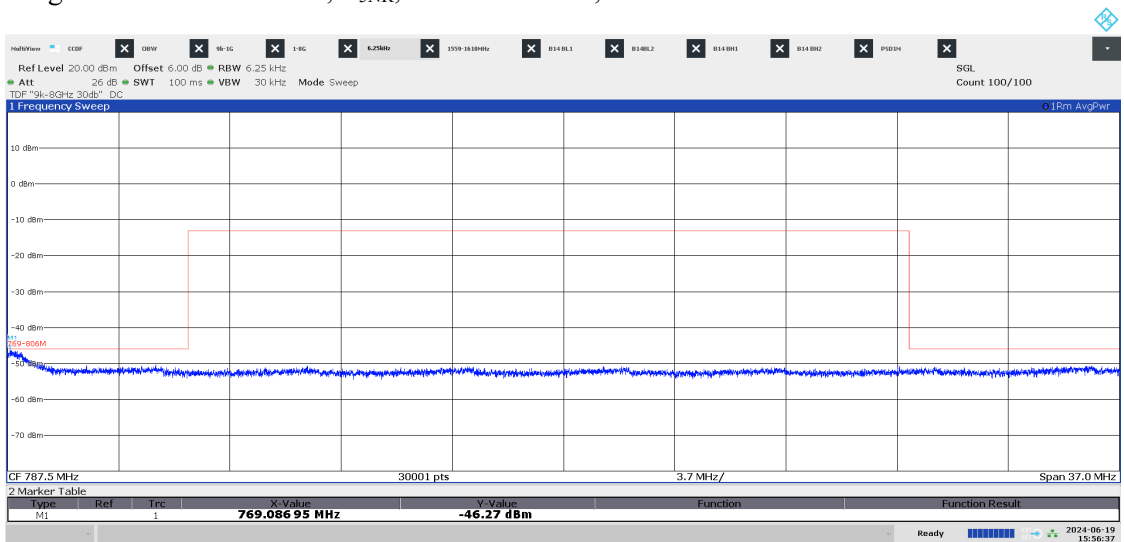

03:56:37 PM 06/19/2024

#### Diagram 3.12c NR: TM1.1,  $T_{5NR}$ ,  $1-8$  GHz, Port B:

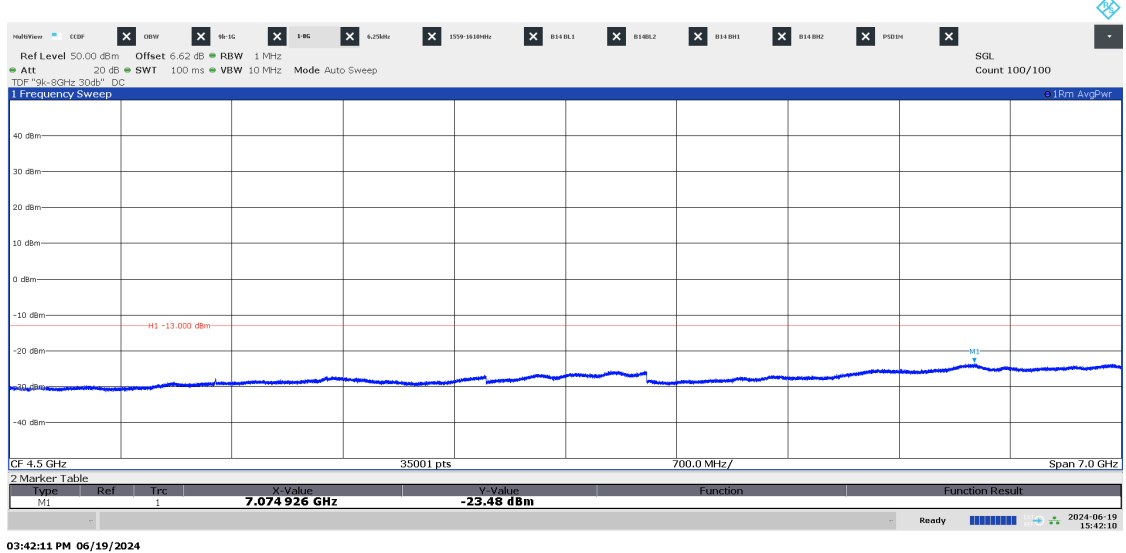

P122228-F2

Diagram 3.12d NR: TM1.1, T<sub>5NR</sub>, 1559 - 1610 MHz, Port B:

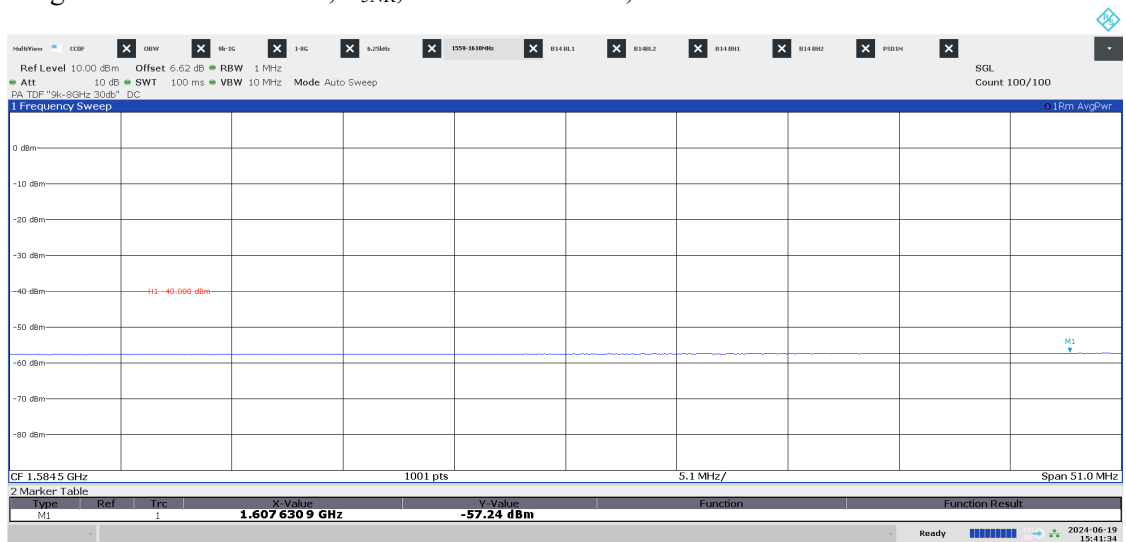

03:41:34 PM 06/19/2024

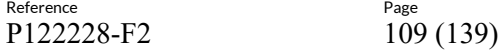

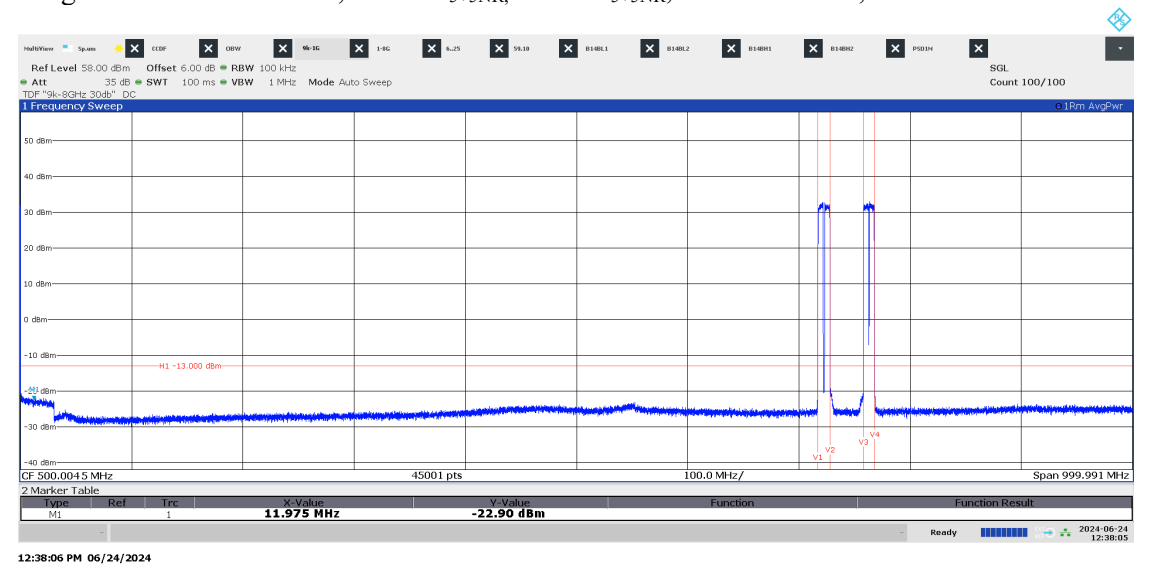

#### Diagram 3.13a NR: TM1.1, B14 M2<sub>5+5NR</sub>, B29 M2<sub>5+5NR</sub>, 9 kHz - 1 GHz, Port A:

Date Reference<br> $2024 - 06 - 26$  P1222

Diagram 3.13b NR: TM1.1, B14 M2<sub>5+5NR</sub>, B29 M2<sub>5+5NR</sub>, 769 - 806 MHz, Port A:

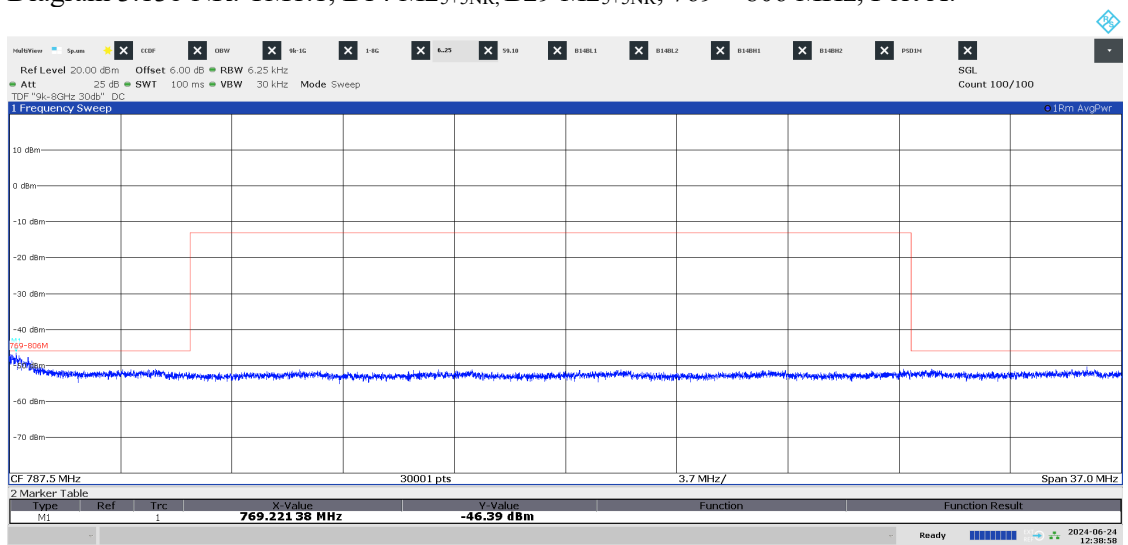

12:38:59 PM 06/24/2024

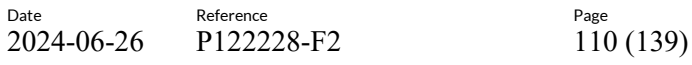

P122228-F2

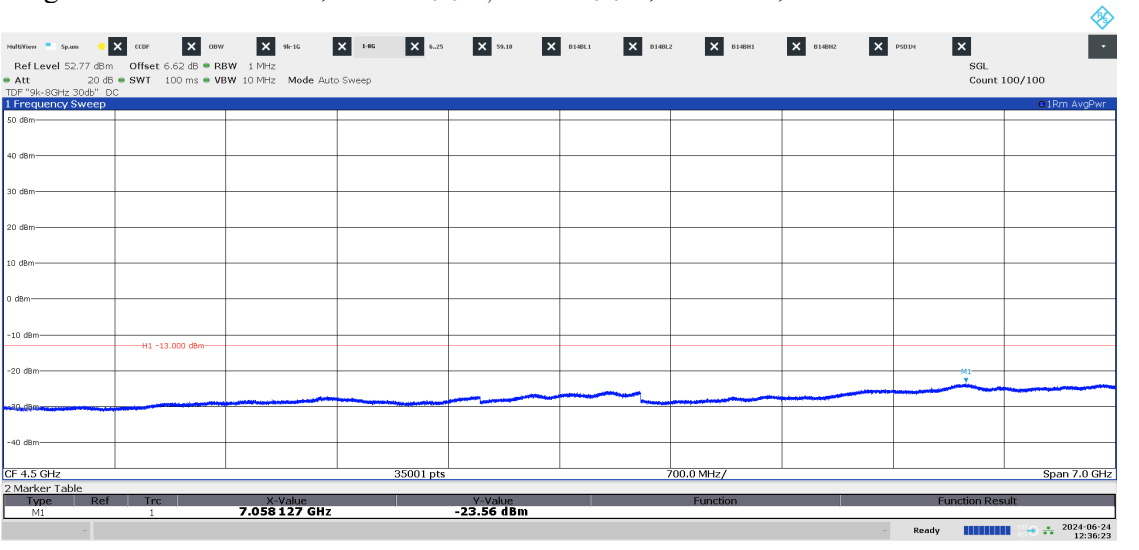

#### Diagram 3.13c NR: TM1.1, B14 M2<sub>5+5NR</sub>, B29 M2<sub>5+5NR</sub>, 1-8 GHz, Port A:

12:36:24 PM 06/24/2024

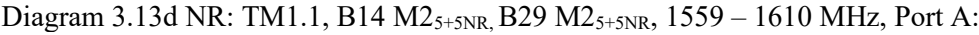

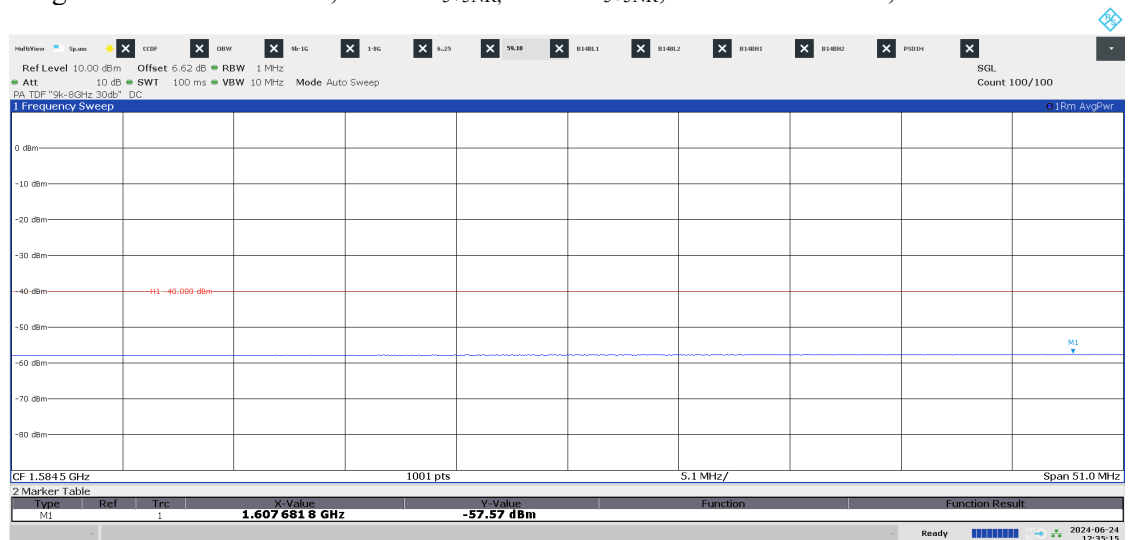

12:35:16 PM 06/24/2024

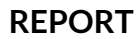

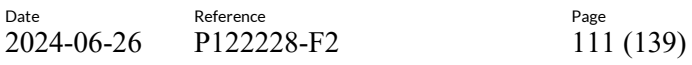

ക

#### Diagram 3.14a LTE: TM1.1, B14 BGB+10LTE, 9 kHz – 1 GHz, Port A:

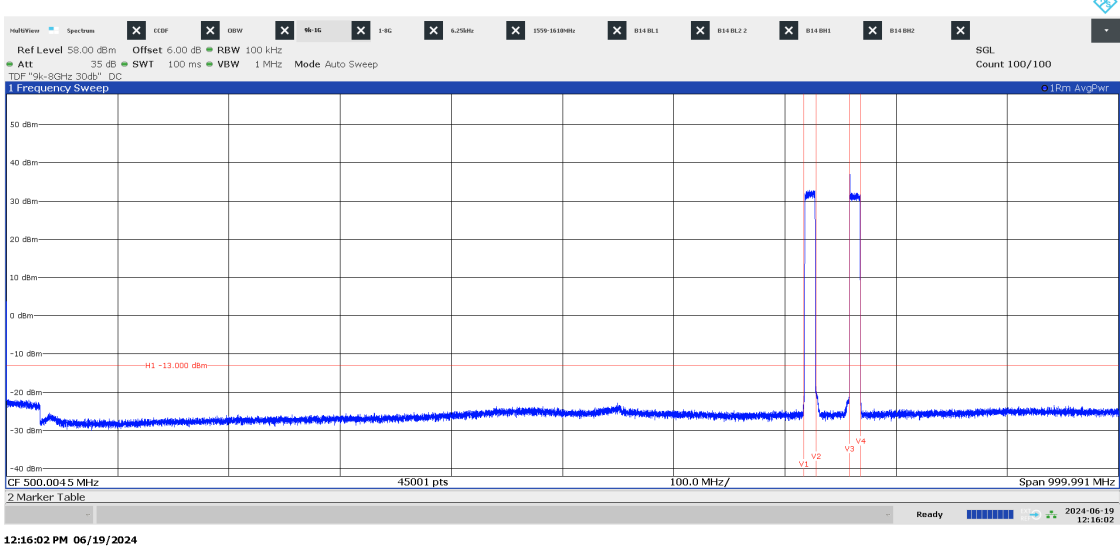

P122228-F2

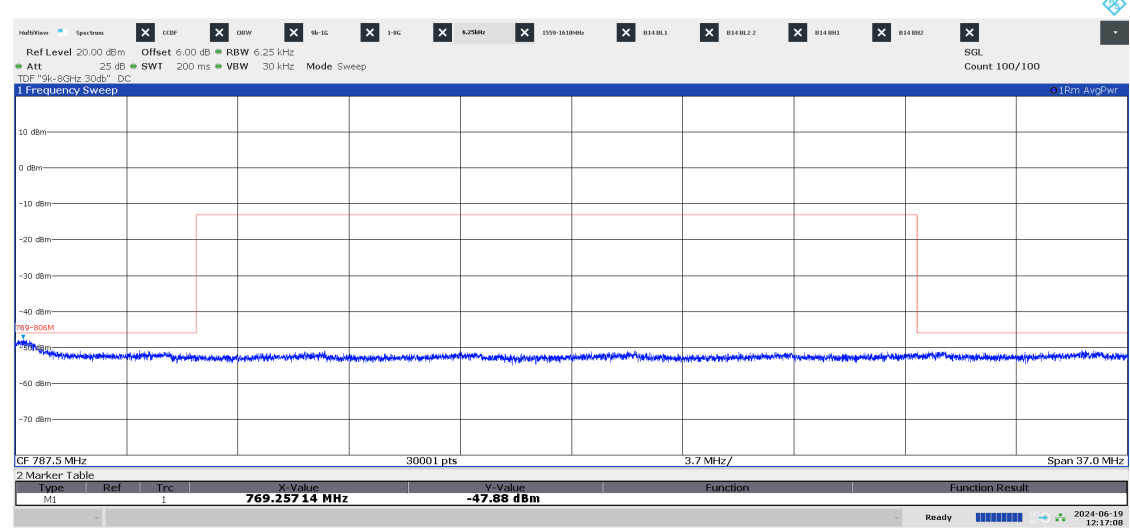

Diagram 3.14b LTE: TM1.1, B14 BGB+10LTE, 769 – 806 MHz, Port A:

12:17:08 PM 06/19/2024

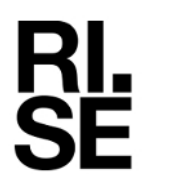

Date Reference Reference Page Page 2024-06-26 P122228-F2 112 (139) 2024-06-26 P122228-F2

#### Diagram 3.14c LTE: TM1.1, B14 B<sub>GB+10LTE</sub>, 1 - 8 GHz, Port A:

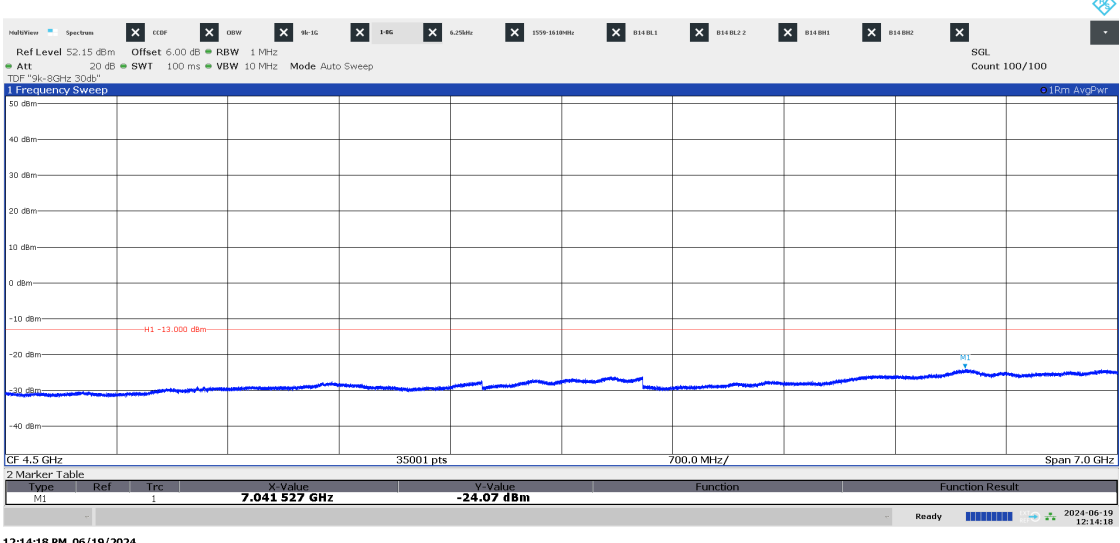

:14:18 PM 06/19/2024

#### Diagram 3.14d LTE: TM1.1, B14 BGB+10LTE, 1559 – 1610 MHz, Port A:

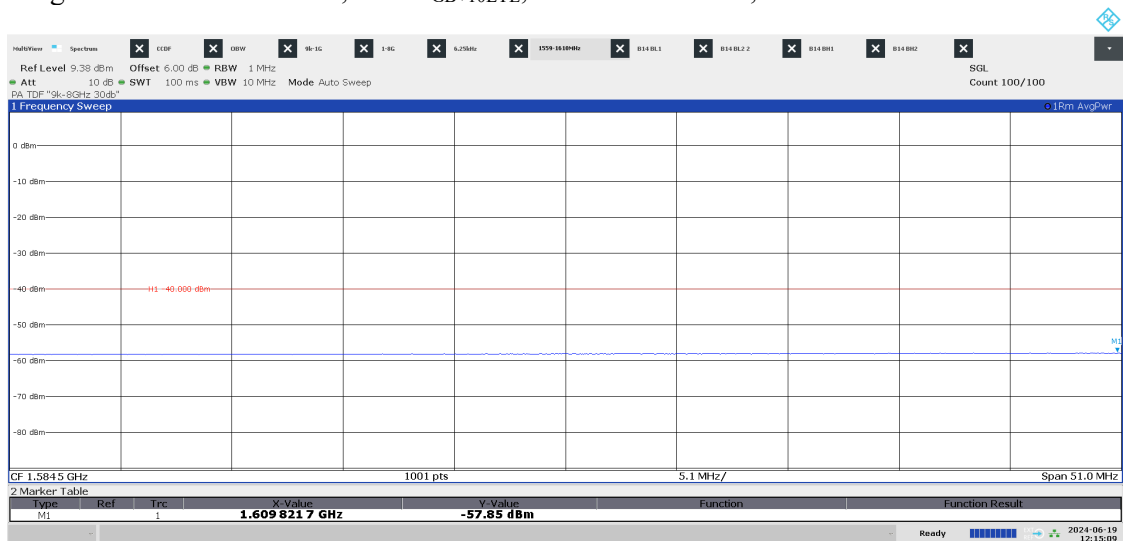

12:15:09 PM 06/19/2024

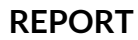

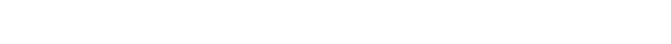

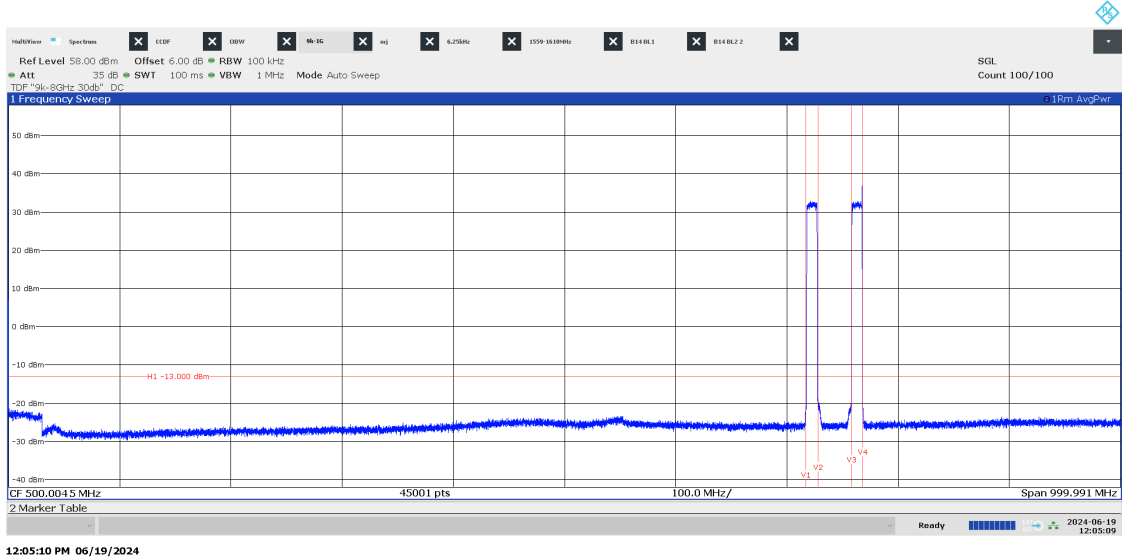

Date Reference Page Page 2024-06-26 P122228-F2 113 (139)

P122228-F2

# Diagram 3.15a LTE: TM1.1, B14 $T_{\rm GB+10LTE}$ 9 kHz – 1 GHz, Port A:

Diagram 3.15b LTE: TM1.1, B14 TGB+10LTE, 769 – 806 MHz, Port A:

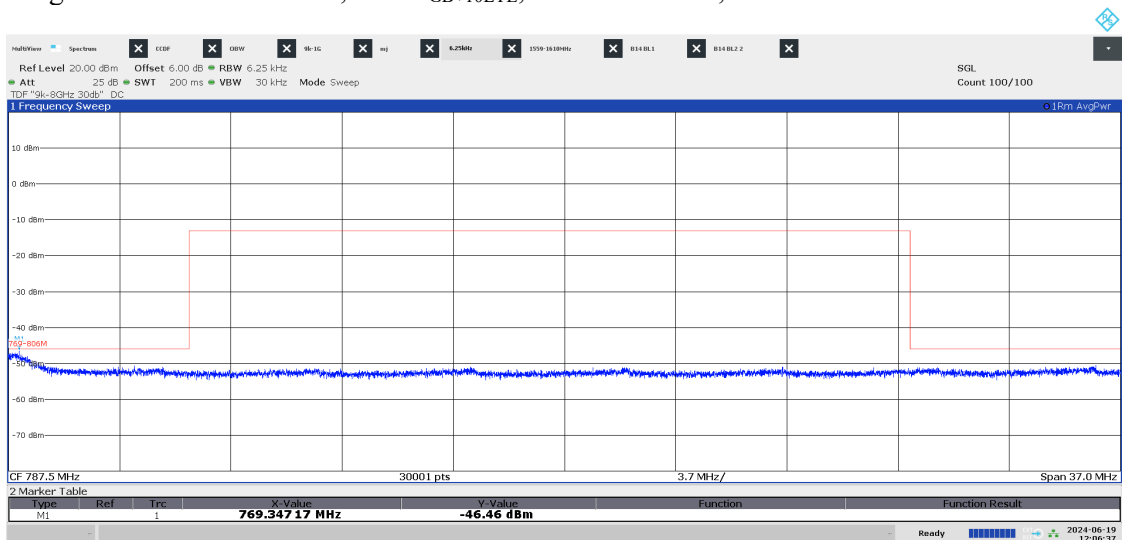

12:06:38 PM 06/19/2024

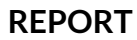

# Diagram 3.15c LTE: TM1.1, B14  $T_{GB+10LTE}$ , 1 – 8 GHz, Port A:

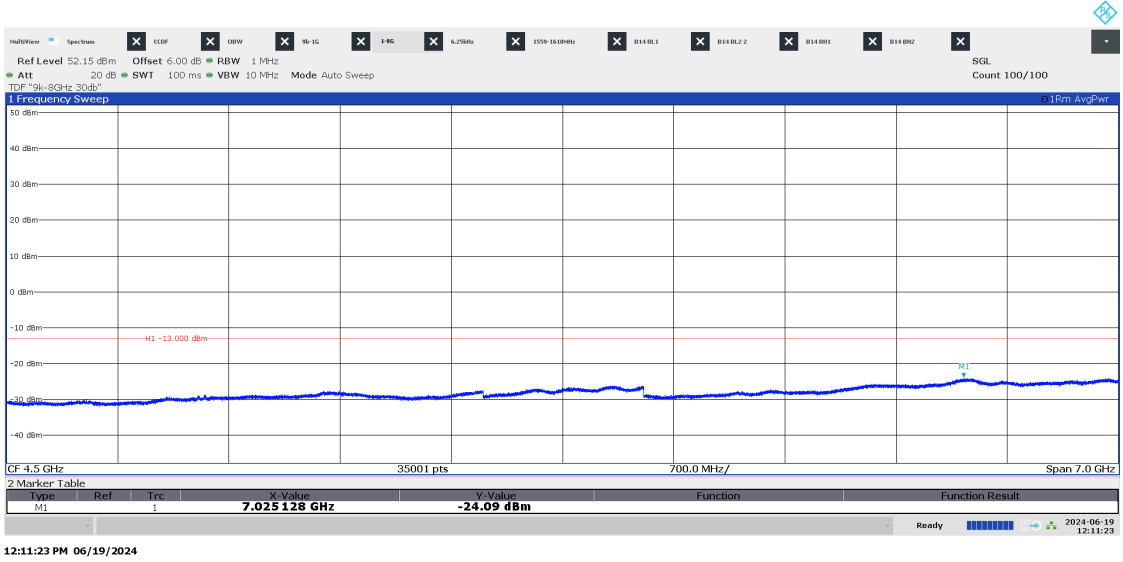

Date Reference Reference Page Page 2024-06-26 P122228-F2 114 (139)

P122228-F2

Diagram 3.15d LTE: TM1.1, B14 TGB+10LTE, 1559 – 1610 MHz, Port A:

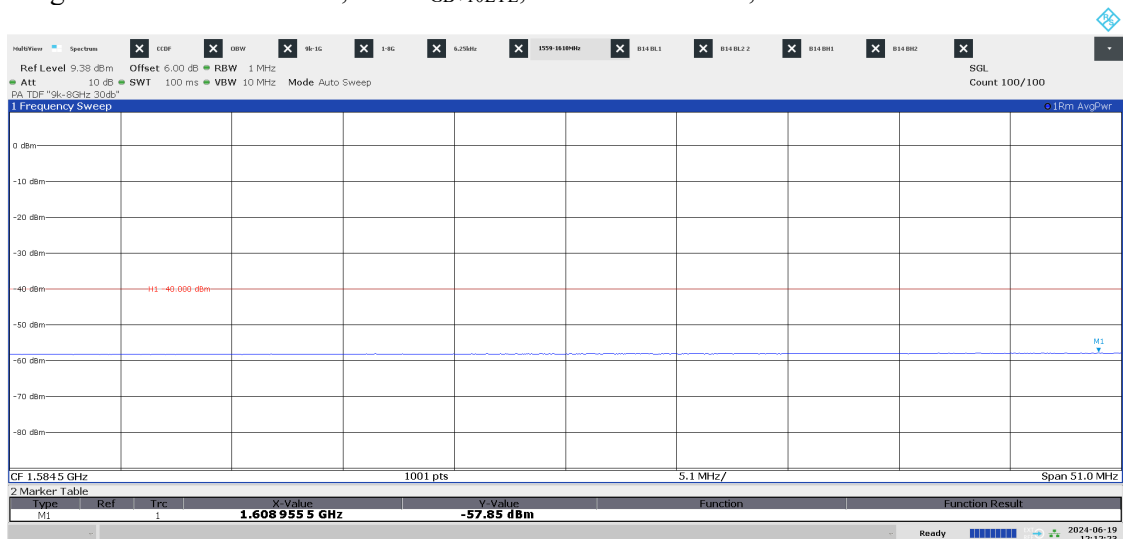

12:12:23 PM 06/19/2024

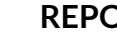

**RL<br>SE** 

Date Reference Reference<br>2024-06-26 P122228-F2 115 (139) 2024-06-26 P122228-F2

# Diagram 3.16a NR: TM1.1, B14 M<sub>10LTE</sub>, 9 kHz - 1 GHz, Port A:

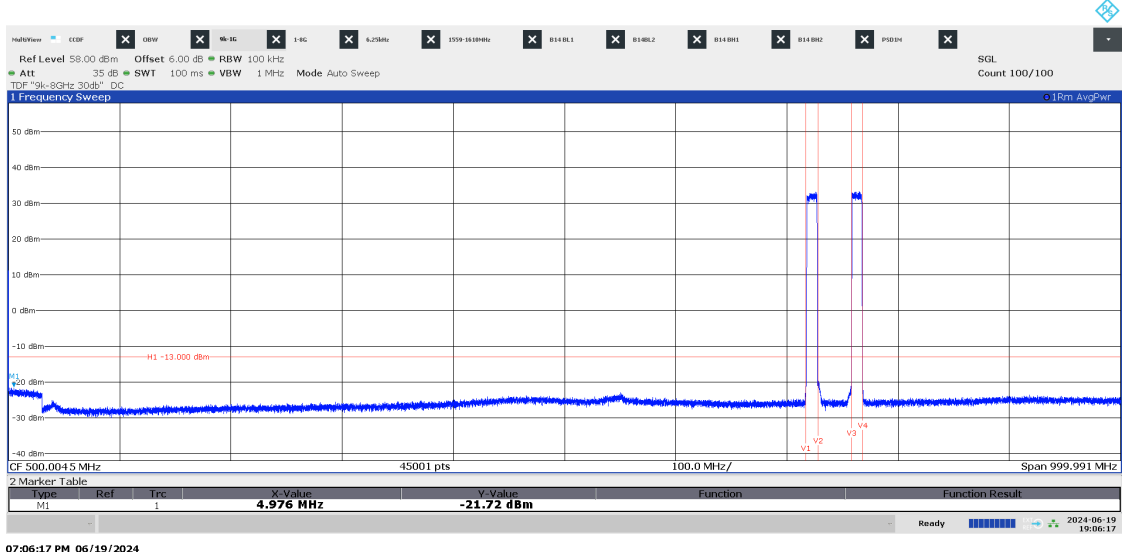

D6/19/2

#### Diagram 3.16b NR: TM1.1, B14 M10LTE, 769 – 806 MHz, Port A:

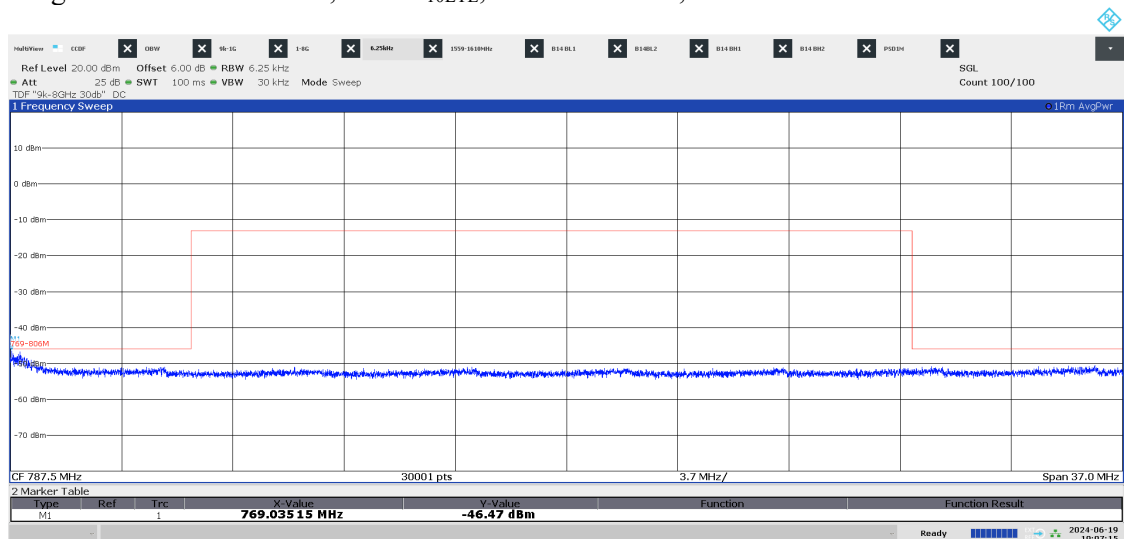

07:07:16 PM 06/19/2024

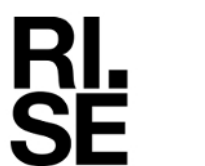

Date Reference Reference<br>2024-06-26 P122228-F2 116 (139) 2024-06-26 P122228-F2

#### Diagram 3.16c NR: TM1.1, B14 M<sub>10LTE</sub>, 1 - 8 GHz, Port A:

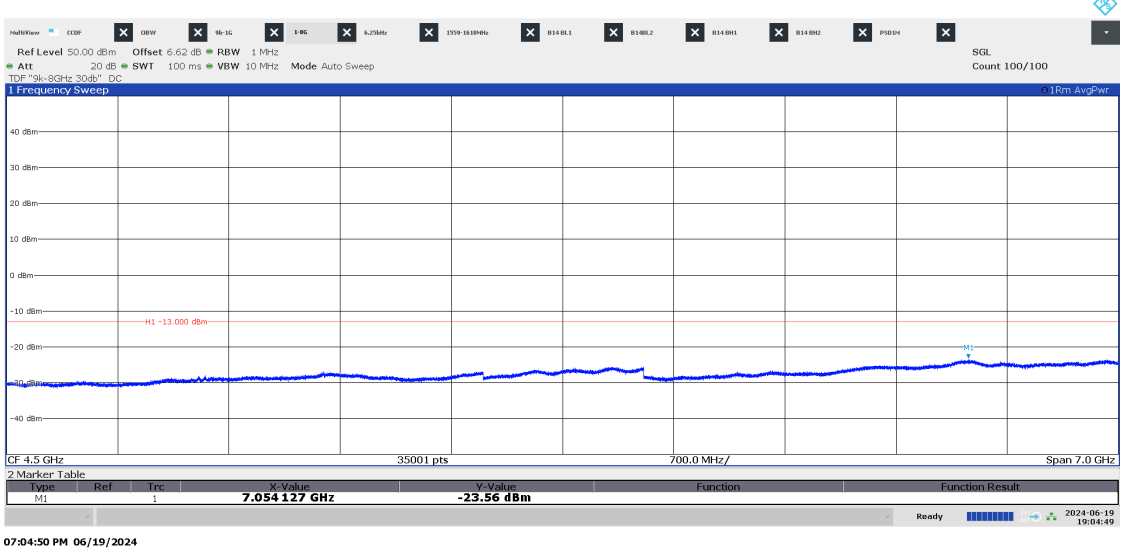

#### Diagram 3.16d LTE: TM1.1, B14 M10LTE, 1559 – 1610 MHz, Port A:

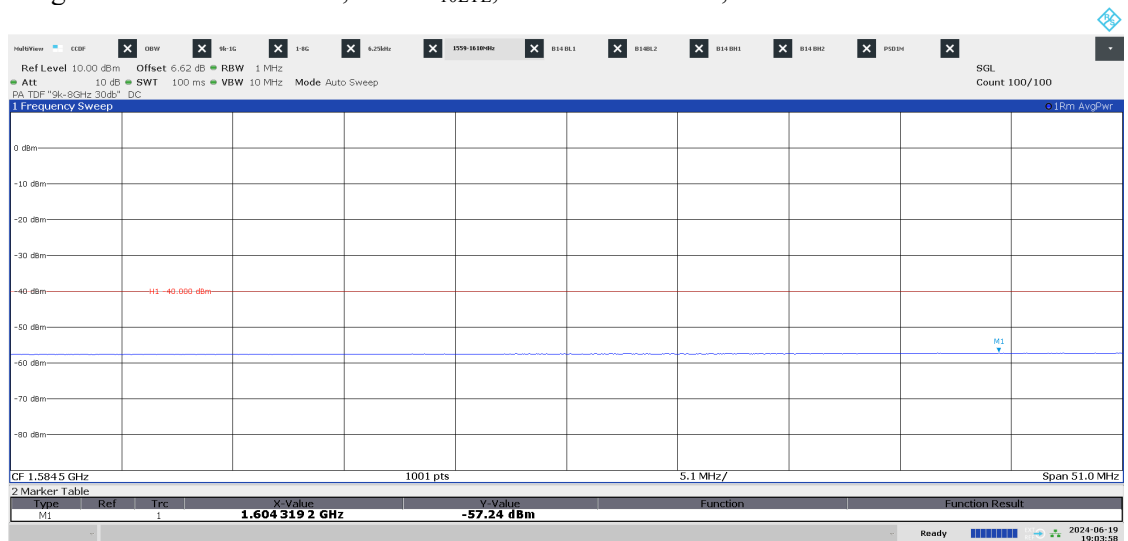

07:03:58 PM 06/19/2024

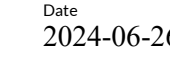

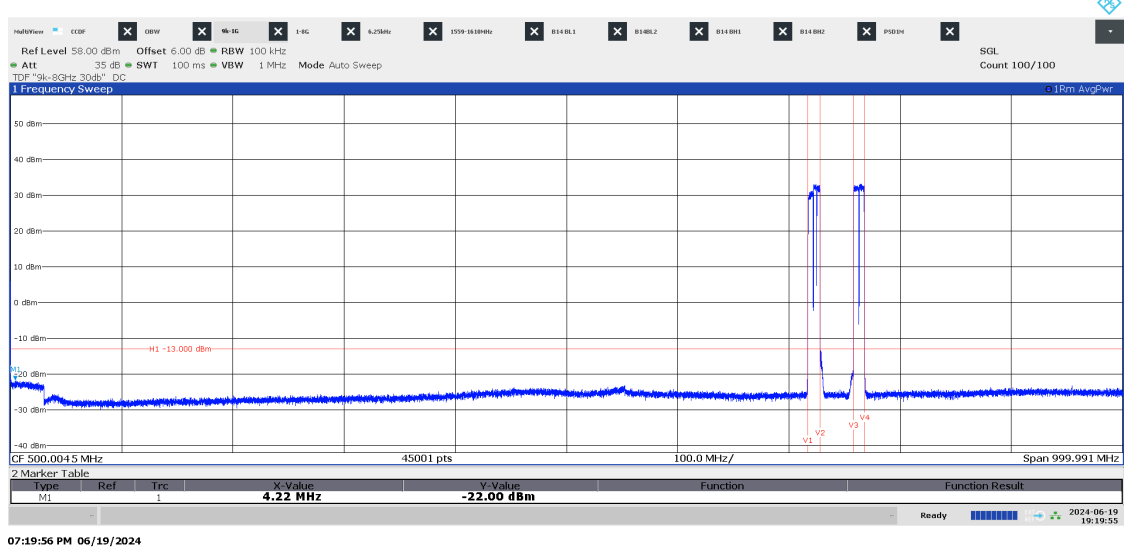

#### Diagram 3.17a NR + LTE: TM1.1, B14 M5+5NR B29 M3+3+3LTE, 9 kHz – 1 GHz, Port A:

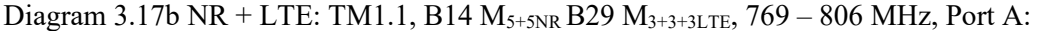

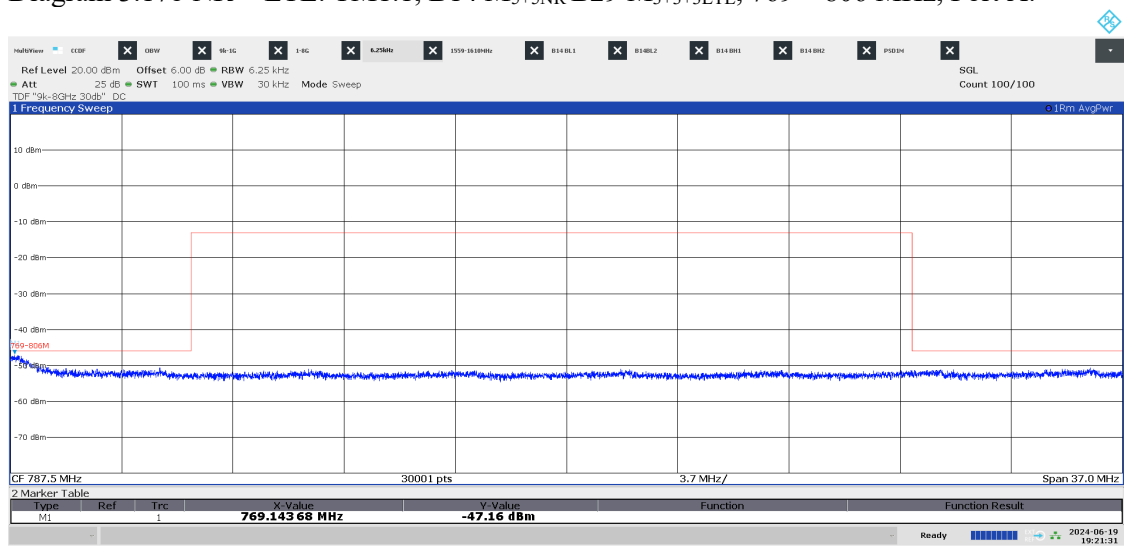

07:21:32 PM 06/19/2024

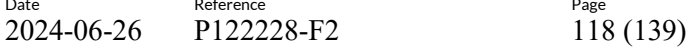

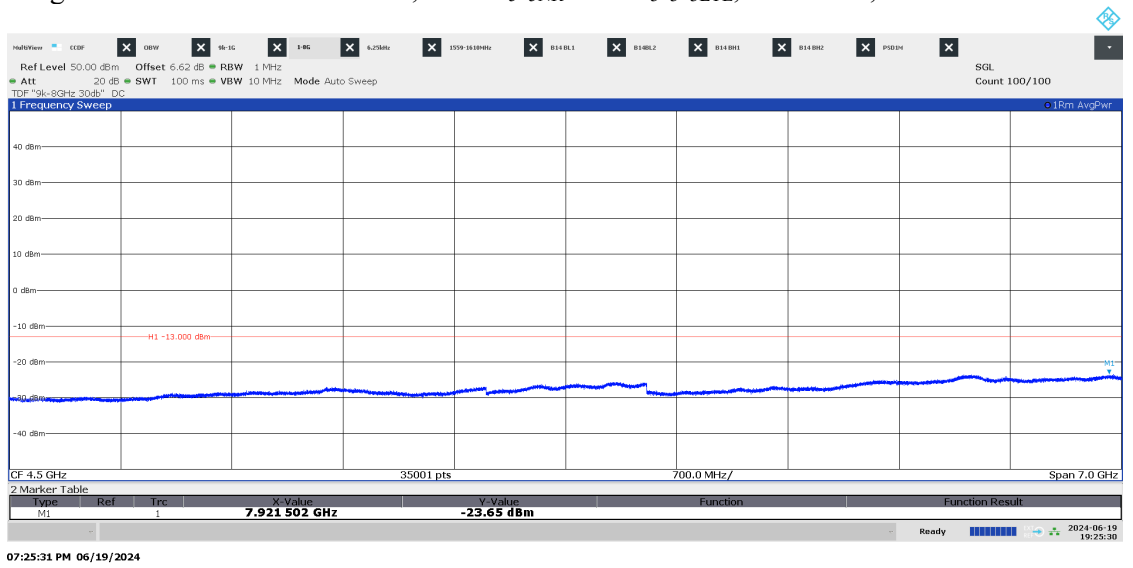

#### Diagram 3.17c NR + LTE: TM1.1, B14 M5+5NR B29 M3+3+3LTE, 1 – 8 GHz, Port A:

Date Reference

Diagram 3.17d NR + LTE: TM1.1, B14 M5+5NR B29 M3+3+3LTE 1559 – 1610 MHz, Port A:

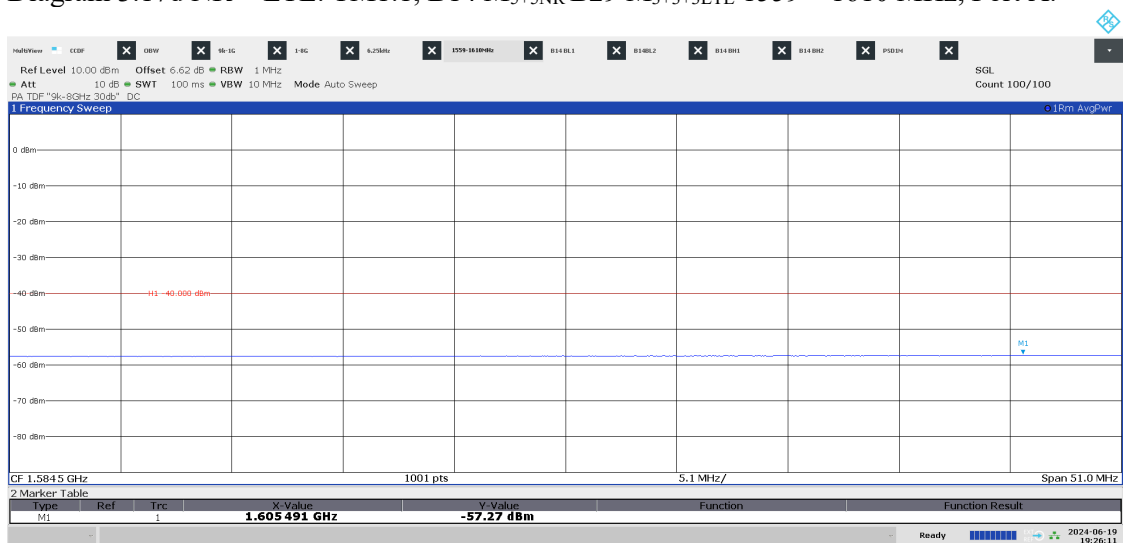

07:26:12 PM 06/19/2024

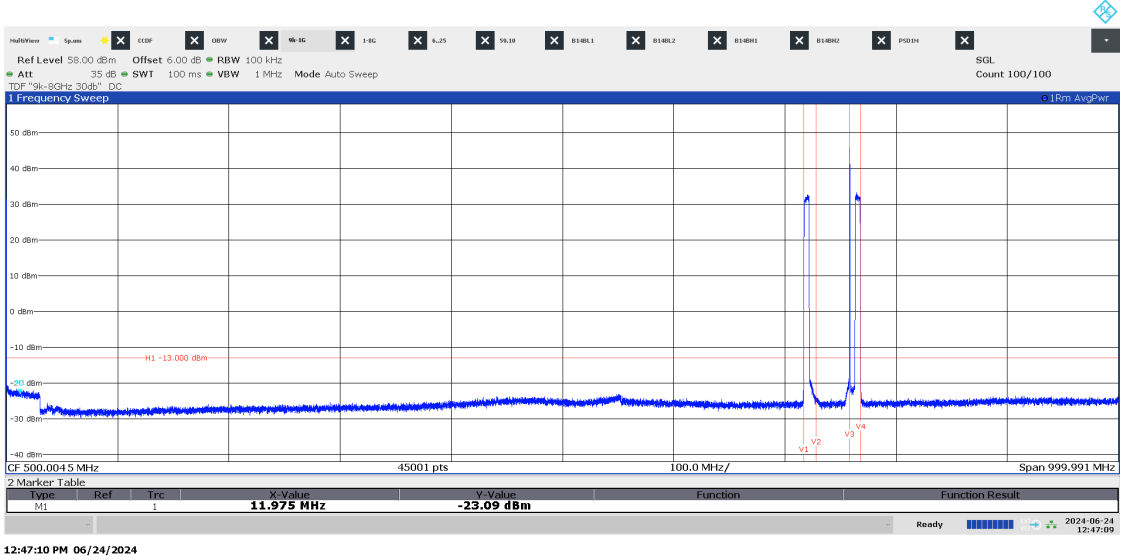

Diagram 3.18a B NB IoT SA: N-TM, T5 LTE: TM1.1, 9 kHz – 1 GHz, Port A:

Diagram 3.18b NB B IoT SA: N-TM, T5 LTE: TM1.1, 769 – 806 MHz, Port A:

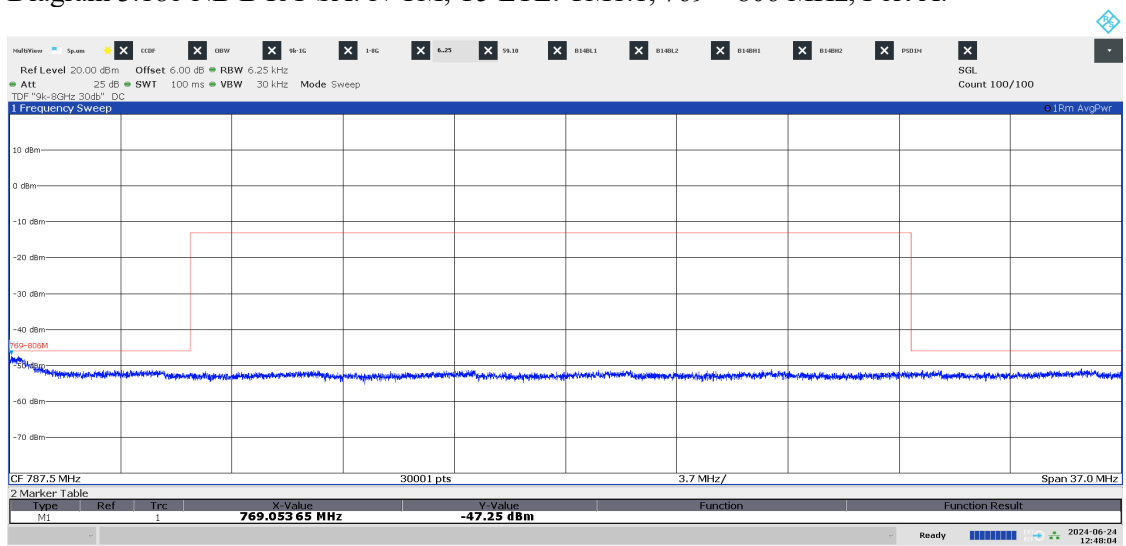

12:48:04 PM 06/24/2024

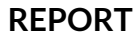

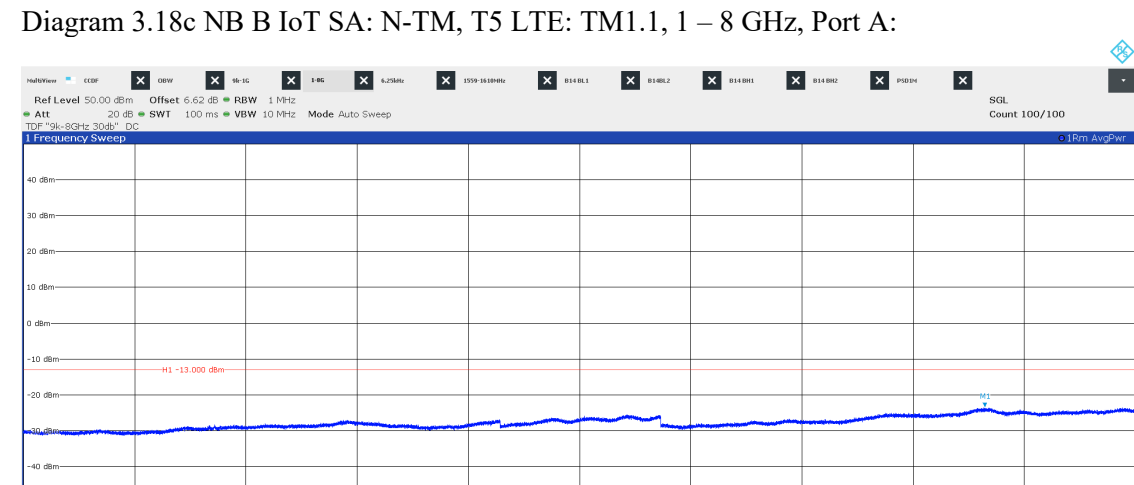

P122228-F2

|<br>700.0 MHz/

06:15:37 PM 06/19/2024

 $CF 4.5 GHz$ 

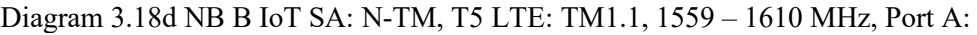

<u>Y-Value</u><br>23.62 dBm-

 $\begin{array}{c|c} & & & \\ \hline 35001~\text{pts} & & \end{array}$ 

X-Value<br>**7.050127 GHz** 

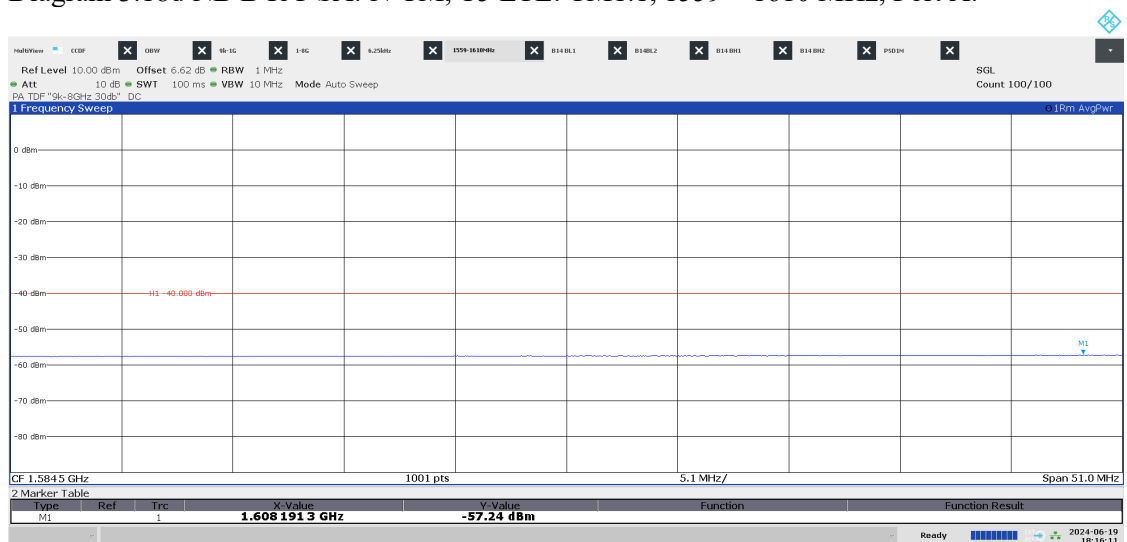

06:16:11 PM 06/19/2024

**RISE Research Institutes of Sweden AB** Transaction 09222115557521059754 (straight) Signed BS, DL Span 7.0 GHz

 $+$   $\div$   $\frac{2024 \cdot 06 \cdot 19}{18:15:37}$ 

Date Reference Reference Page Page 121 (139) 2024-06-26 P122228-F2

#### Diagram 3.19a NB T IoT SA: N-TM, B14 9 kHz – 1 GHz, Port A:

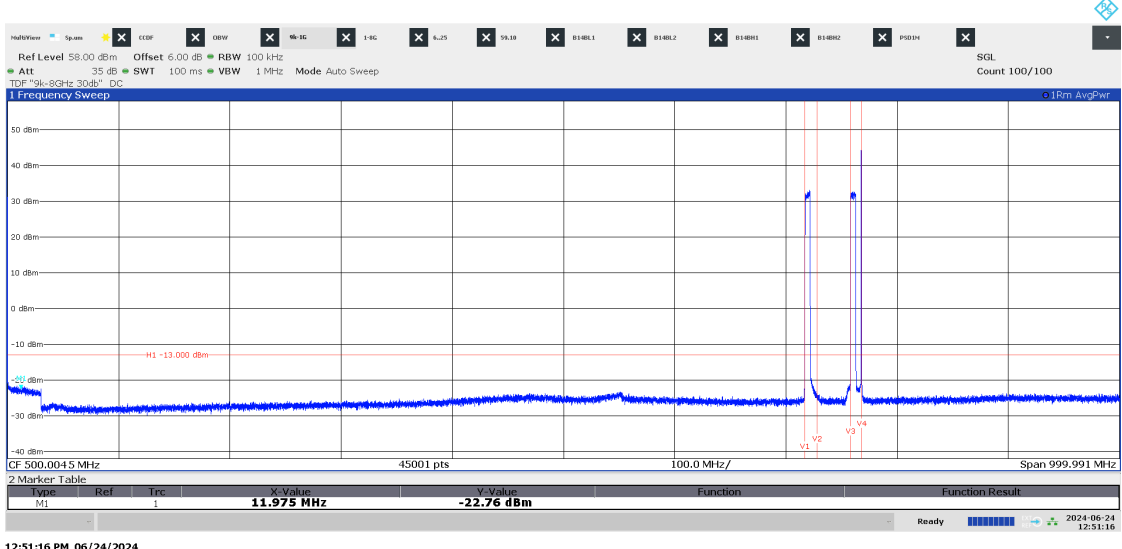

:51:16 PM 06/24/2024

#### Diagram 3.19b NB T IoT SA: N-TM, B14 769 – 806 MHz, Port A:

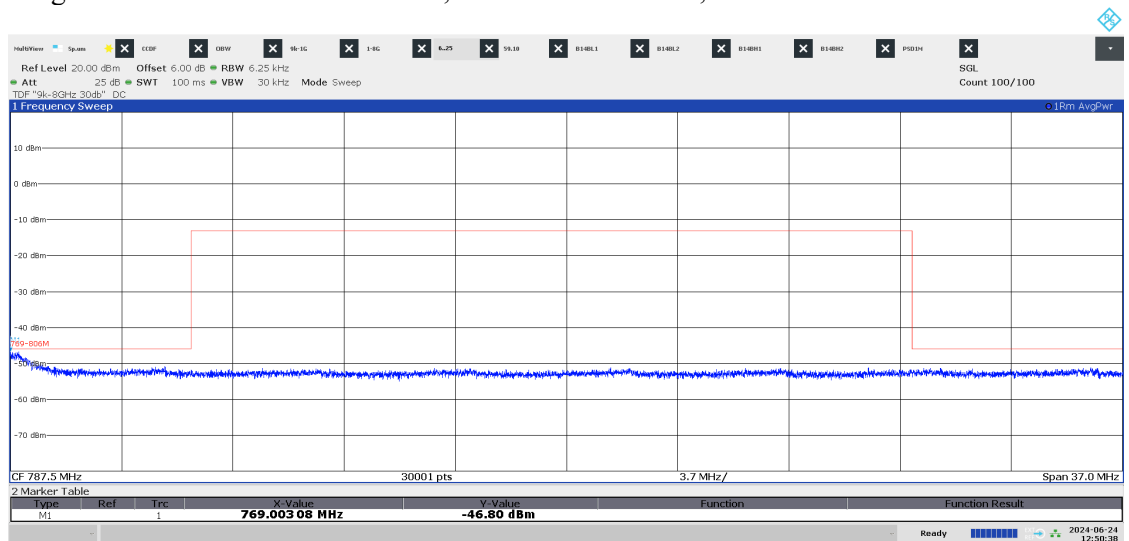

12:50:39 PM 06/24/2024

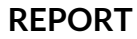

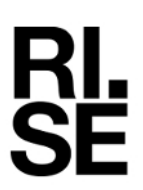

#### Diagram 3.19c NB T IoT SA: N-TM, B14 1 – 8 GHz, Port A:

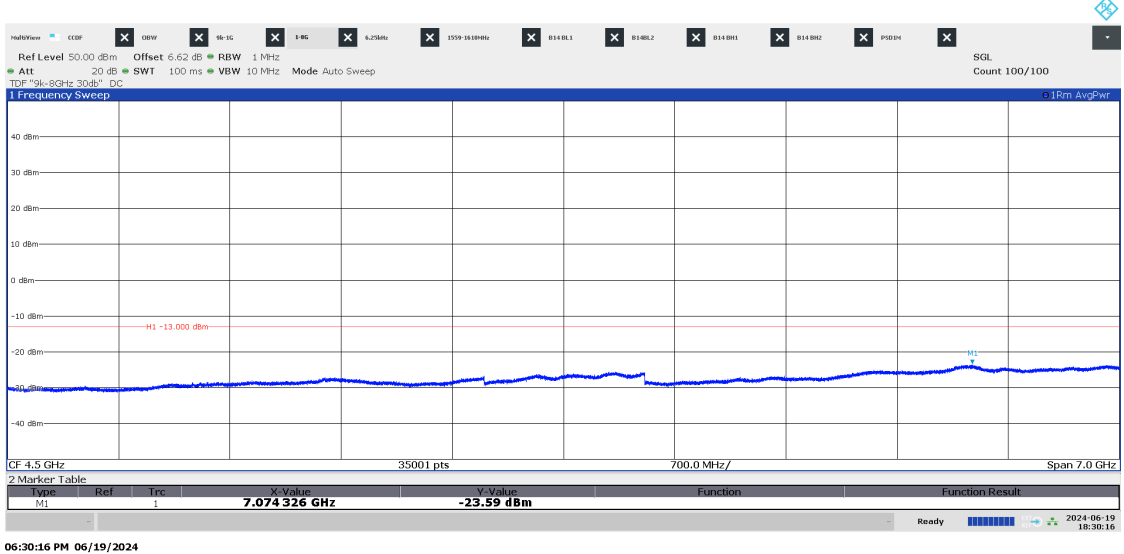

P122228-F2

#### Diagram 3.19d NB T IoT SA: N-TM, B14 1559 – 1610 MHz, Port A:

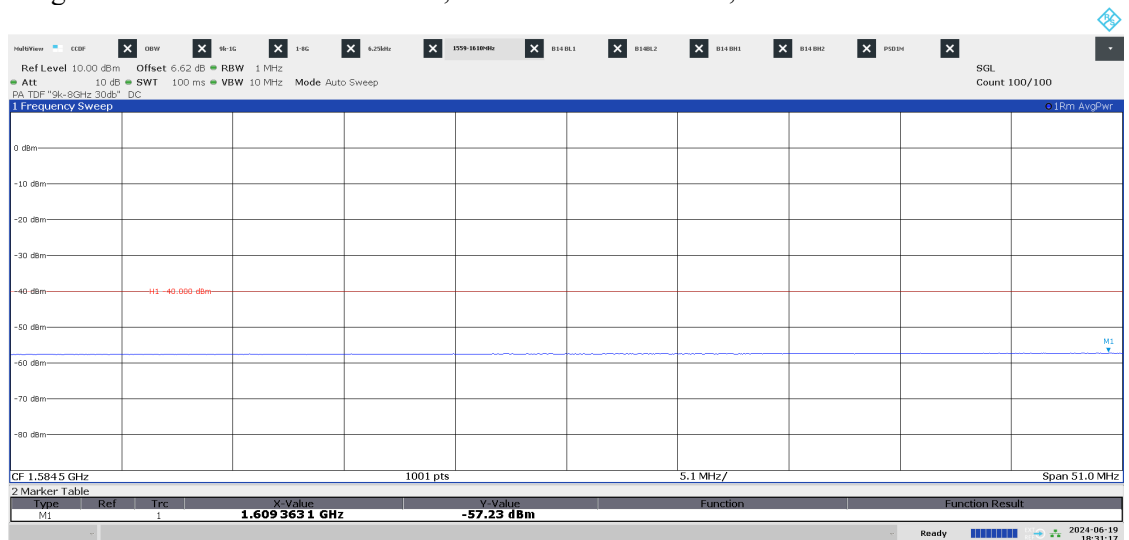

06:31:17 PM 06/19/2024

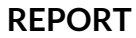

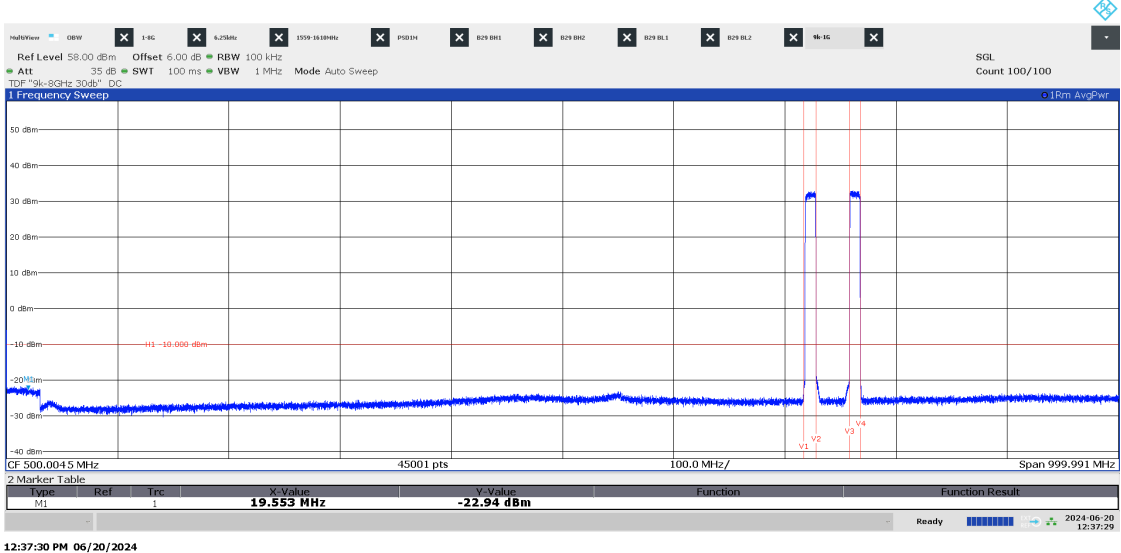

Diagram 3.20a: LTE and NR: TM1.1, B14  $ESS_{NR+LTE}$ , 9 kHz - 1 GHz, Port A:

Diagram 3.20b: LTE and NR: TM1.1, B14  $ESS_{NR+LTE}$ , 769 – 806 MHz, Port A:

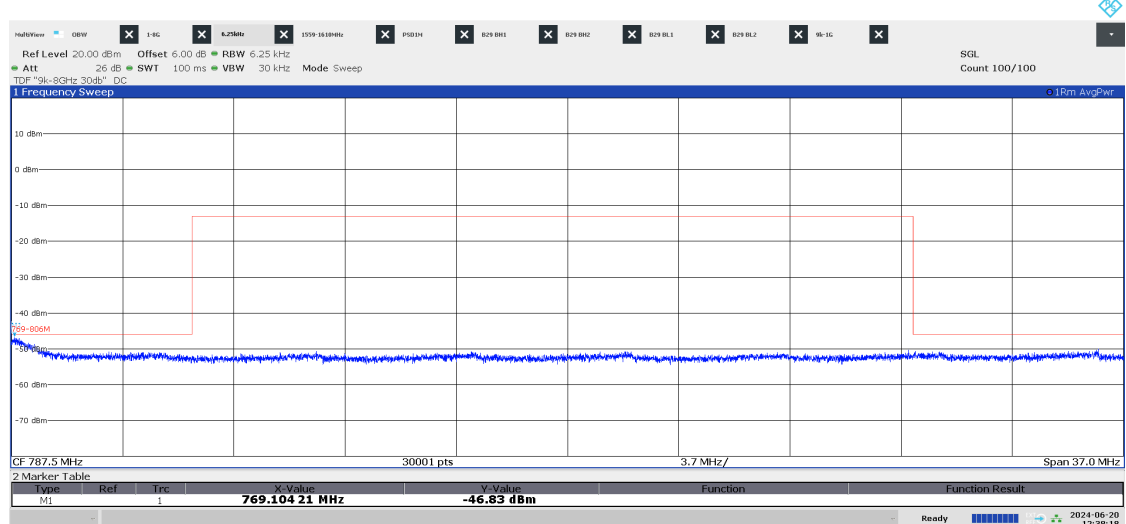

12:38:19 PM 06/20/2024

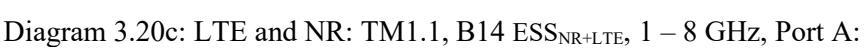

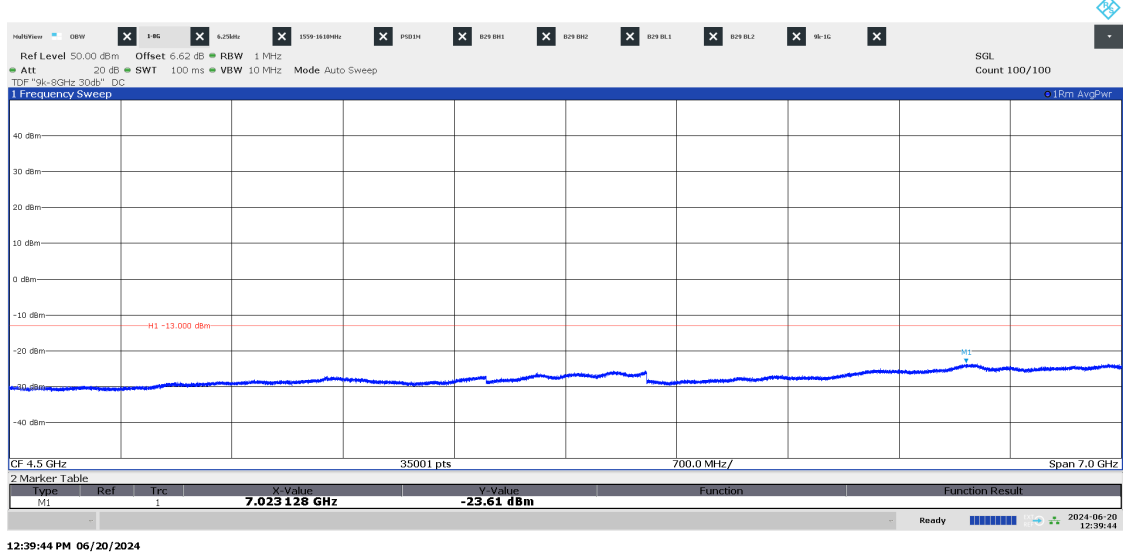

Date Reference Reference Page Page 124 (139)

P122228-F2

Diagram 3.20d: LTE and NR: TM1.1, B14  $ESS_{NR+LTE}$ , 1559 - 1610 MHz, Port A:

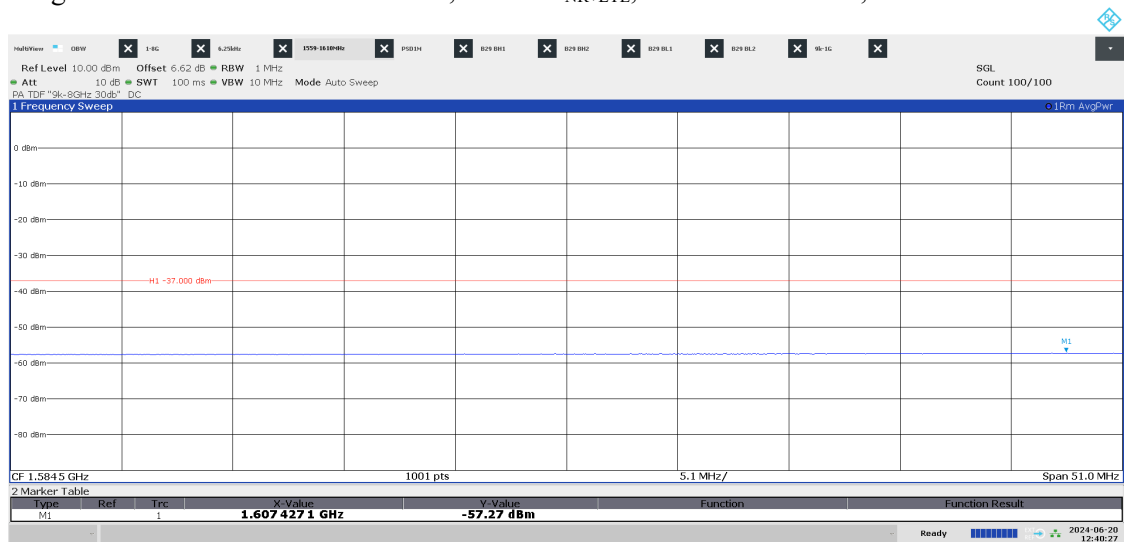

12:40:28 PM 06/20/2024

# **Field strength of spurious radiation measurements according to CFR 47 §27.53 and §90.543/ RSS-130 4.7and RSS-140 4.4**

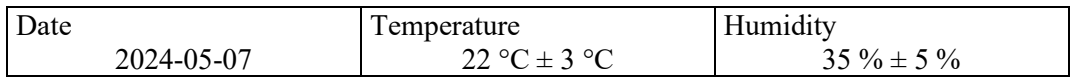

The test site conforms to the site validation criterion specified in ANSI C63.4.

The measurements were performed with both horizontal and vertical polarization of the antenna.

The antenna distance was  $3 \text{ m}$  in the frequency range  $30 \text{ MHz} - 8 \text{ GHz}$ .

The EUT was placed 0.8 m above reference ground plane in frequency range 30 MHz  $-1$ GHz and 1.5 m above reference ground plane in frequency range 1 GHz – 8 GHz.

The measurement was performed with an RBW of 1 MHz.

A propagation loss in free space was calculated. The used formula was

 $\gamma = 20 \log \left( \frac{4 \pi D}{\lambda} \right)$ ,  $\gamma$  is the propagation loss and *D* is the antenna distance.

The measurement procedure was as the following:

- 1. A pre-measurement is performed with peak detector. For measurement < 1 GHz the test object was measured in eight directions with the antenna at three heights, 1.0 m, 1.5 m and 2.0 m. For measurements > 1 GHz the test object was measured in seventeen directions with the antenna height 1.5 m, 2.0 m and 2.5 m with elevation angle.
- 2. Spurious radiation on frequencies closer than 20 dB to the limit in the premeasurement is scanned 0-360 degrees and the antenna is scanned 1- 4 m for maximum response. The emission is then measured with the RMS detector and the RMS value is reported. Frequencies closer than 10 dB to the limit when measured with the RMS detector were measured with the substitution method according to ANSI 63.26.

**RI.<br>SE** 

Date Reference Page Page Page 126 (139)

P122228-F2

The test set-up during the spurious radiation measurements is shown in the pictures below:

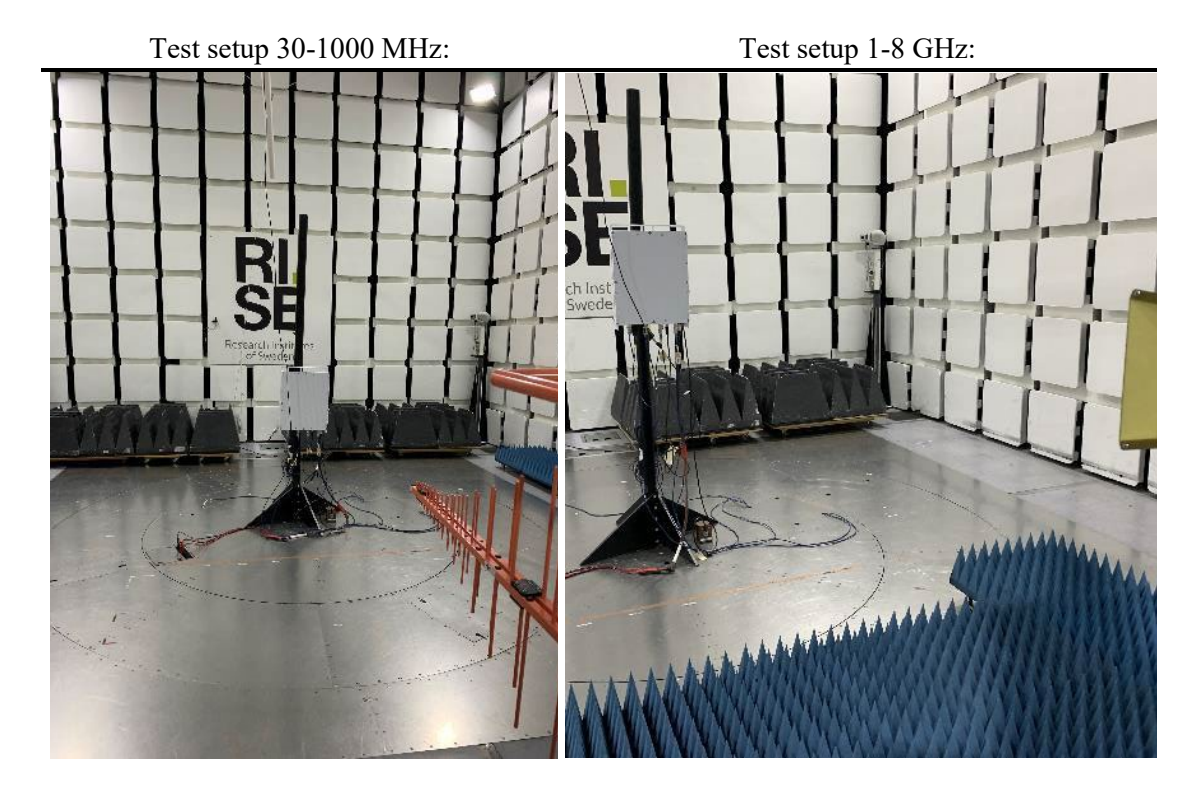

#### **Measurement equipment**

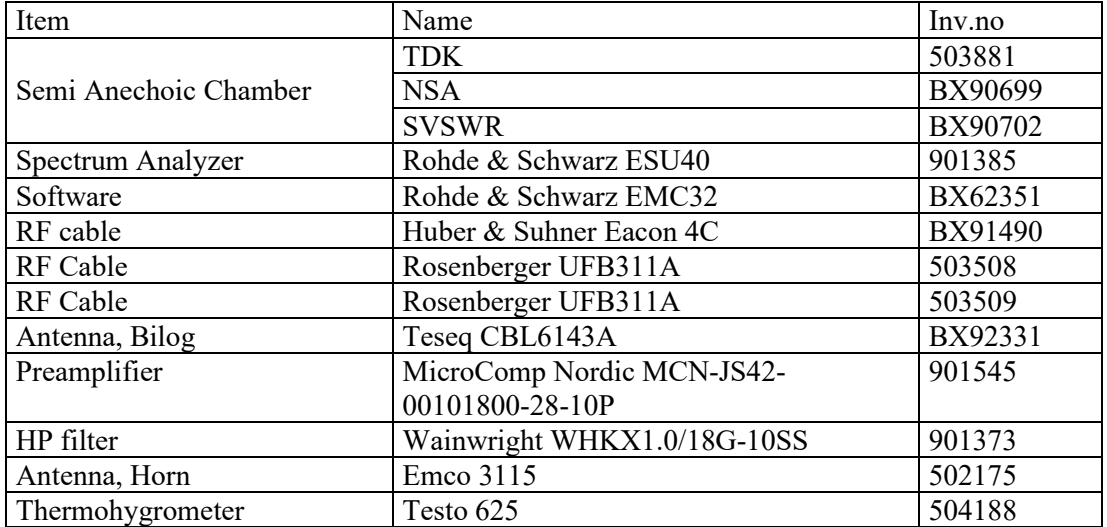

### **Tested frequencies**

Symbolic name:

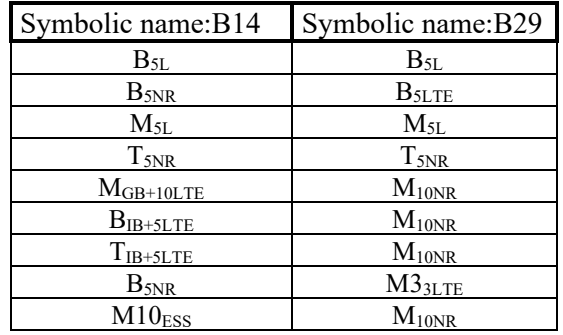

#### **Results**

Representing worst case: LTE: Symbolic name: B14: B<sub>5NR</sub> and B29: B<sub>5LTE</sub>, Diagram 4.1a-b

NR:

Symbolic name: B14: B<sub>5NR</sub> and B29: B<sub>5LTE,</sub> Diagram 4.2a-b

Multi RAT:

Symbolic name: B14: B<sub>5NR</sub> and B29: M3<sub>3LTE</sub>, Diagram 4.3a-b

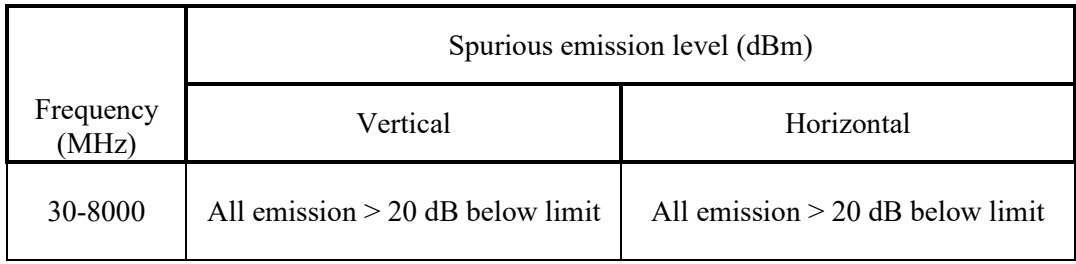

Measurement uncertainty: 3.1 dB

#### **Limits**

#### **eCFR 47 §90.543 Emission limitations.**

- e) For operations in the 758-768 MHz and the 788-798 MHz bands, the power of any emission outside the licensee's frequency band(s) of operation shall be attenuated below the transmitter power (P) within the licensed band(s) of operation, measured in watts, in accordance with the following:
	- 1) On all frequencies between 769-775 MHz and 799-805 MHz, by a factor not less than  $76 + 10 \log(P)$  dB(-46 dBm) in a 6.25 kHz band segment, for base and fixed stations.
	- 3) On any frequency between 775-788 MHz, above 805 MHz, and below 758 MHz, by at least  $43 + 10 \log(P)$  dB (-13 dBm)
	- 4) Compliance with the provisions of paragraphs (e)(1) and (2) of this section is based on the use of measurement instrumentation such that the reading taken with any resolution bandwidth setting should be adjusted to indicate spectral energy in a 6.25 kHz segment.
	- 5) Compliance with the provisions of paragraph (e)(3) of this section is based on the use of measurement instrumentation employing a resolution bandwidth of 100 kHz or greater. However, in the 100 kHz bands immediately outside and adjacent to the frequency block, a resolution bandwidth of 30 kHz may be employed.
- f) For operations in the 758-775 MHz and 788-805 MHz bands, all emissions including harmonics in the band 1559-1610 MHz shall be limited to −70 dBW/MHz (-40 dBm) equivalent isotropically radiated power (EIRP) for wideband signals, and −80 dBW (-50 dBm) EIRP for discrete emissions of less than 700 Hz bandwidth. For the purpose of equipment authorization, a transmitter shall be tested with an antenna that is representative of the type that will be used with the equipment in normal operation.

#### **RSS-140**

4.4 Transmitter unwanted emission limits

The power of any unwanted emission outsidethe bands 758-768 MHz and 788-798 MHz shall be attenuated below the transmitteroutput power P in dBW as follows, where p is the transmitter output power in watts:

- a. For any frequency between 769-775 MHz and 799-806 MHz:
	- i.  $76 + 10 \log(p)$ , dB (-46 dBm) in a 6.25 kHz band for fixed and base station equipment
- b. For any frequency between 775-788 MHz, above 806 MHz, and below 758 MHz:  $43 + 10 \log(p)$ , dB in a bandwidth of 100 kHz or greater. However, in the 100 kHz bands immediately outside and adjacent to the frequency bands 758-768 MHz and 788-798 MHz, a resolution bandwidth of 30 kHz may be employed.

In addition, the equivalent isotropically radiated power (e.i.r.p.) of all emissions, including harmonics in the band 1559-1610 MHz, shall not exceed −70 dBW/MHz for wideband emissions, and −80 dBW/kHz for discrete emissions ofless than 700 Hz bandwidth.

#### **eCFR 47 §27.53 (g)**

For operations in the 600 MHz band and the 698-746 MHz band, the power of any emission outside a licensee's frequency band(s) of operation shall be attenuated below the transmitter power (P) within the licensed band(s) of operation, measured in watts, by at least  $43 + 10 \log x$ (P) dB (-13 dBm). Compliance with this provision is based on the use of measurement instrumentation employing a resolution bandwidth of 100 kilohertz or greater. However, in the 100 kilohertz bands immediately outside and adjacent to a licensee's frequency block, a resolution bandwidth of at least 30 kHz may be employed.

#### **RSS-130**

4.7 Transmitter unwanted emissions

4.7.1 General unwanted emissions limits

The unwanted emissions in any 100 kHz bandwidth on any frequency outside the low frequency edge and the high frequency edge of each frequency block range(s), shall be attenuated below the transmitter power, P (dBW), by at least  $43 + 10 \log 10$  p (watts), dB (-13 dBm). However, in the 100 kHz band immediately outside of the equipment's frequency block range, a resolution bandwidth of 30 kHz may be employed.

Complies? Yes

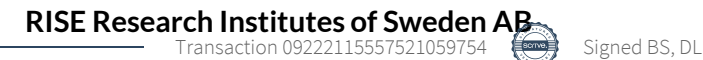

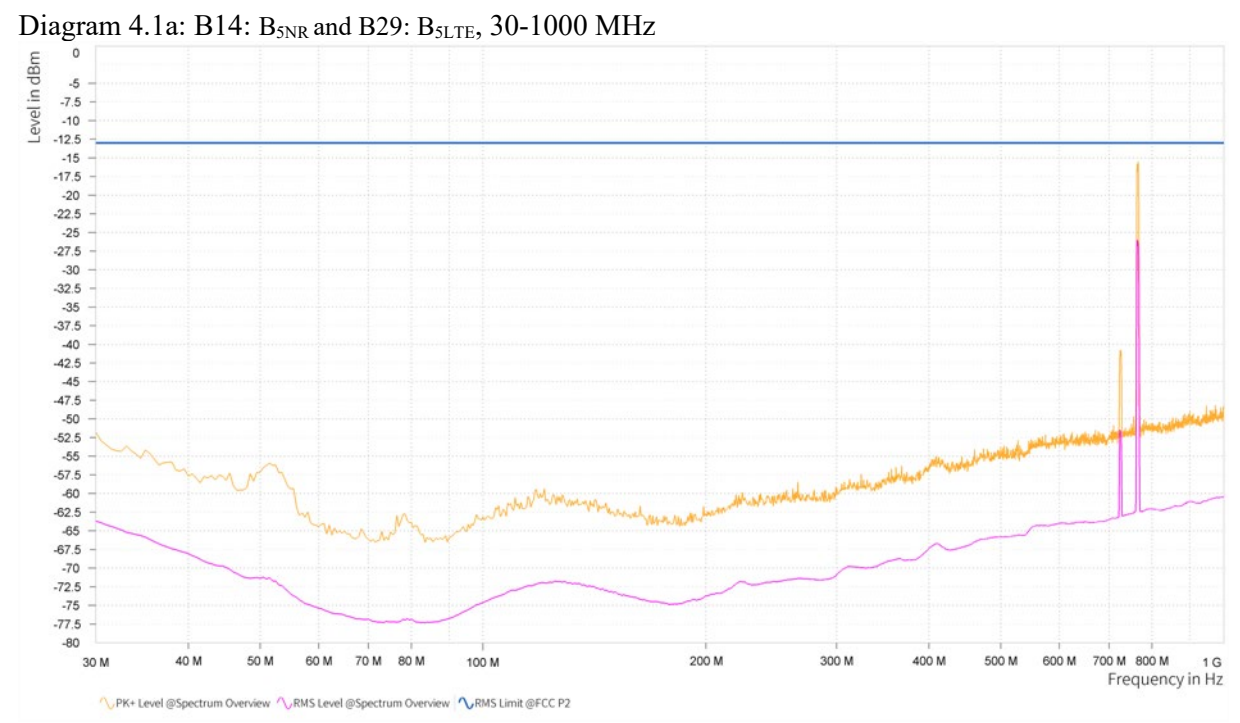

2024-06-26 P122228-F2

Note: The emissions in frequency range 758-768 MHz and 717-728 MHz MHz are the carrier frequencies and shall be ignored in the context.

Diagram 4.1b: B14: B<sub>5NR</sub> and B29: B<sub>5LTE</sub>, 1 - 8 GHz

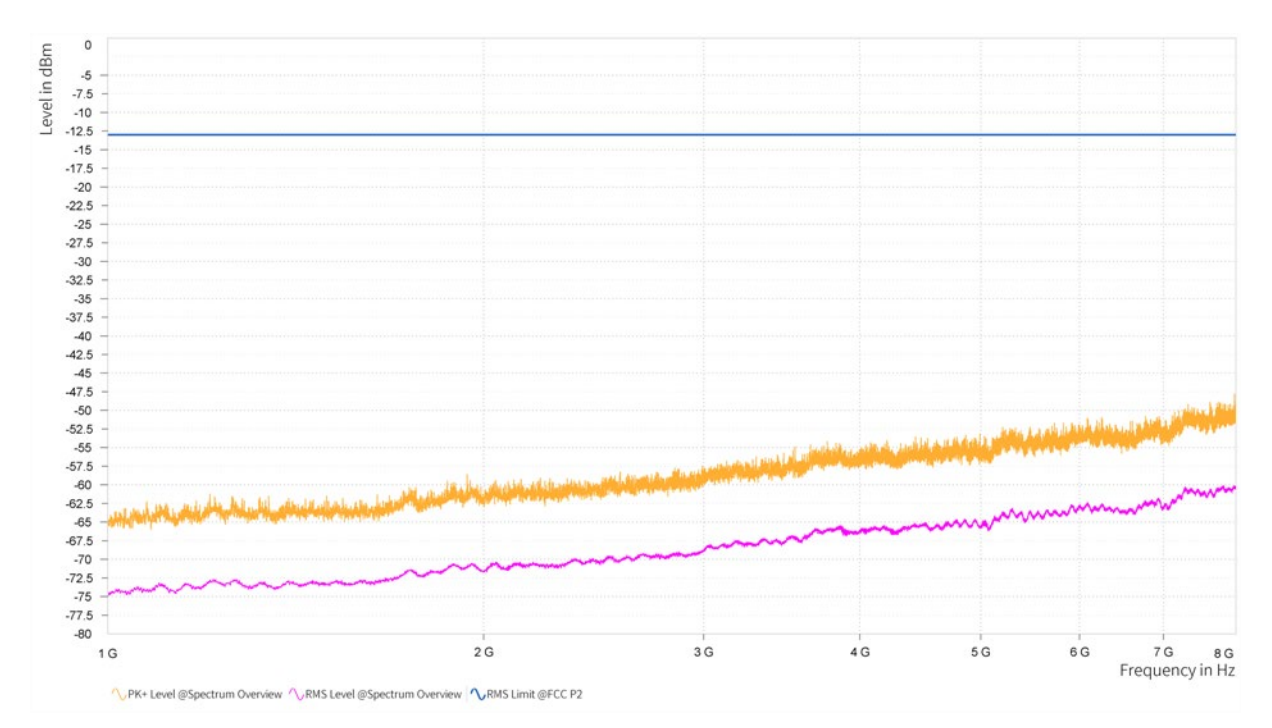

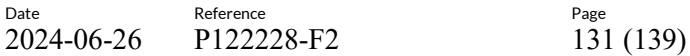

Diagram 4.2a: B14: B<sub>5NR</sub> and B29: B<sub>5LTE</sub>, 30-1000 MHz

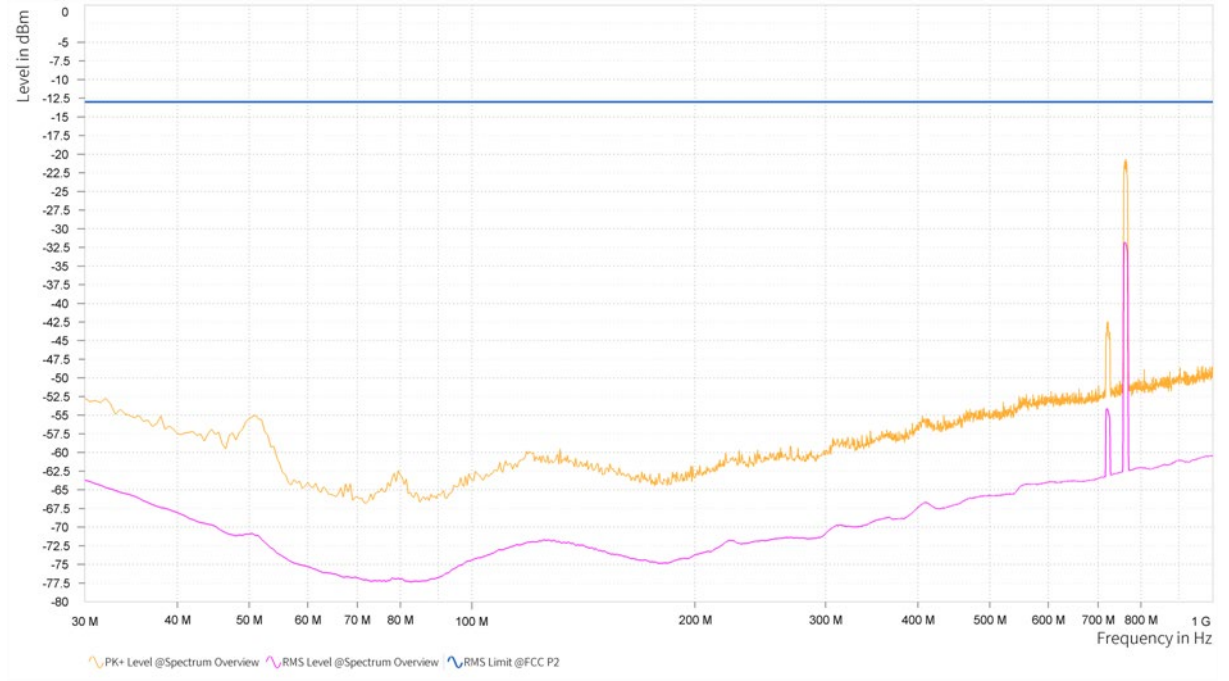

2024-06-26 P122228-F2

Note: The emissions in frequency range 758-768 MHz and 717-728 MHz are the carrier frequencies and shall be ignored in the context.

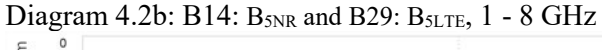

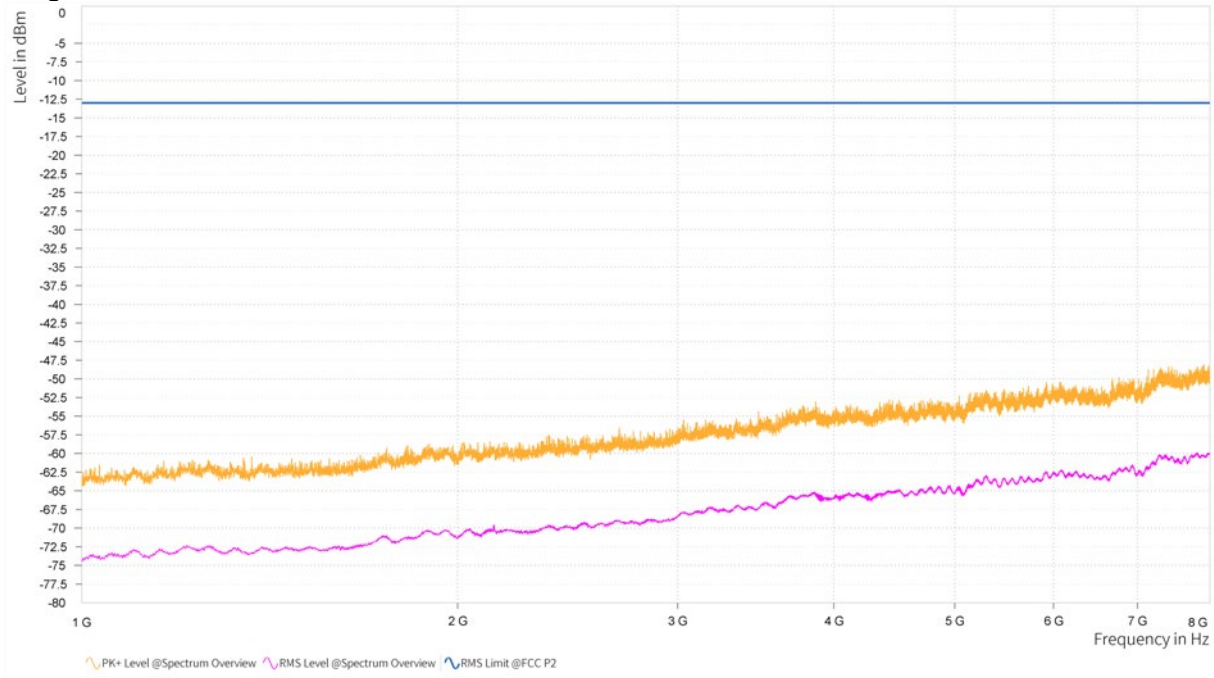

Diagram 4.3a: B14: B<sub>5NR</sub> and B29: M3<sub>3LTE,</sub> 30-1000 MHz

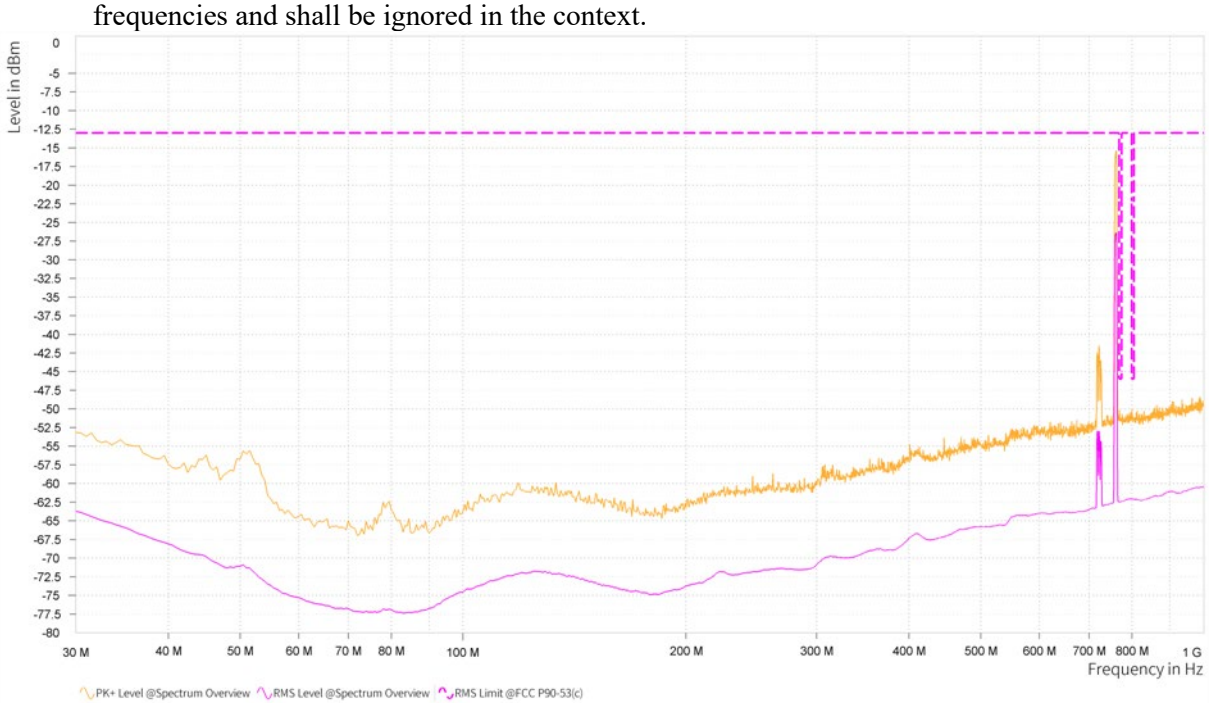

Note: The emissions in frequency range 758-768 MHz and 717-728 MHz are the carrier

2024-06-26 P122228-F2

Diagram 4.3b: B14: B<sub>5NR</sub> and B29: M3<sub>3LTE</sub> 1 - 8 GHz

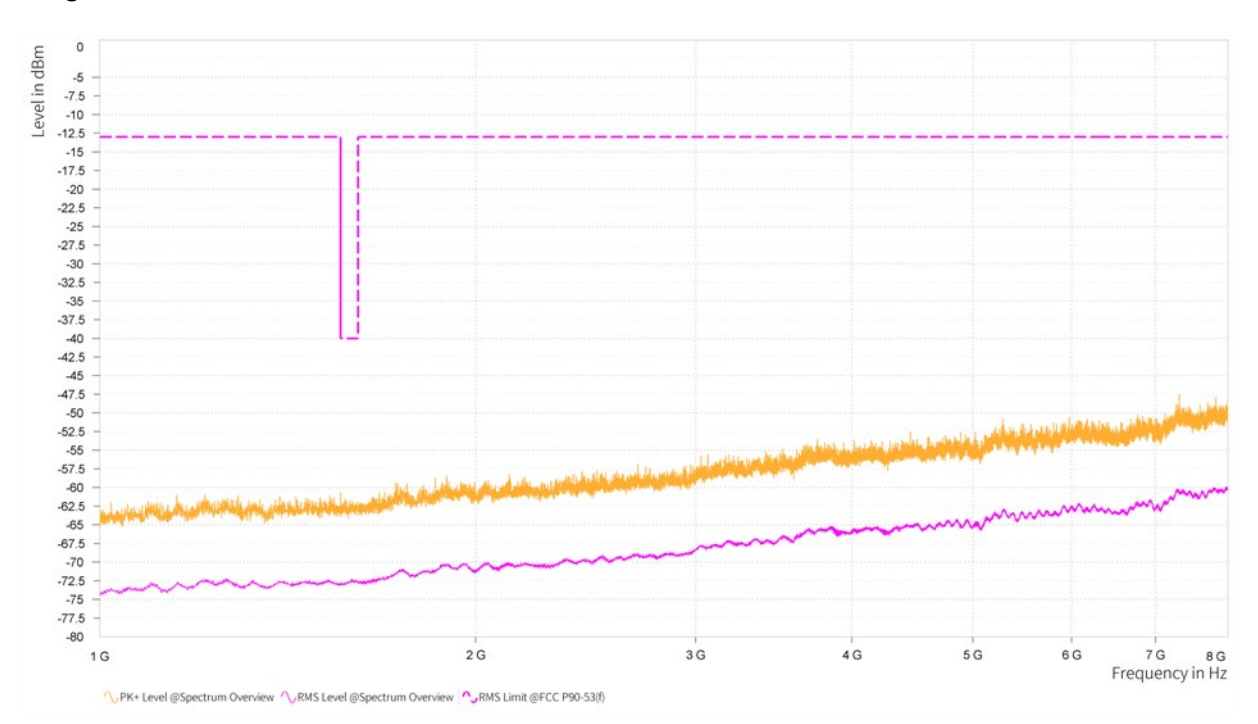

**RISE Research Institutes of Sweden AB** Transaction 09222115557521059754 (Signed BS, DL

Date Reference Reference Page Page 2024-06-26 P1222228-F2 132 (139)

# **Frequency stability measurements according to CFR 47 §27.54 and § 2.1055/ RSS-130 4.5 and RSS-140 4.2**

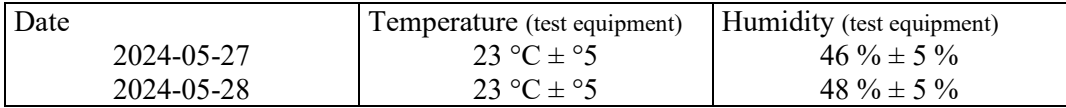

#### **Test set-up and procedure**

The measurements were made per definition in ANSI C63.26, 5.6. The test object was connected to a signal analyzer activated with build in software option to demodulate the RF carrier and report the measured frequency error.

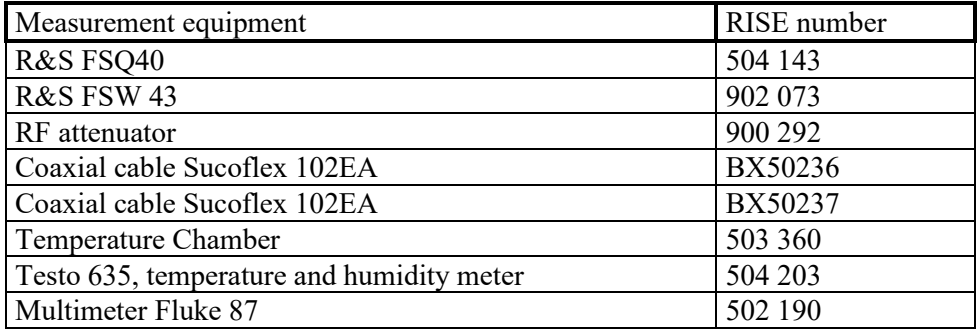

### **Results LTE B14**

Nominal transmitter frequency was 763 MHz (M) with a bandwidth of 5 MHz. Rated output power level at connector RF A (maximum): 46 dBm.

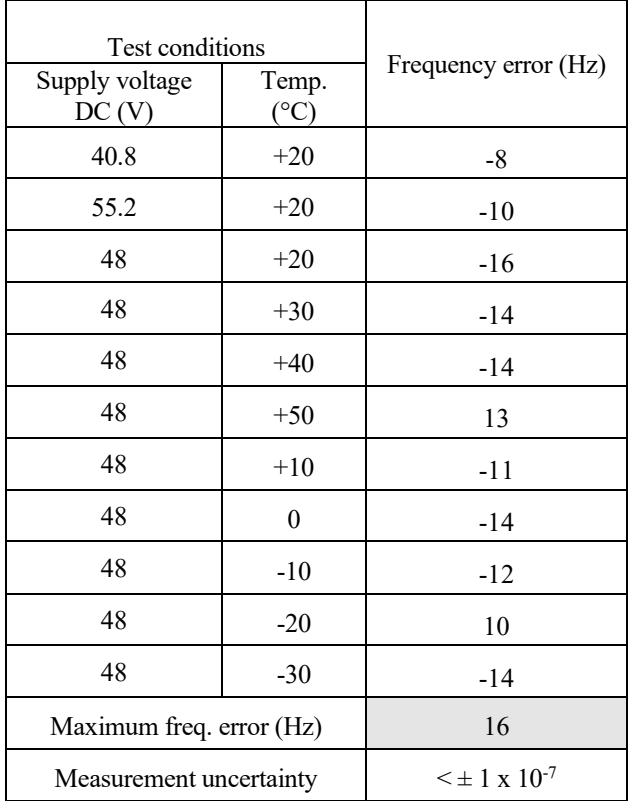

**RL<br>SE** 

Date Reference Reference Page Page 134 (139) P122228-F2

#### **Results LTE B29**

Nominal transmitter frequency was 722,5 MHz (M) with a bandwidth of 3 MHz. Rated output power level at connector RF A (maximum): 43 dBm.

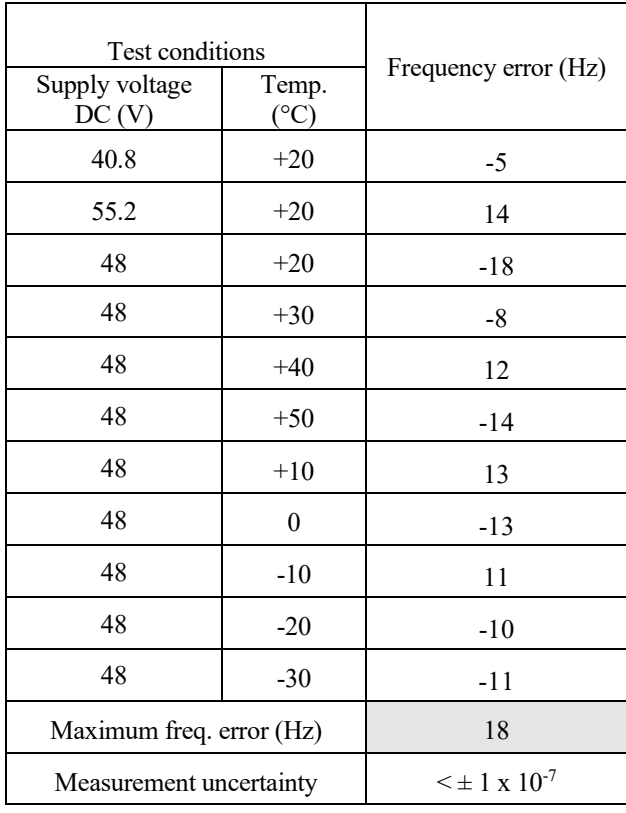

# **RI.<br>SE**

#### **Results NR B14**

Nominal transmitter frequency was 763 MHz (M) with a bandwidth of 5 MHz. Rated output power level at connector RF A (maximum): 46 dBm.

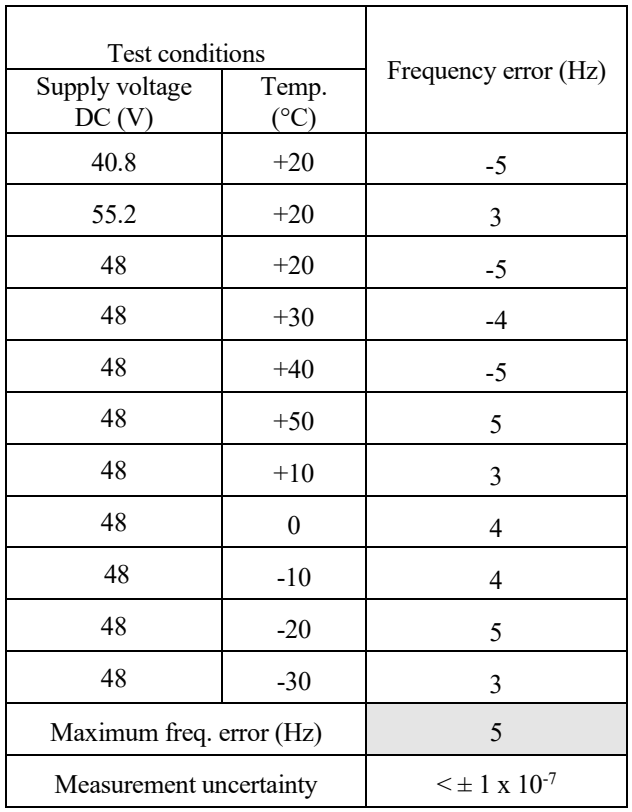

# **RI.<br>SE**

#### **Results NR B29**

Nominal transmitter frequency was 722,5 MHz (M) with a bandwidth of 5 MHz. Rated output power level at connector RF A (maximum): 46 dBm.

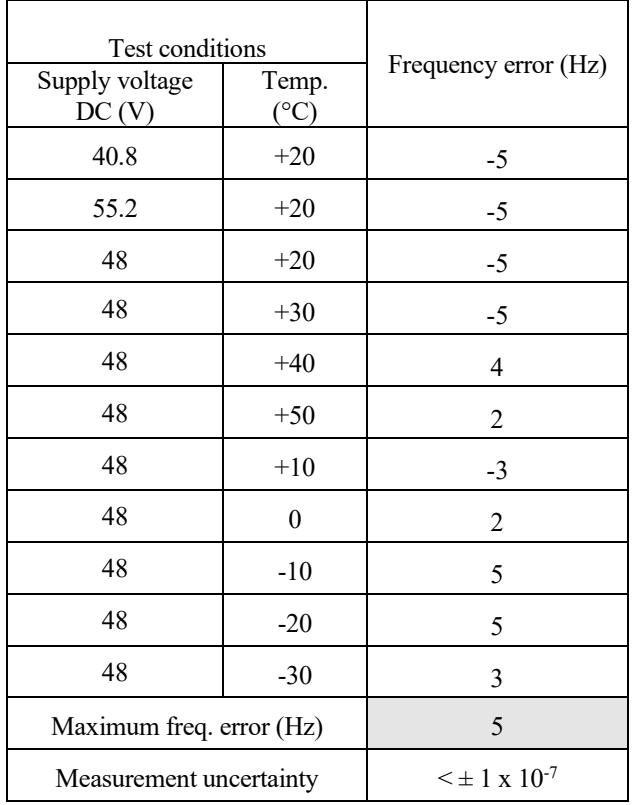

The frequency error results shows that the frequency stability is good enough to ensure that the transmitted carrier stay within the operating band.

#### **Remark**

It was deemed sufficient to test one combination of TX frequency, channel bandwidth configuration and test model (modulation), as all combinations share a common internal reference to derive the TX frequency from.

#### **Limits**

§27.54

The frequency stability shall be sufficient to ensure that the fundamental emissions stay within the authorized bands of operation.

#### RSS-130 4.5

The frequency stability shall be sufficient to ensure that the occupied bandwidth remains within each frequency block range when tested at the temperature and supply voltage variations specified in RSS-Gen.

#### §2.1055

The frequency stability shall be sufficient to ensure that the fundamental emissions stay within the authorized bands of operation.

#### RSS-132 5.3

The frequency stability shall be sufficient to ensure that the occupied bandwidth stays within each of the sub-bands when tested at the temperature and supply voltage variations specified in RSS-Gen.

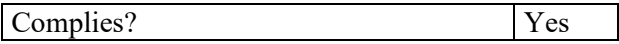

**RI.<br>SE** 

Date Reference Page Page Page 138 (139) P122228-F2

# **Photos of test object**

Front side Rear side

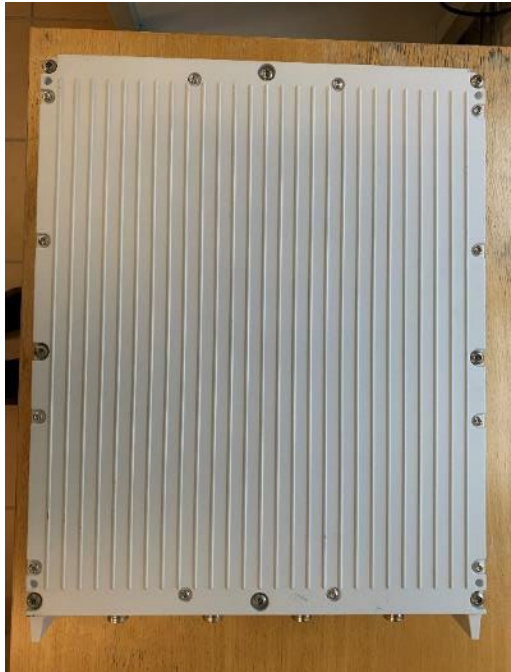

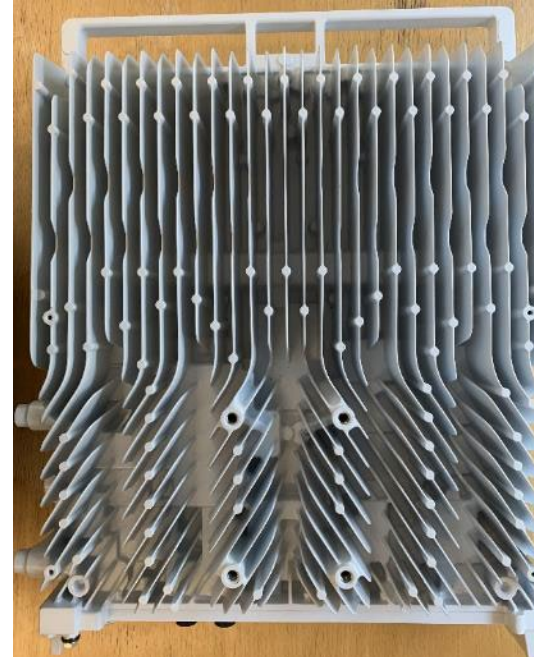

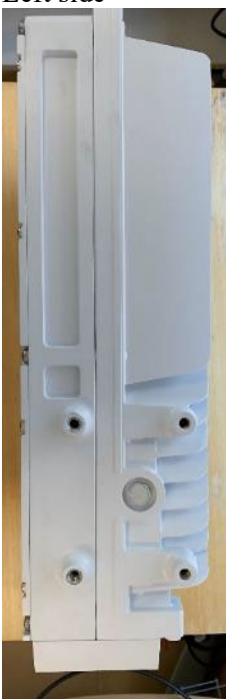

Left side Right side

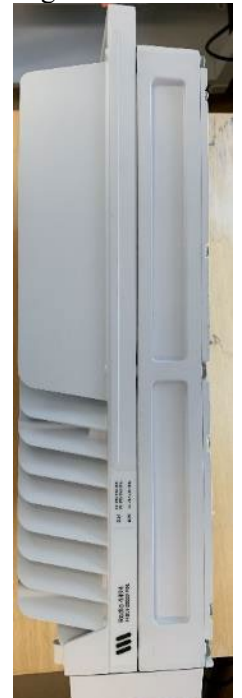

RI.<br>SE

Bottom side

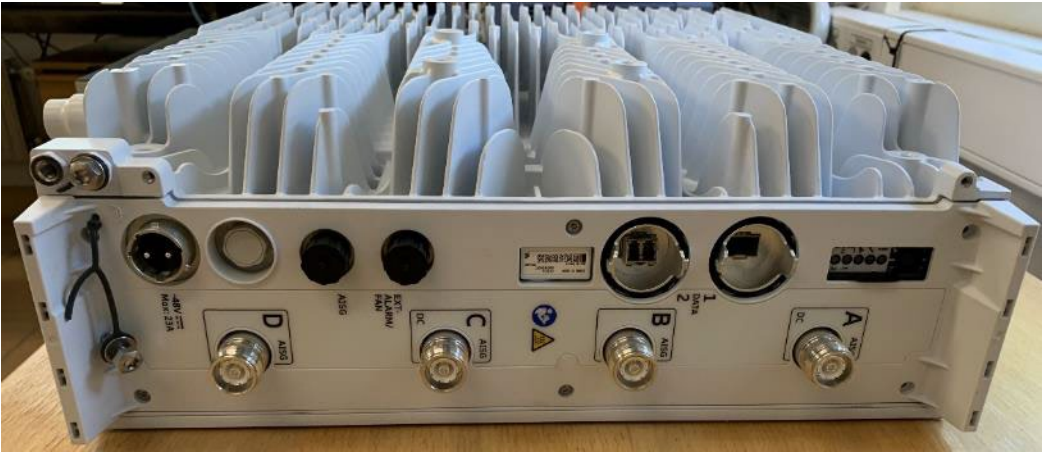

Top side

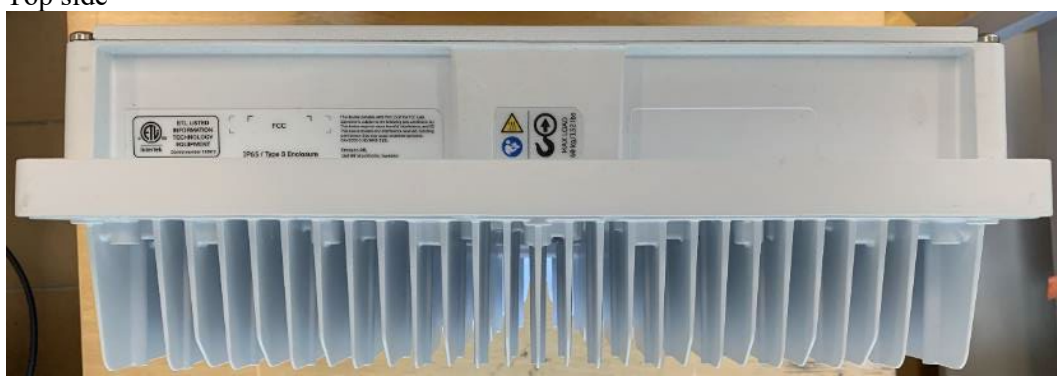

Test object label:

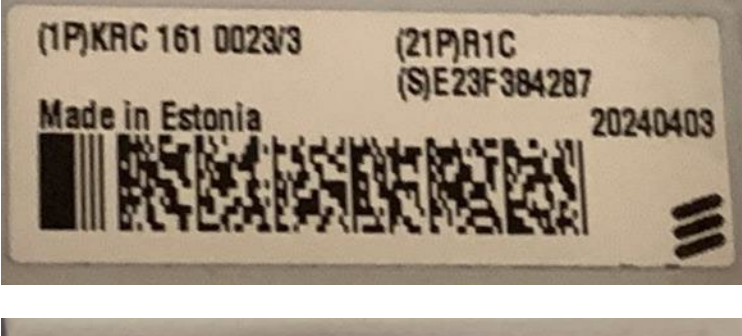

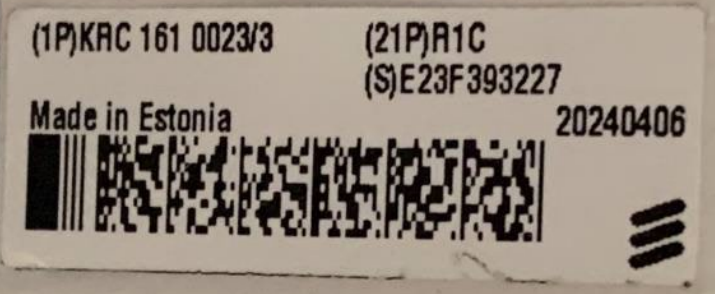

End of report.

# Verification

Transaction 09222115557521059754

### Document

P122228-F2 2(2) Main document 60 pages Initiated on 2024-06-26 12:09:53 CEST (+0200) by Björn Skönvall (BS) Finalised on 2024-06-26 12:18:37 CEST (+0200)

#### Signatories

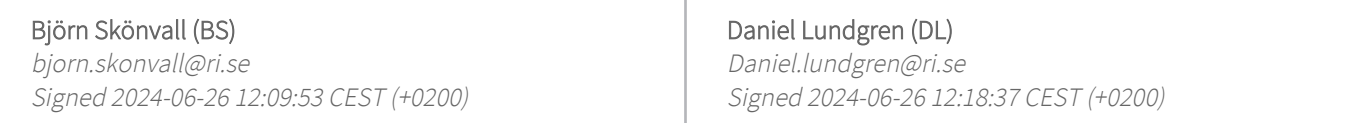

This verification was issued by Scrive. Information in italics has been safely verified by Scrive. For more information/evidence about this document see the concealed attachments. Use a PDF-reader such as Adobe Reader that can show concealed attachments to view the attachments. Please observe that if the document is printed, the integrity of such printed copy cannot be verified as per the below and that a basic print-out lacks the contents of the concealed attachments. The digital signature (electronic seal) ensures that the integrity of this document, including the concealed attachments, can be proven mathematically and independently of Scrive. For your convenience Scrive also provides a service that enables you to automatically verify the document's integrity at: https://scrive.com/verify

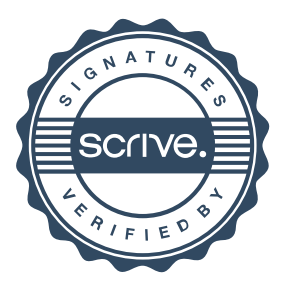